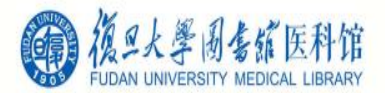

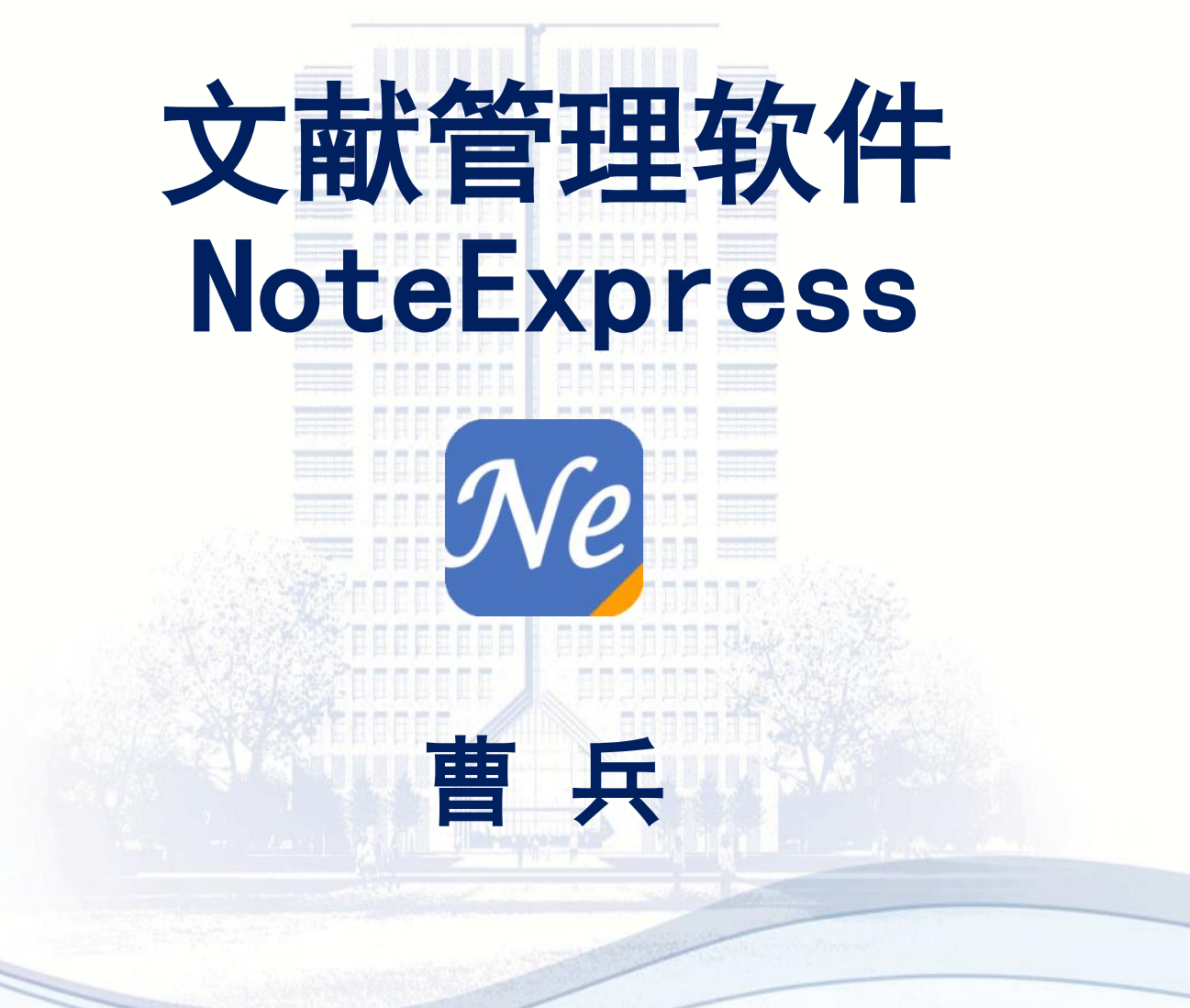

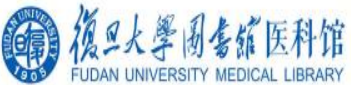

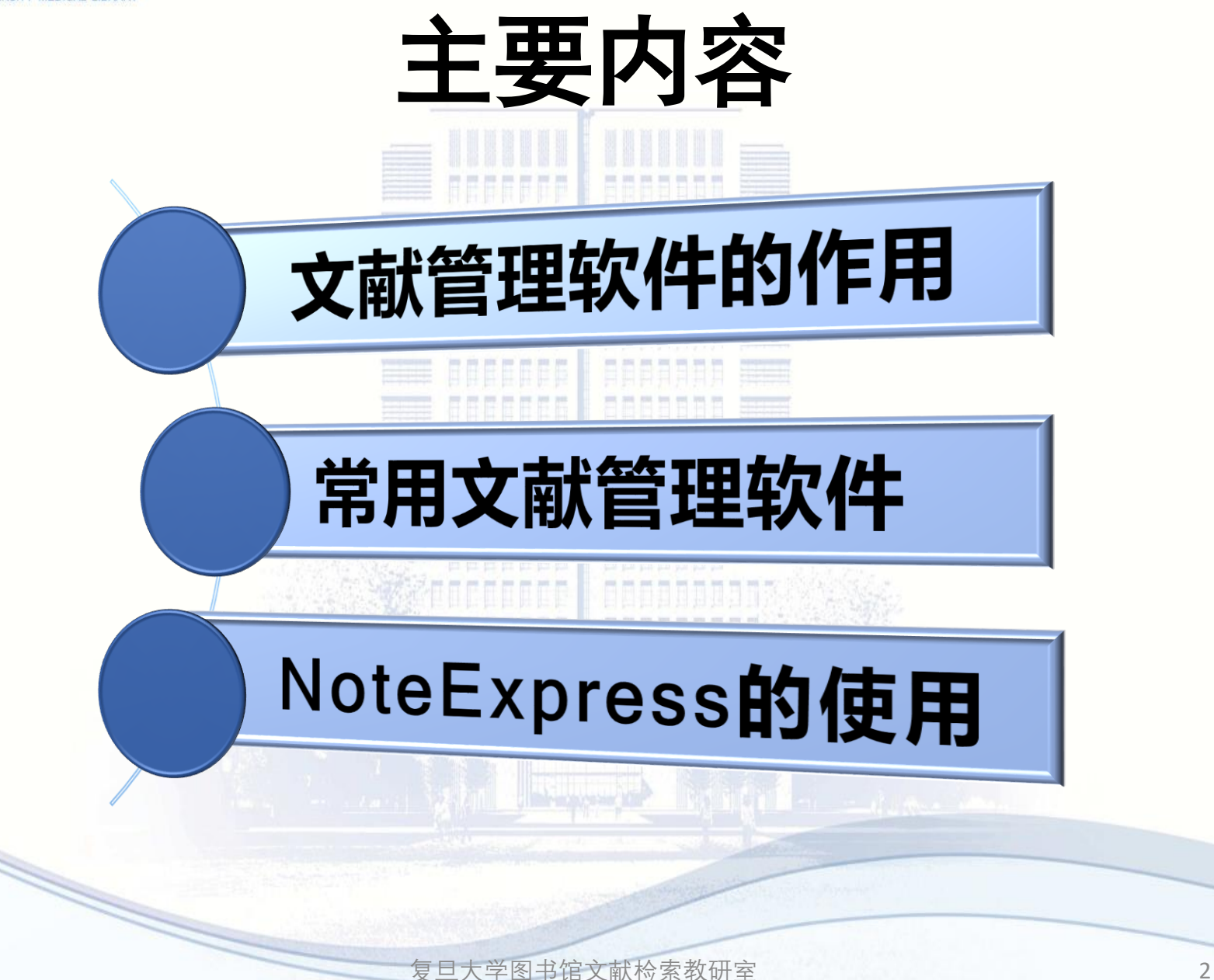

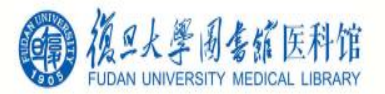

# 研究者迫切需要:个性化知识库

- **1.** 建立集快速收集、有序存储、可检索的个人文献库。
- **2.** 题录关联全文,随读随记。
- **3.** 多角度归类、分析、筛选文献。
- **4.** 随写随引,自动调整参考文献格式顺序。

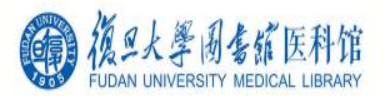

# 文献管理软件

- **NoteExpress** 我校订购了单机版
- **EndNote** 我校订购了单机版
- **RefWorks**
- **Reference Manager**
- **Mendeley…**

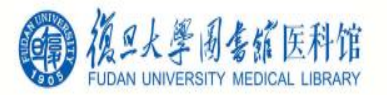

# NoteExpress主要功能

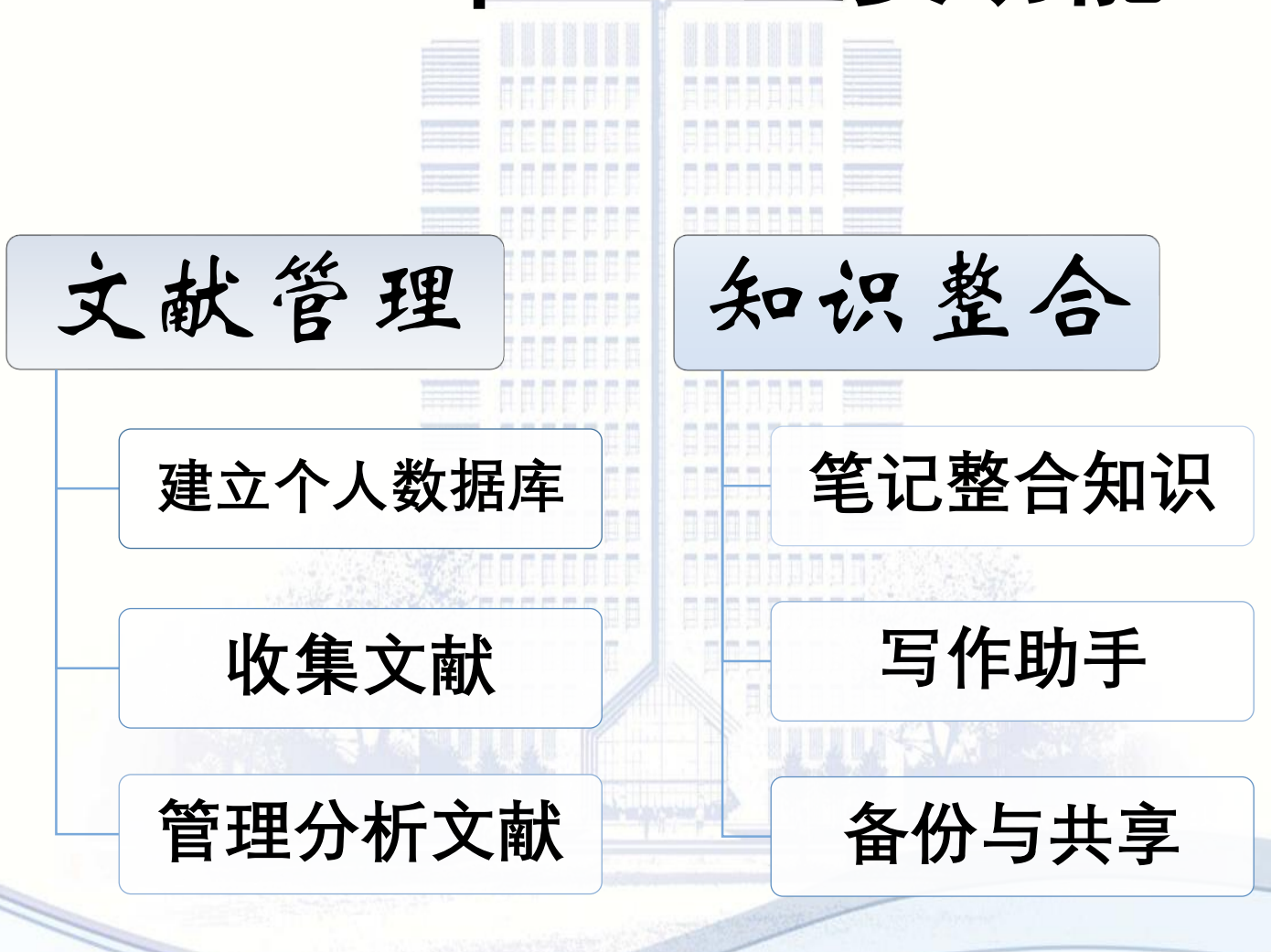

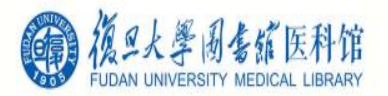

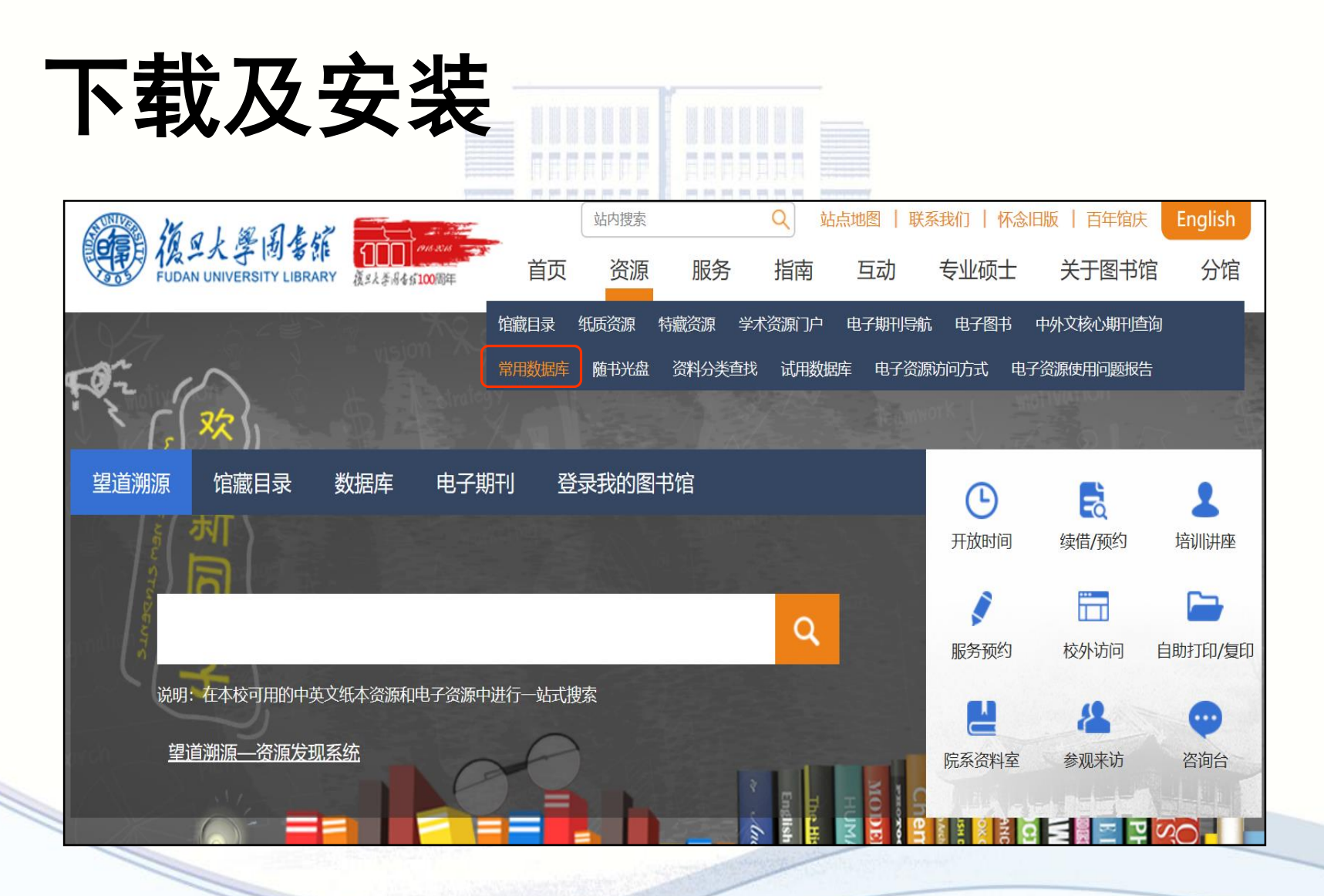

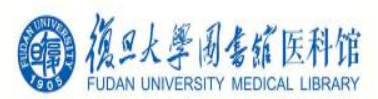

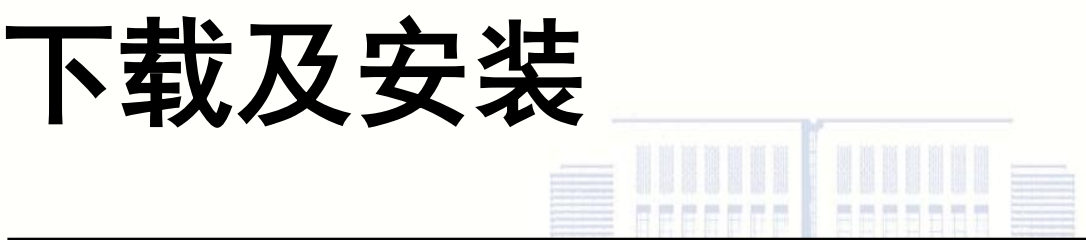

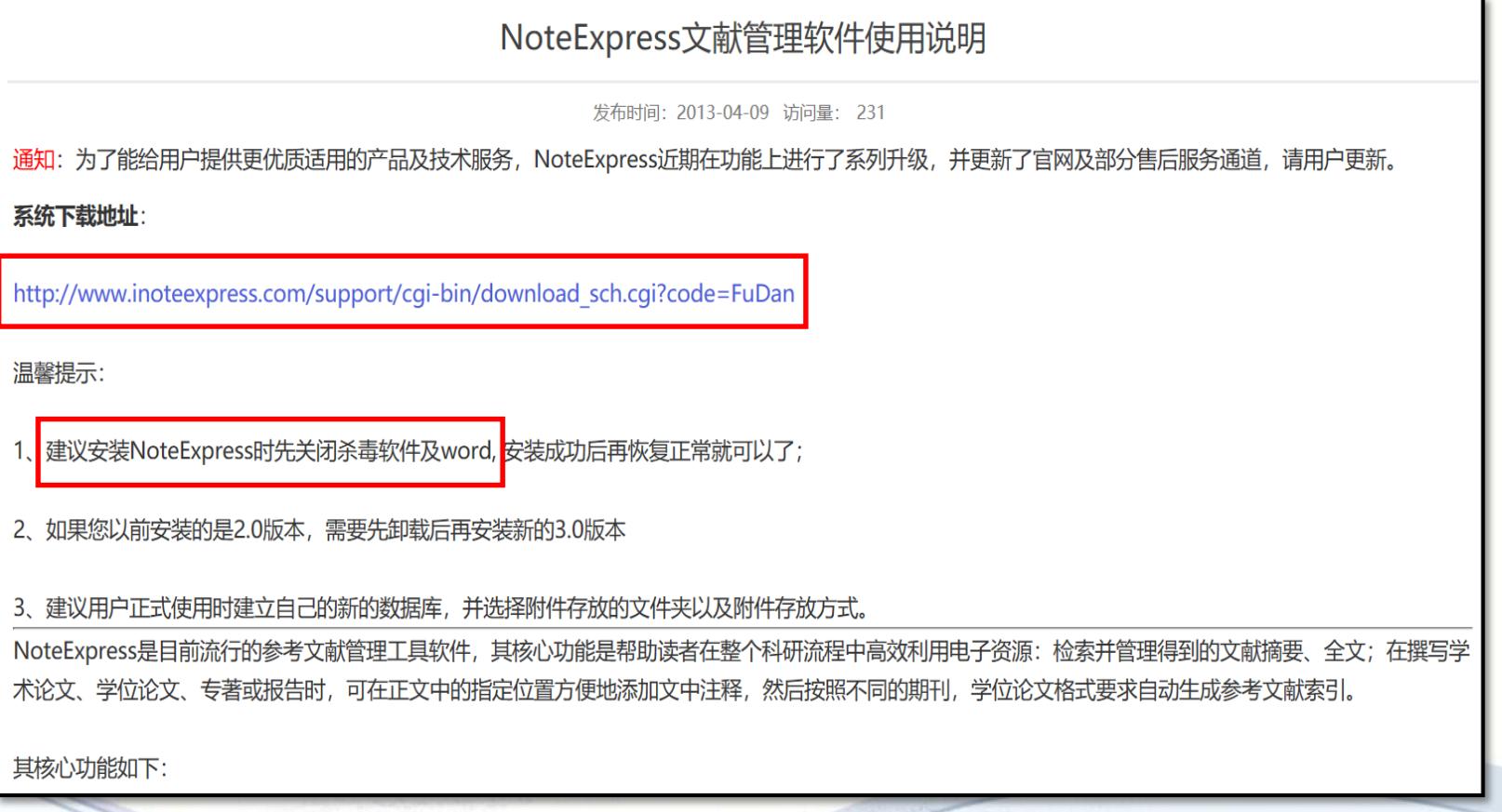

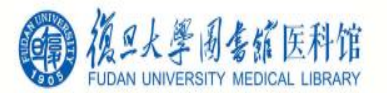

# 1. 建立数据库 • 建立保存**NoteExpress**资料专用文件夹 • 例:新建 "**D:\**个人文献库"文件夹 • 集中保存个人数据库文件,便于拷贝备份。 建议在非系统盘建立专用文件夹

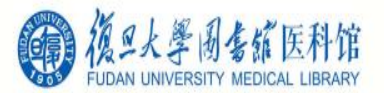

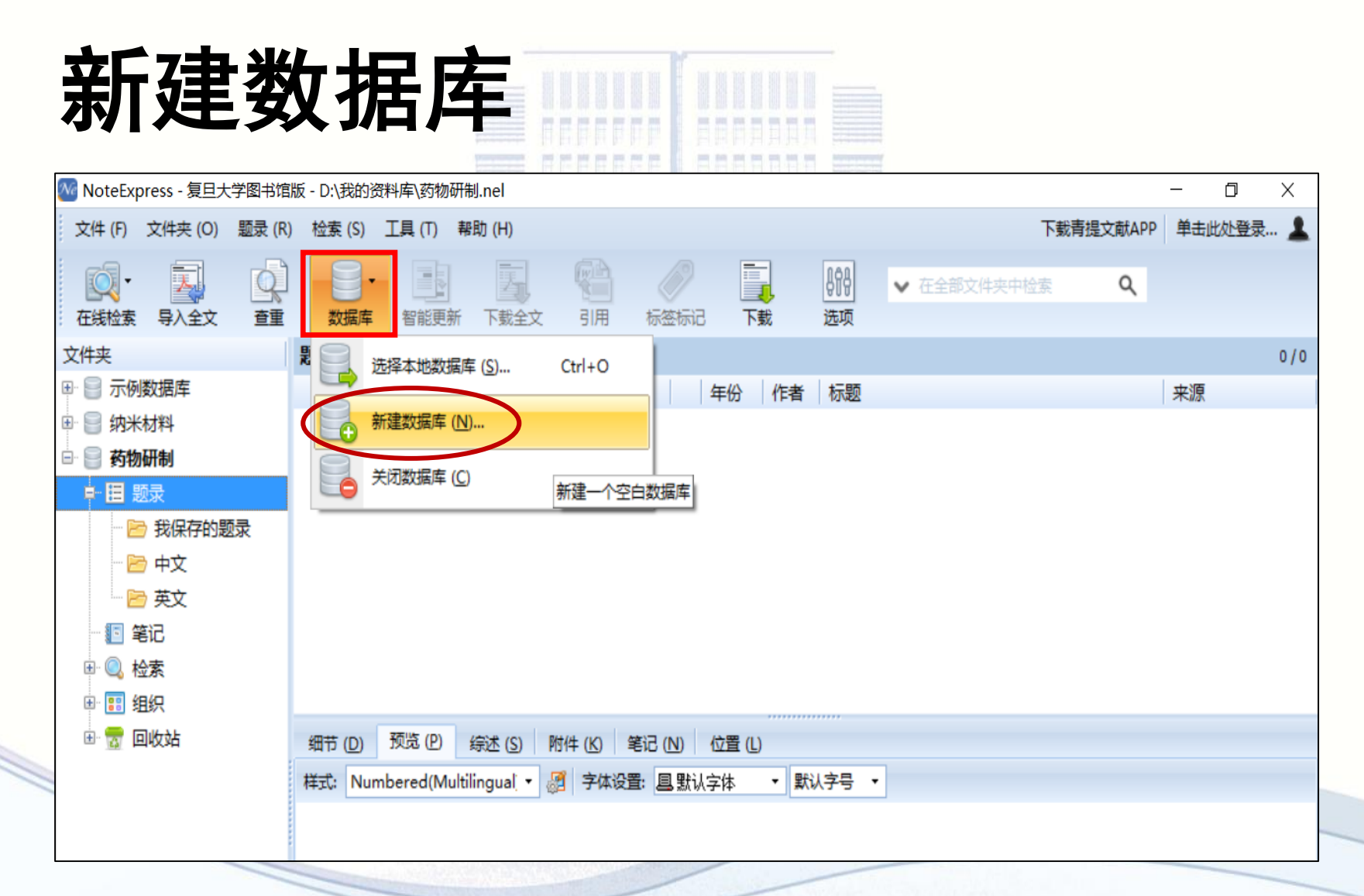

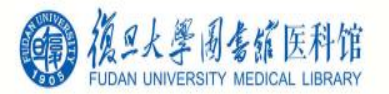

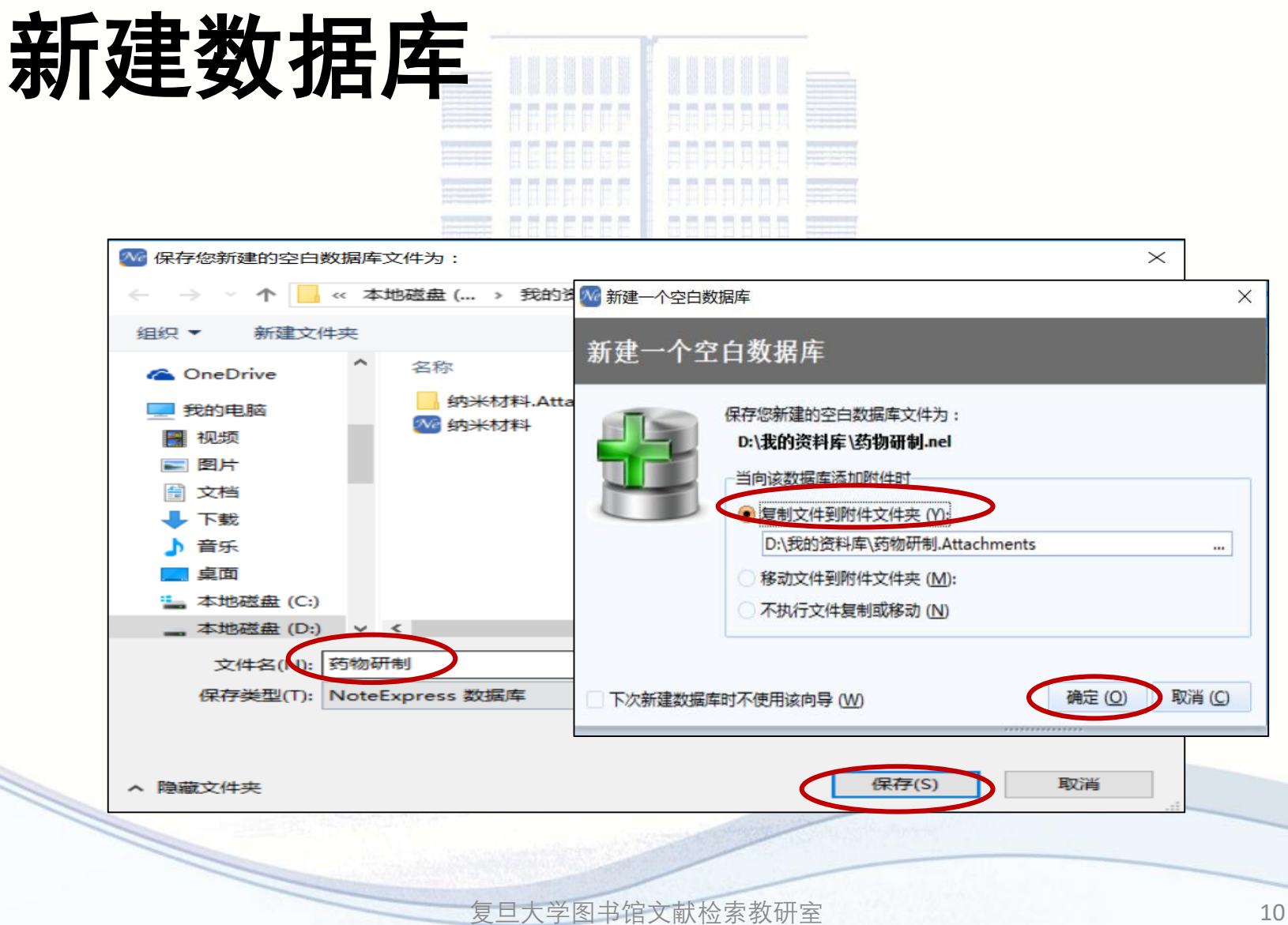

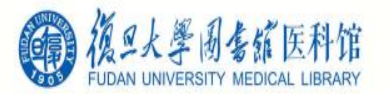

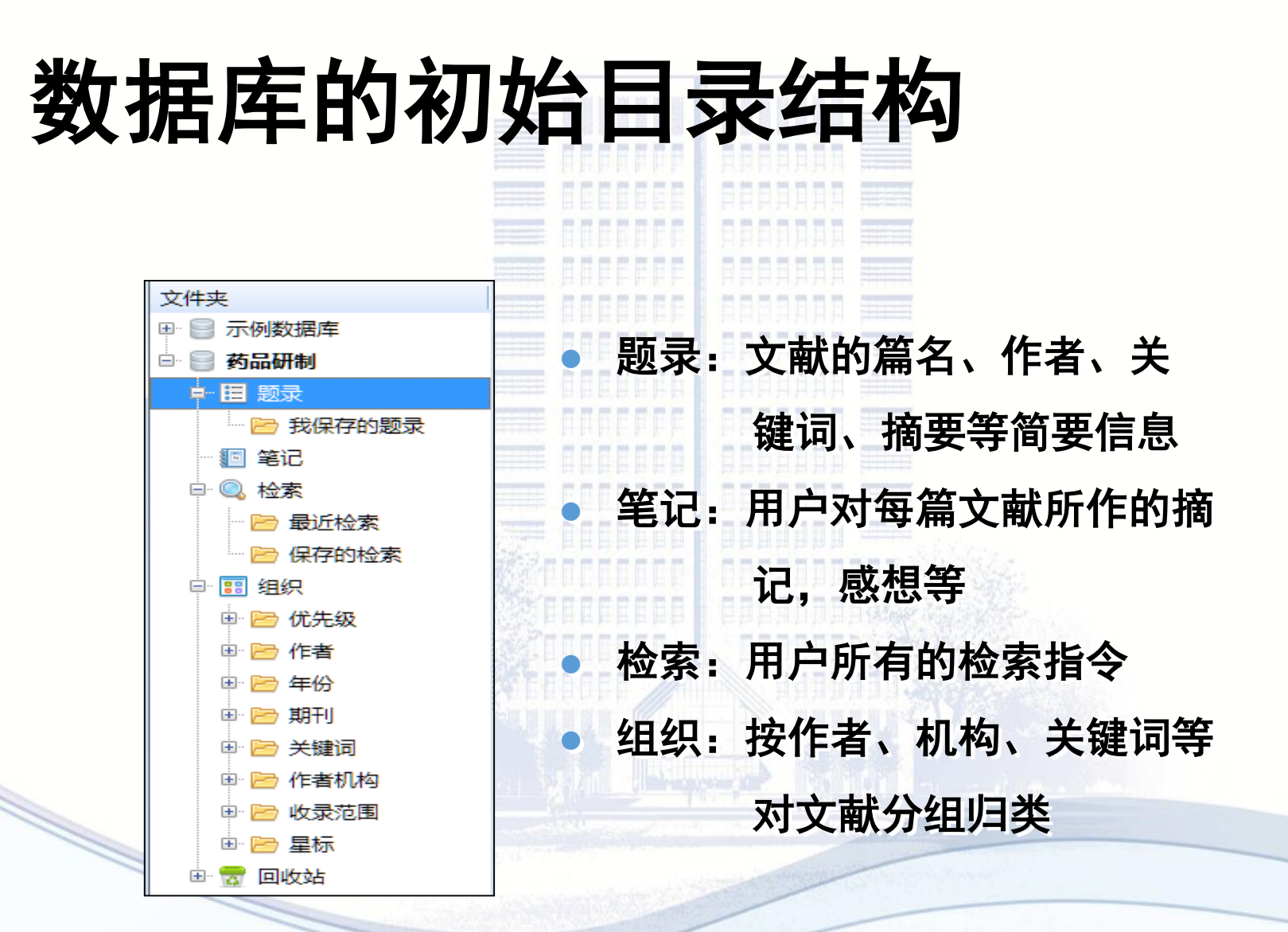

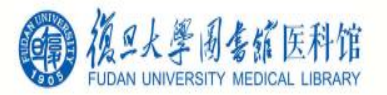

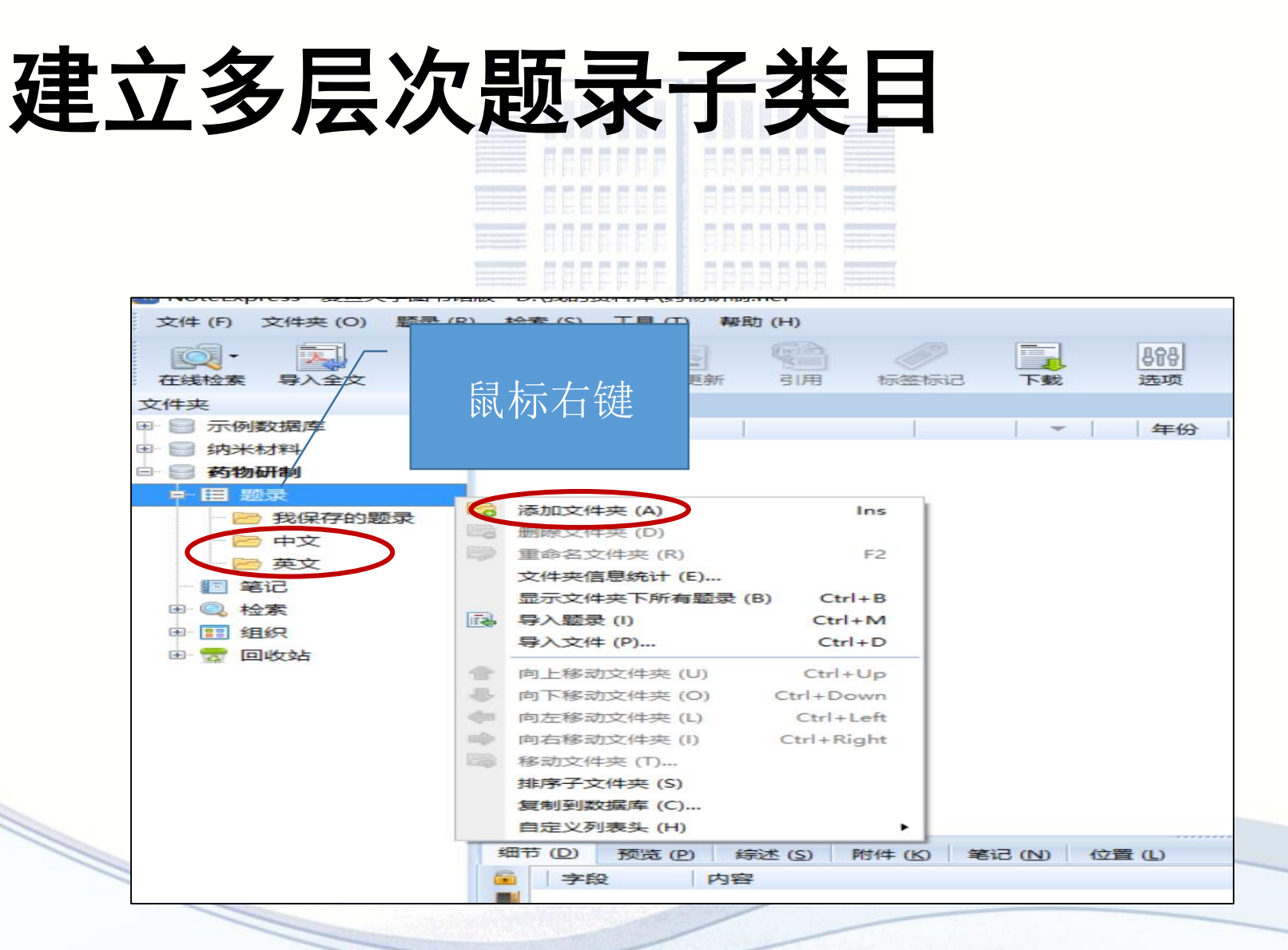

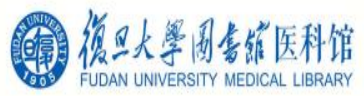

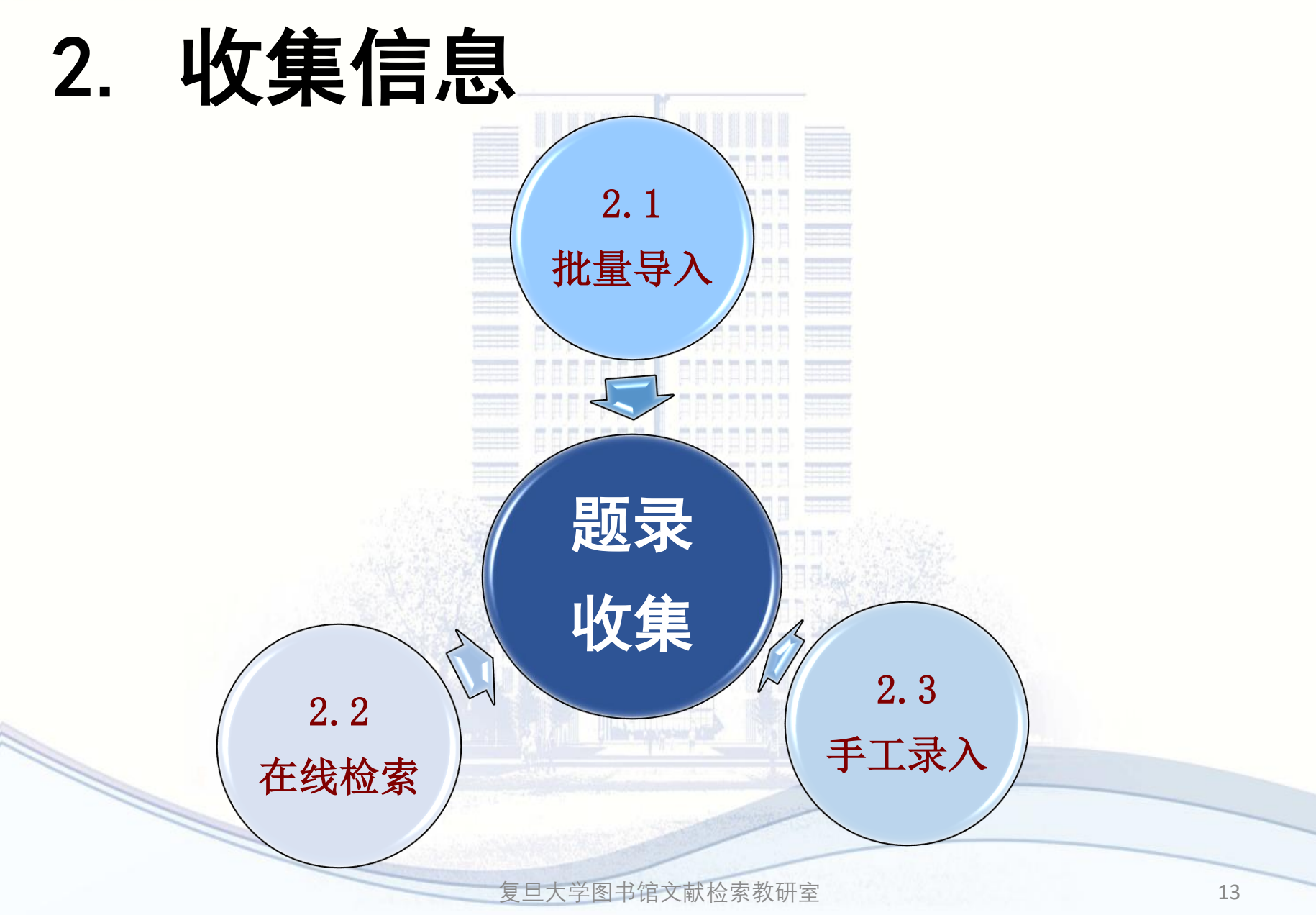

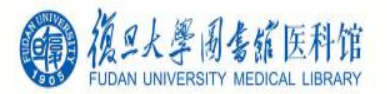

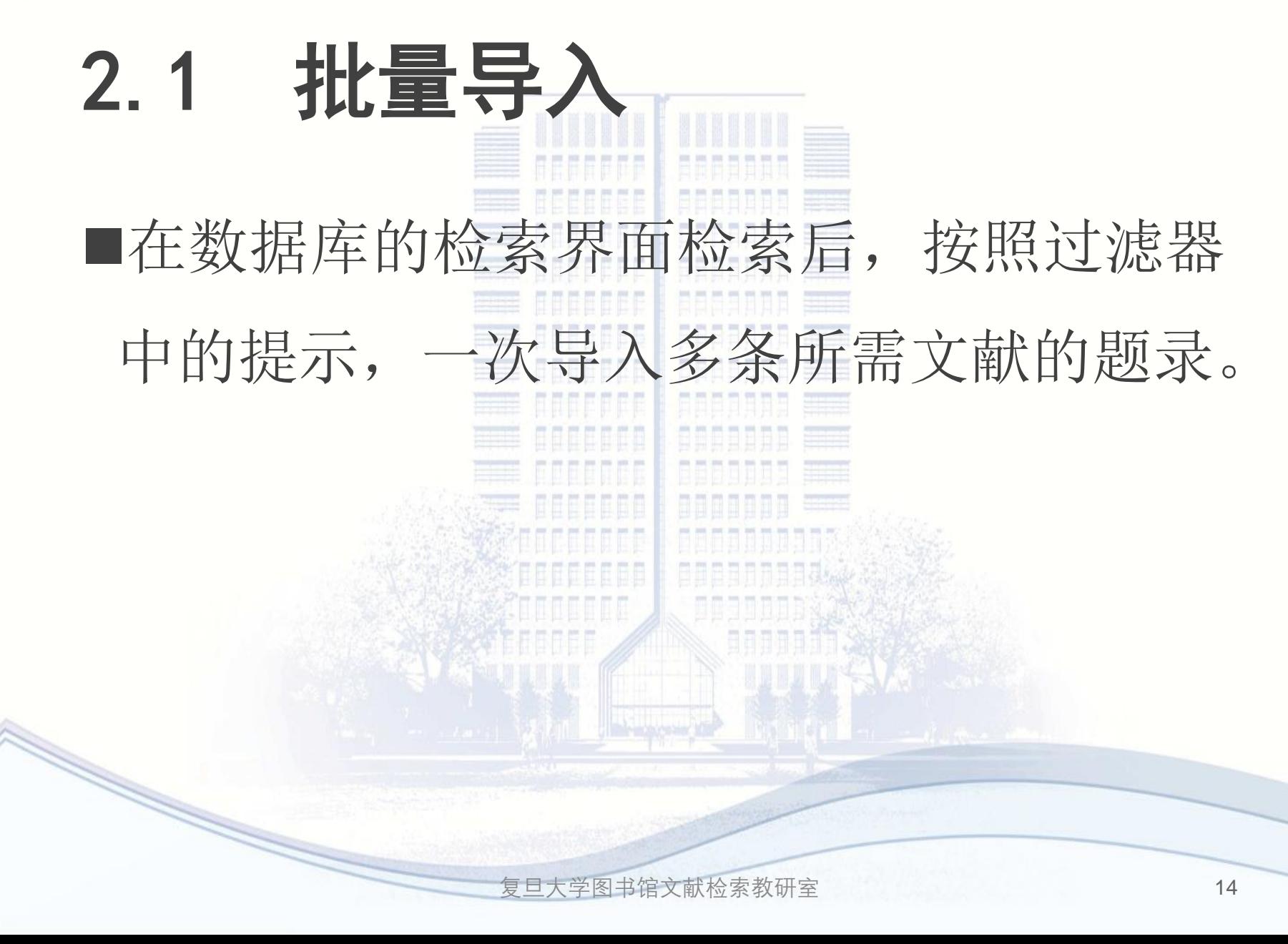

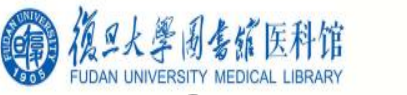

# 2.1.1 CNKI批量导入

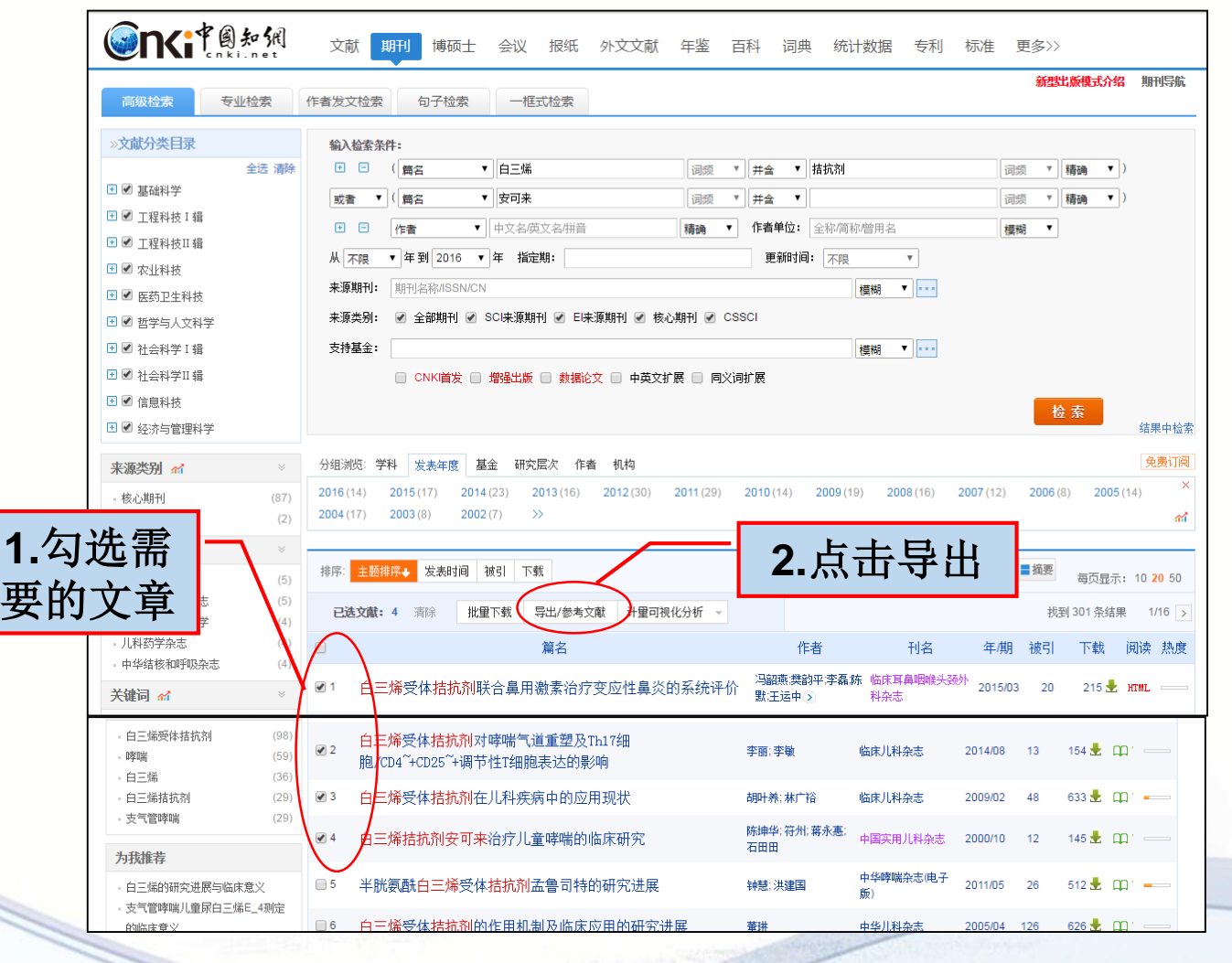

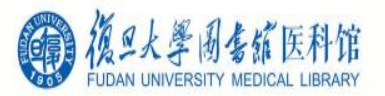

#### 2.1.1 CNKI批量导入 文献导出格式 **NoteExpress?** • GB/T 7714-2015 格式引文 ❶ 以下是您将按照当前格式导出的文献, 如需重选文献 请点击这里 发表时间+ 被引频次 同复制到剪贴板 Maxis my doc 同生成检索报告 · CAJ-CD格式引文 导出 **合打印** {Reference Type}: Journal Article • 杳新 (引文格式) {Title}: 白三烯受体拮抗剂联合鼻用激素治疗变应性鼻炎的系统评价 · 杳新 (自定义引文格式) {Author}: 冯韶燕;樊韵平;李磊;陈默;王运中;许庚;李华斌; {Author Address}: 上海交通大学医学院附属新华医院耳鼻咽喉头颈外科;广东中山大学附属第五医院耳鼻咽喉科;中山大学附属第一医院耳鼻咽喉 • CNKI E-Study 医院: {Journal}: 临床耳鼻咽喉头颈外科杂志 · CNKI桌面版个人数字图书馆 {Year}: 2015 · Refworks {Issue}: 03 {Pages}: 207-211  $\cdot$  EndNote {Keywords}: 鼻炎;变应性;白三烯受体拮抗剂;鼻用激素;疗效;Meta分析 {Abstract}: 目的:系统评价白三烯受体拮抗剂(LTRA)联合鼻用激素治疗变应性鼻炎(AR)的临床疗效,为优化AR药物治疗方案提供循证依据。方法: NoteExpress 计算机检索OVID、PubMed、EMBASE和Cochrane Library、中国学术期刊全文数据库(CNKI)、万方数据库。检索时限截至2014年5月纳入有 • NoteFirst 关LTRA联用鼻用激素治疗AR的随机对照实验.经2位研究者独立进行文献筛选、资料提取和方法学质量评价后,采用RevMan 5.1软件进行荟萃(Me ta)分析。结果:经检索和筛选,共纳入5个随机对照试验。Meta分析结果显示:鼻用激素加LTRA组的鼻症状总分及流涕、喷嚏症状评分较单用鼻用 • 自定义 激素组明显降低[WM.. {ISBN/ISSN}: 1001-1781 {Notes}: 42-1764/R {Database Provider}: CNKI {Reference Type}: Journal Article {Title}: 白三烯受体拮抗剂对哮喘气道重塑及Th17细胞/CD4~+CD25~+调节性T细胞表达的影响 {Author}: 李丽;李敏; {Author Address}: 泸州医学院;四川省医学科学院四川省人民医院儿科; {Journal}:临床儿科杂志

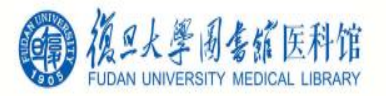

#### 2.1.1 CNKI批量导入 M NoteExpress - 复旦大学图书馆版 - D:\我的资料库\药物研制.nel  $\overline{\square}$ 文件 (F) 文件夹 (O) 题录 (R) 检索 (S) 工具 (T) 帮助 (H) 下载青提文献APP 单击此处登录… 鱼 国 888  $\mathbb{Q}$ ▼ 在全部文件夹中检索  $\alpha$

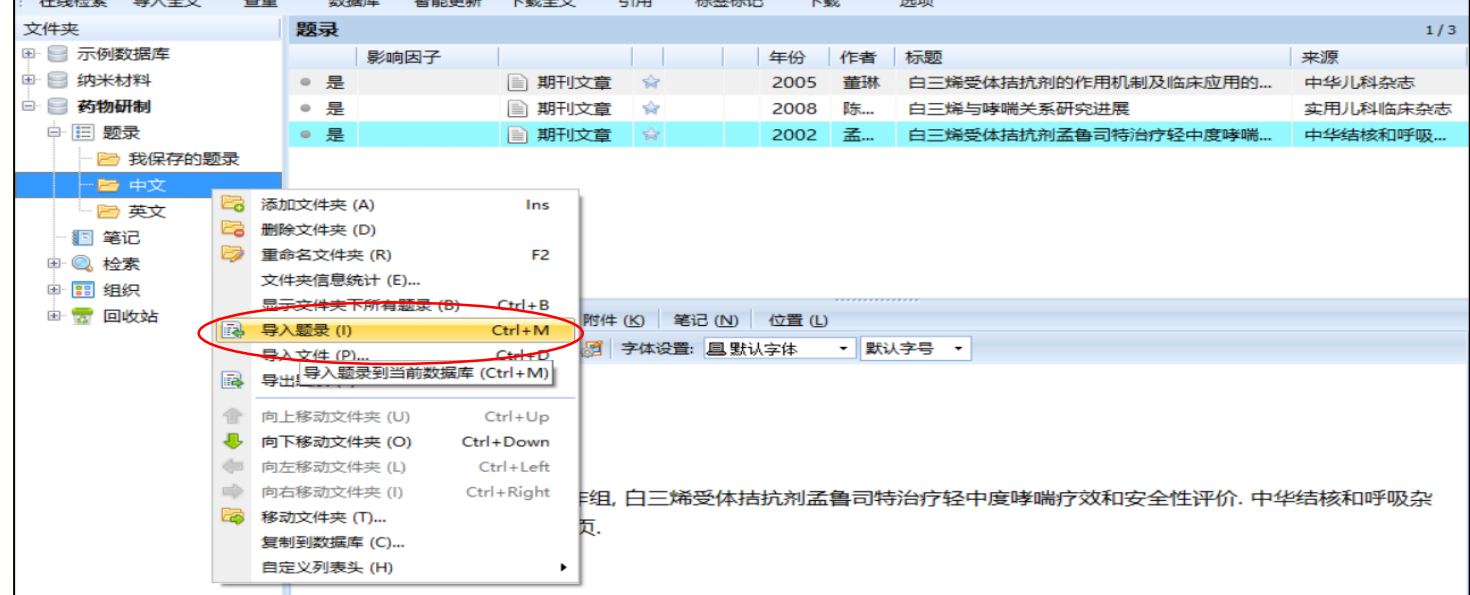

 $\times$ 

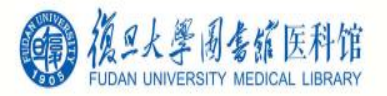

## 2.1.1 CNKI批量导入

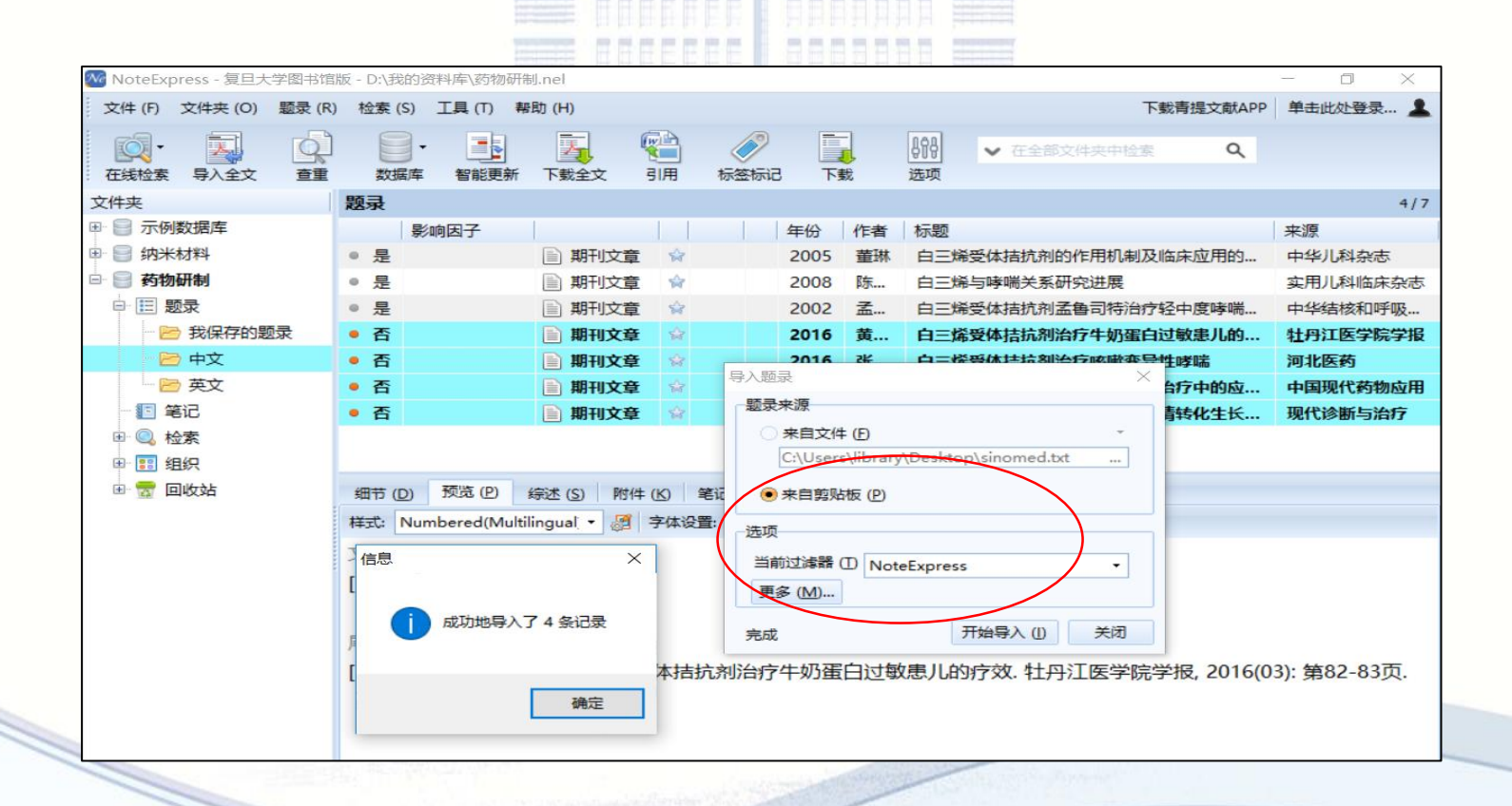

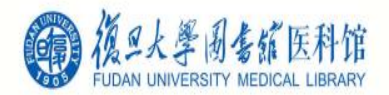

# 2.1.2 维普批量导入

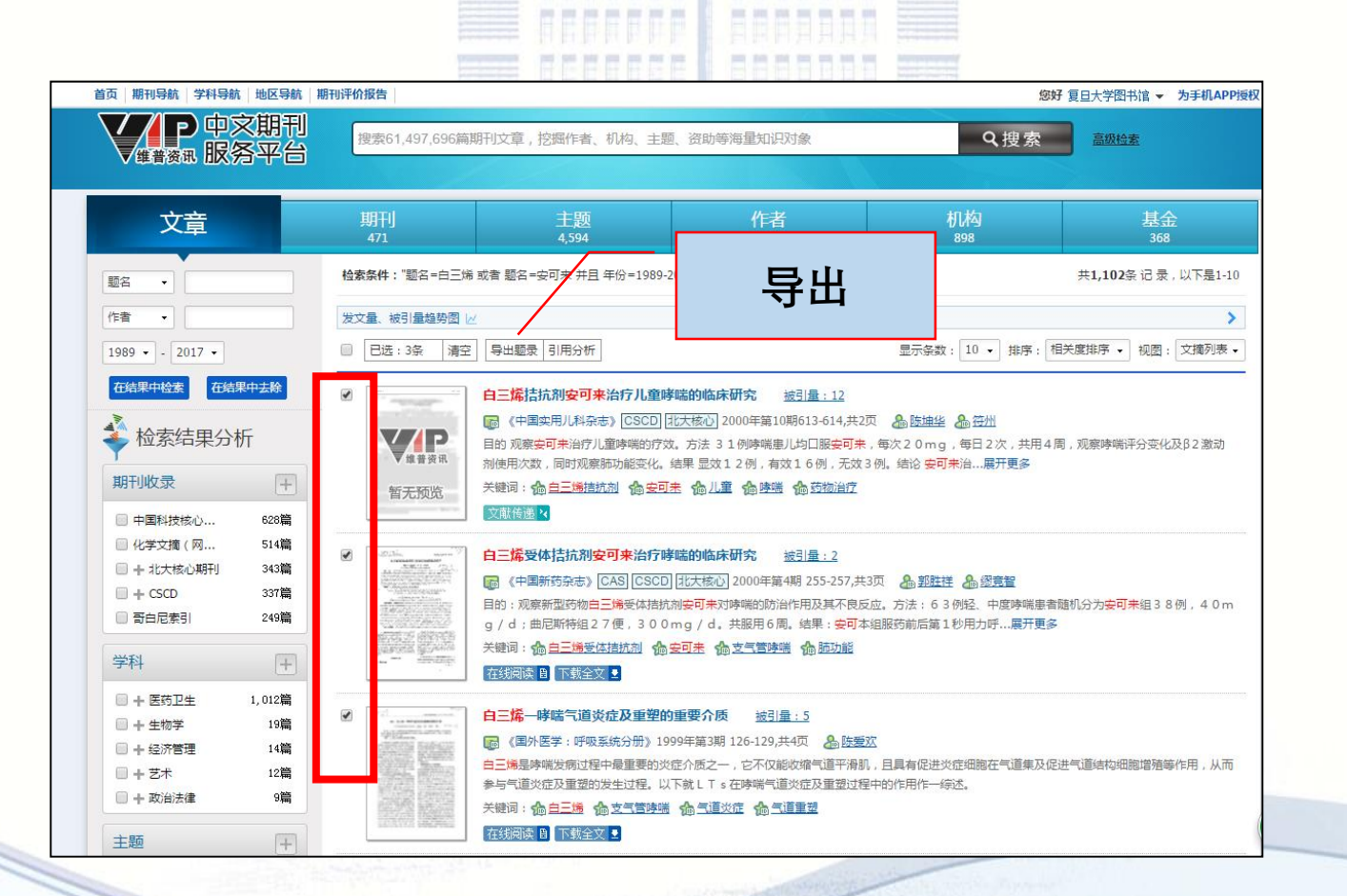

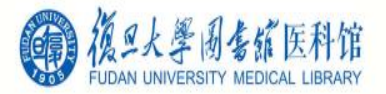

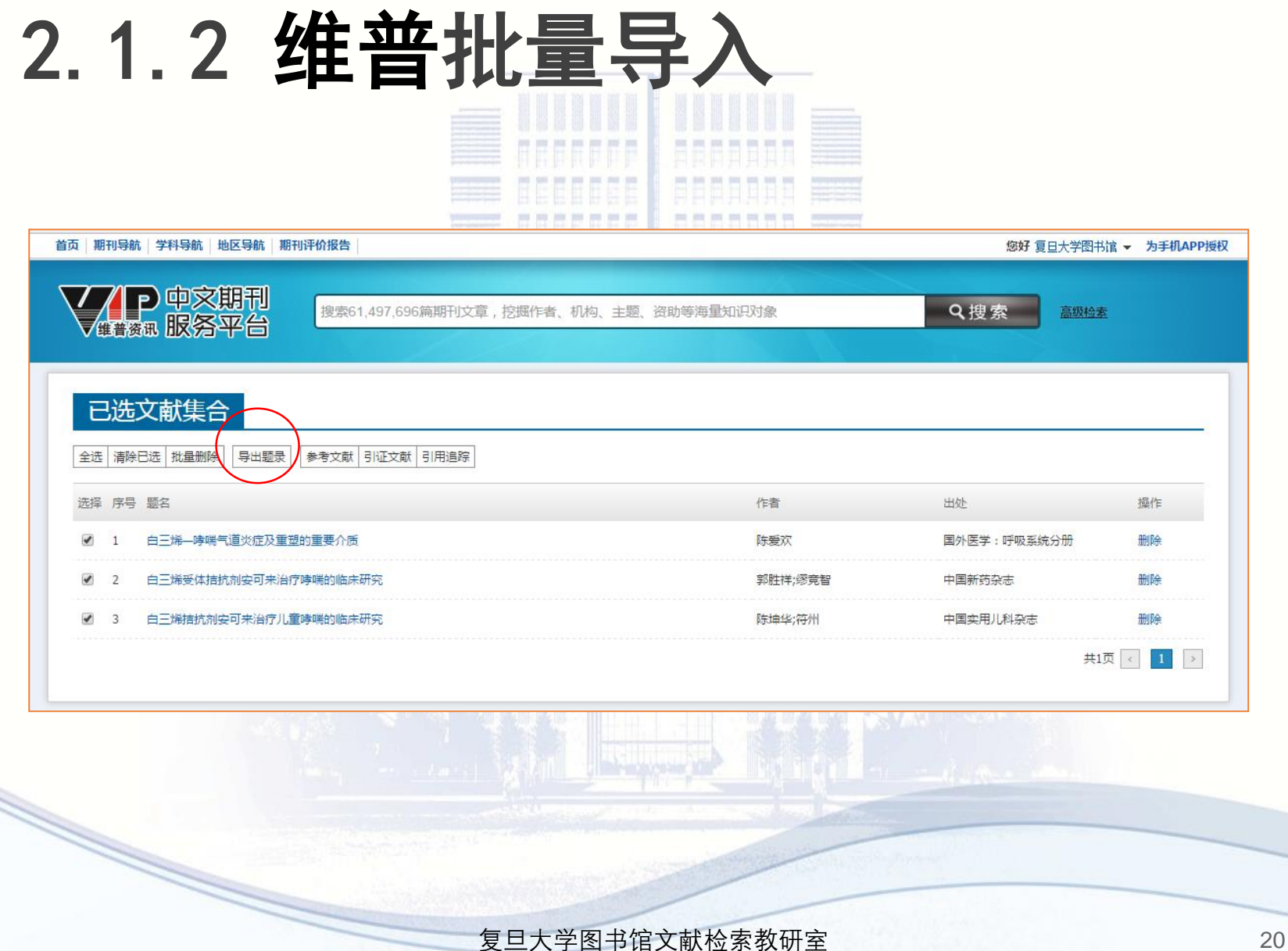

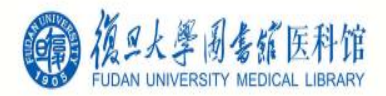

# 2.1.2 维普批量导入

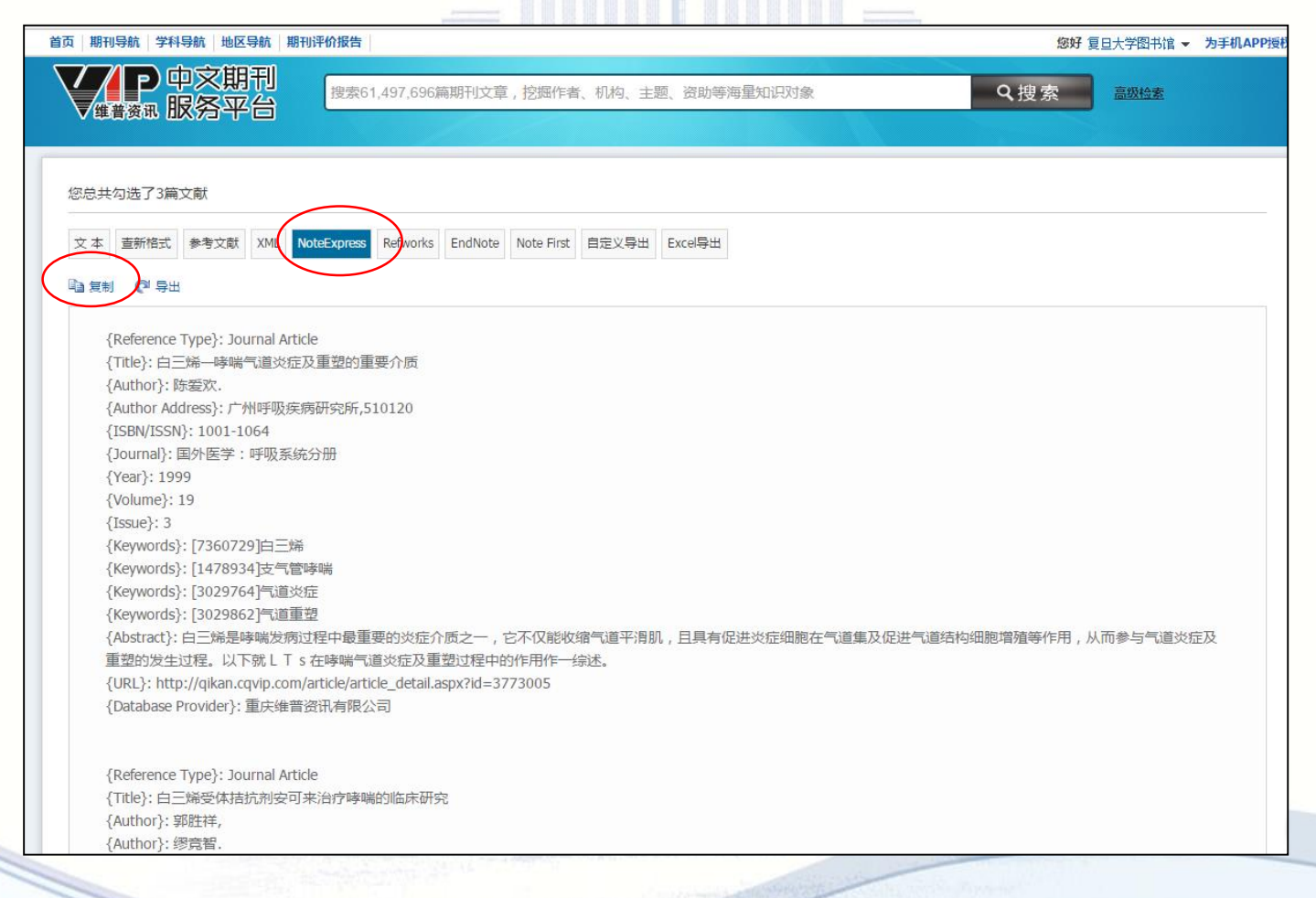

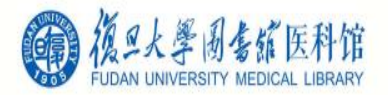

### 2.1.2 维普批量导入

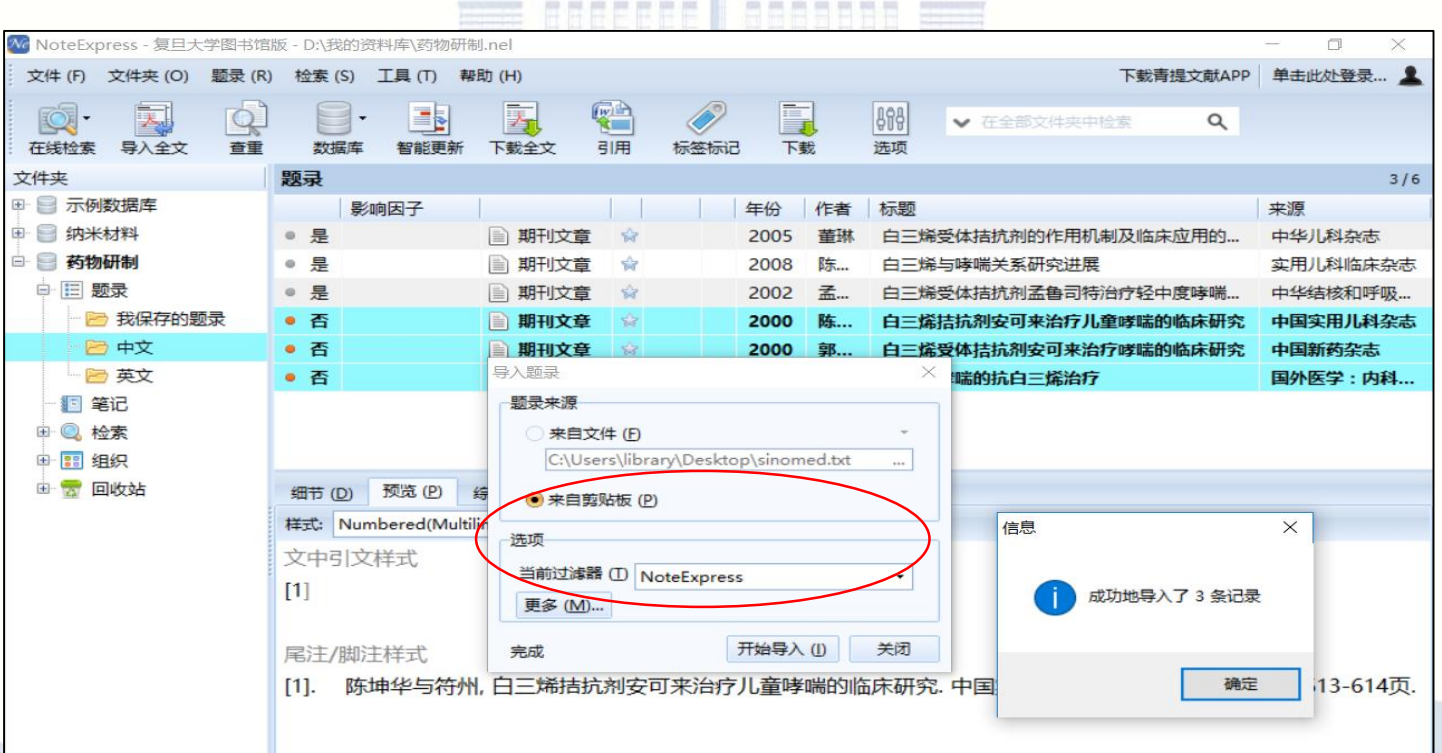

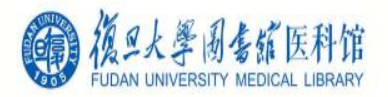

#### 2.1.3 Web of Science批量导入 ALAMAN E BARBADA<br>Geografia espanha

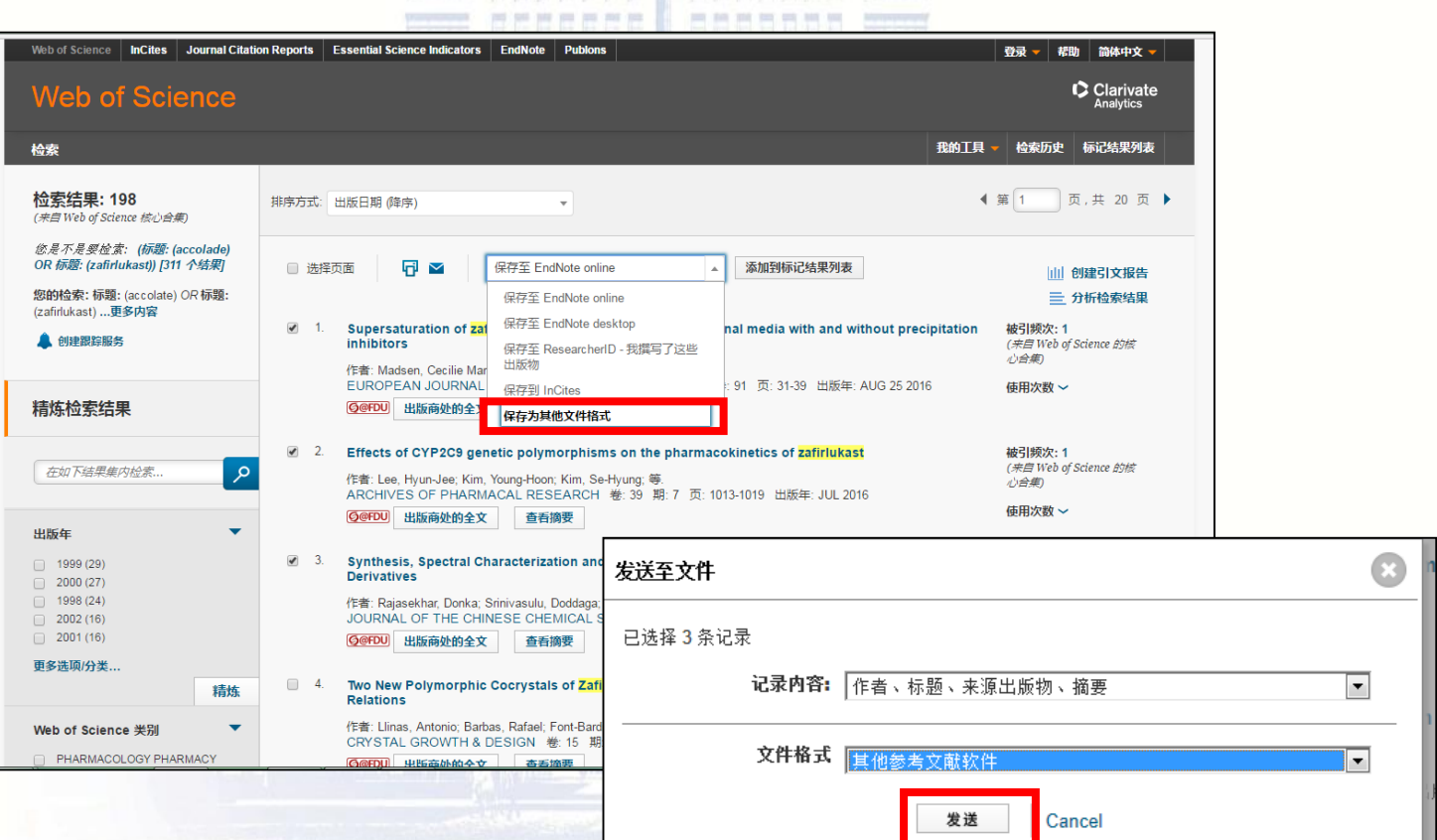

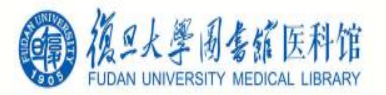

### 2.1.3 Web of Science批量导入

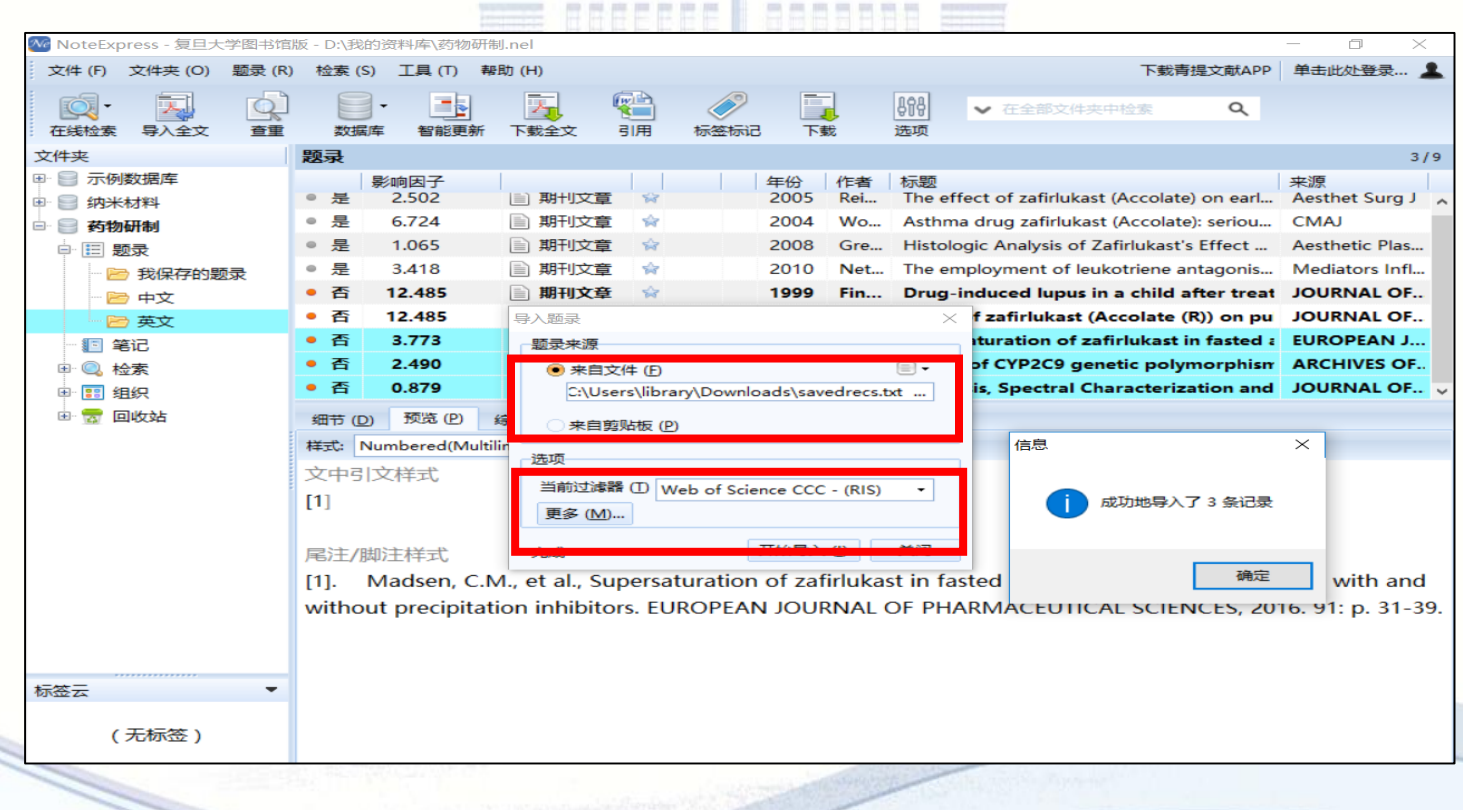

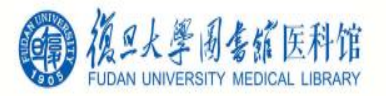

### 2.1.4 PubMed批量导入

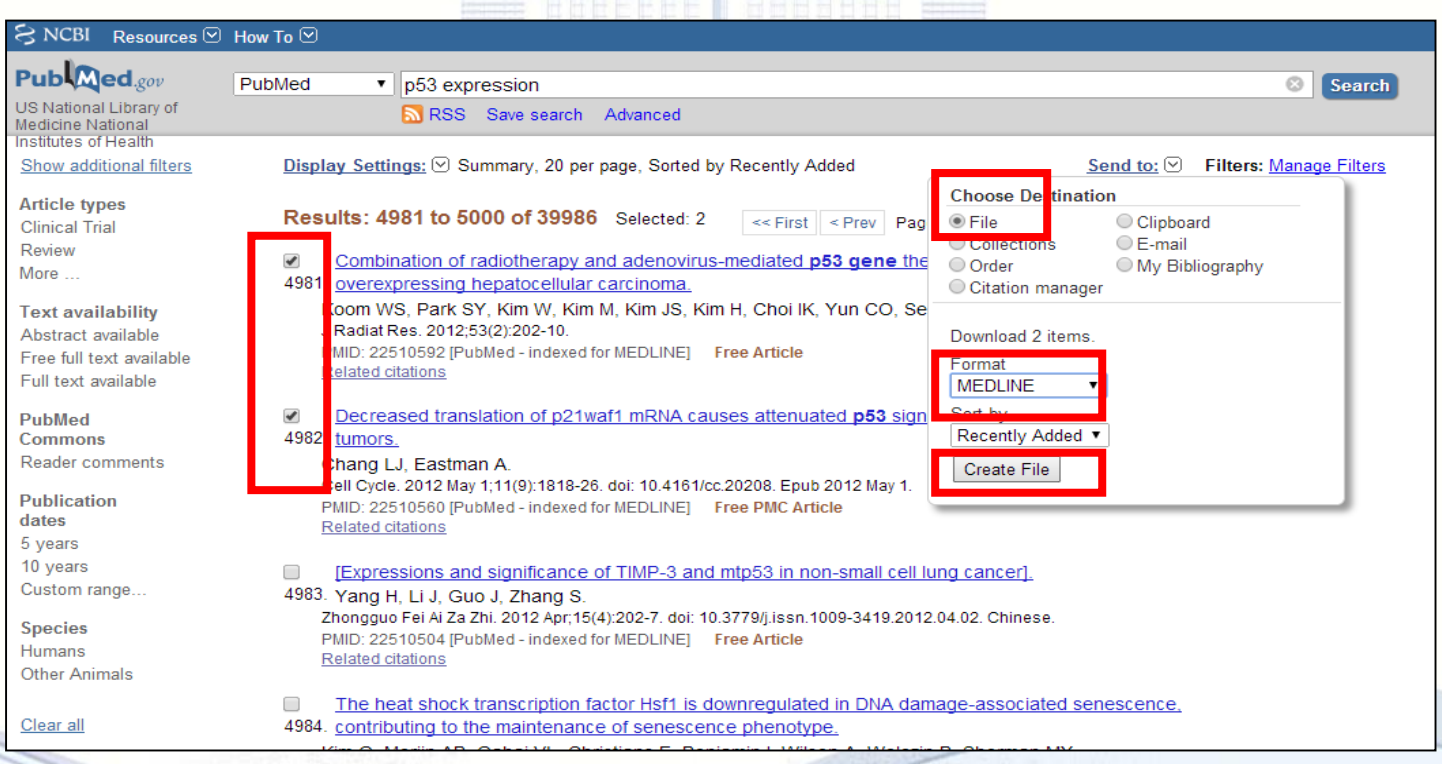

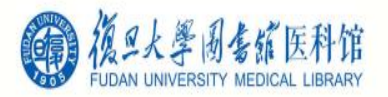

## 2.1.4 PubMed批量导入

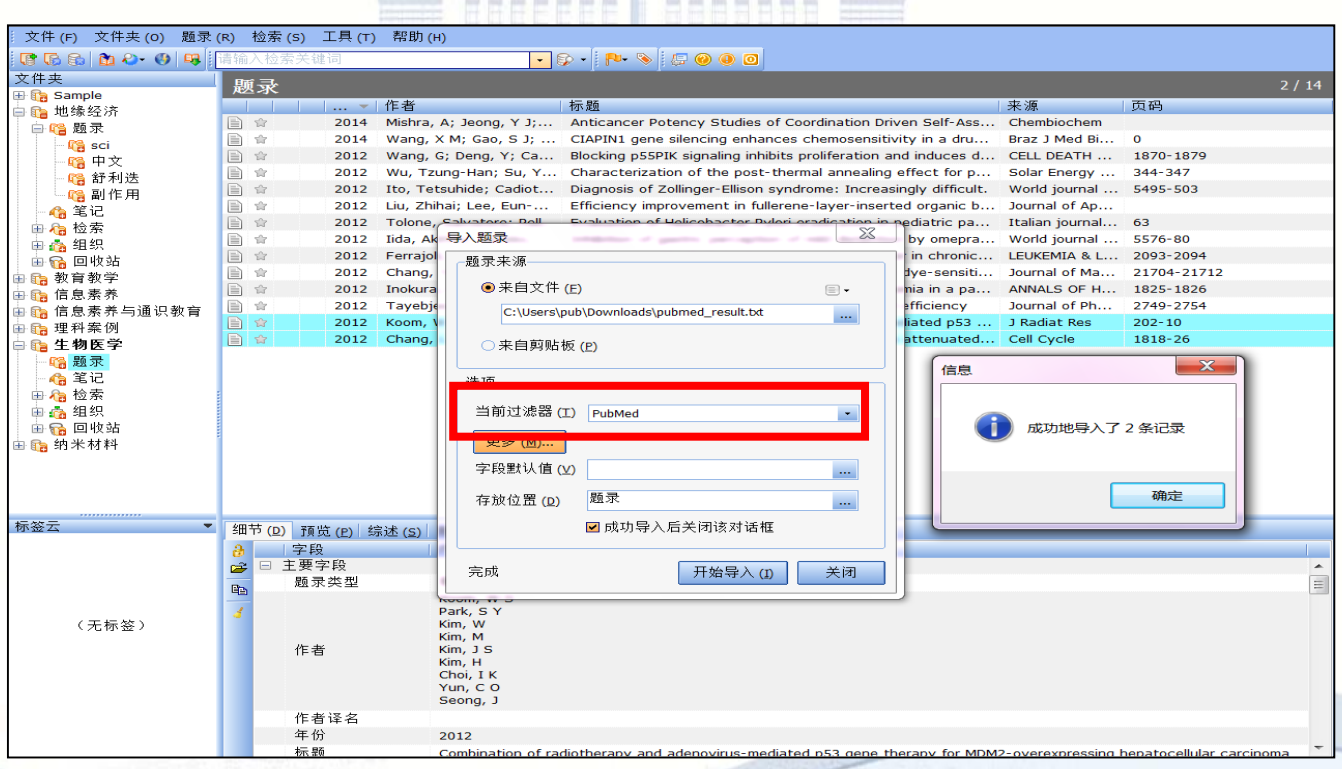

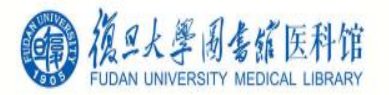

# 2.1.5 读秀批量导入

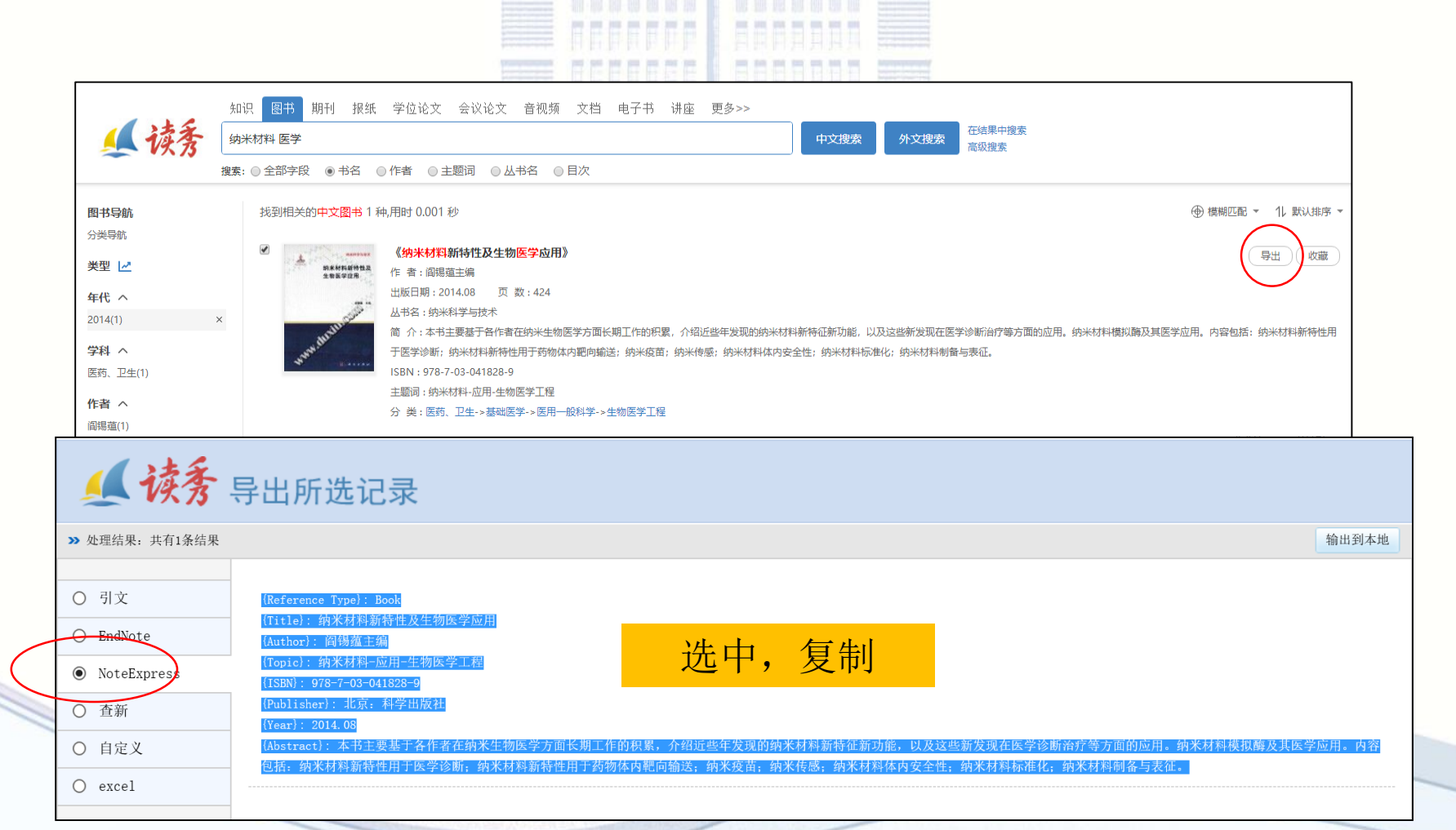

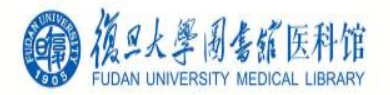

# 2.1.5 读秀批量导入

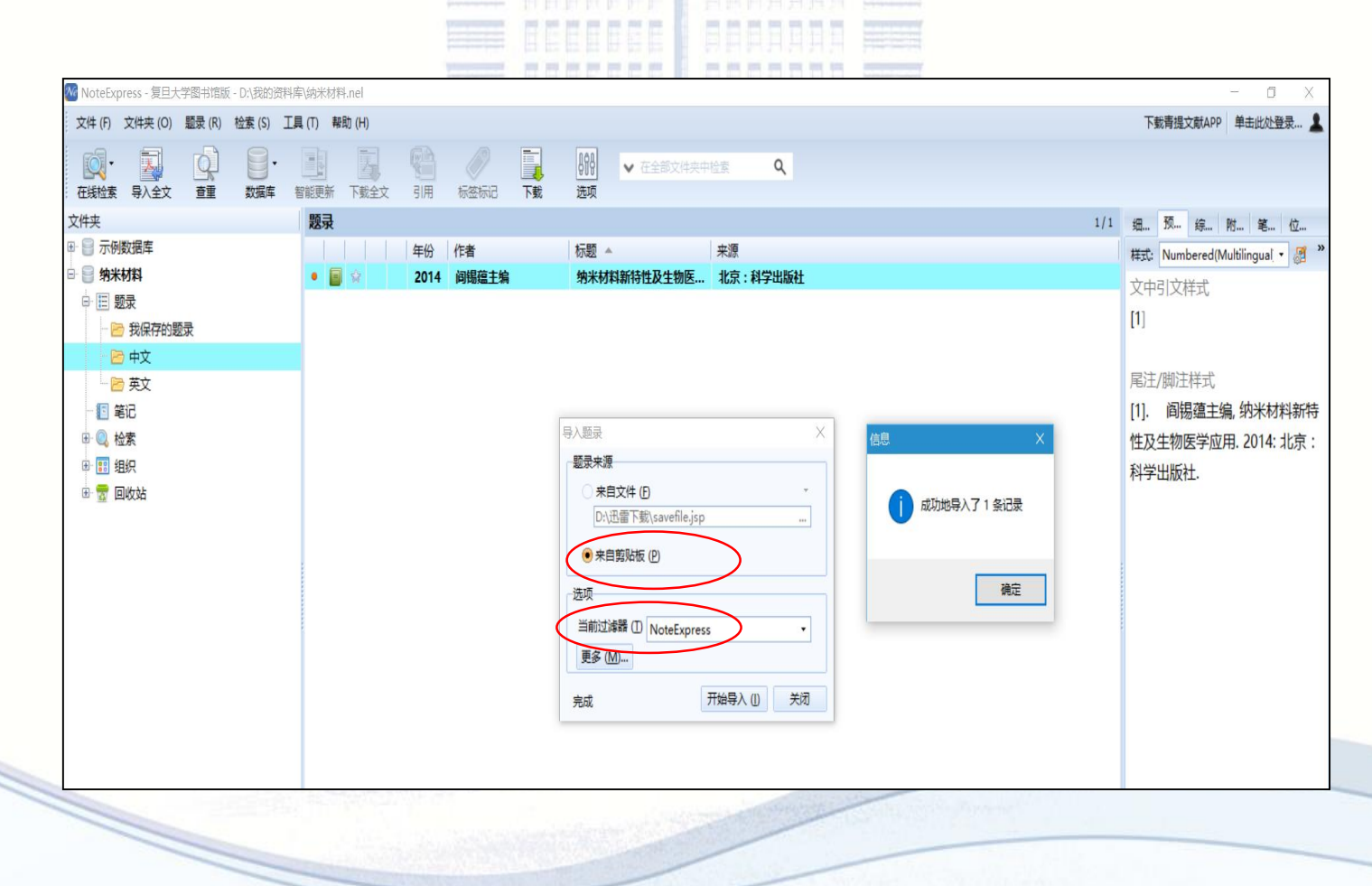

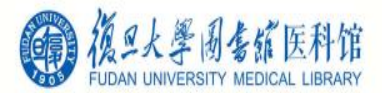

# 主要数据库保存格式与过滤器

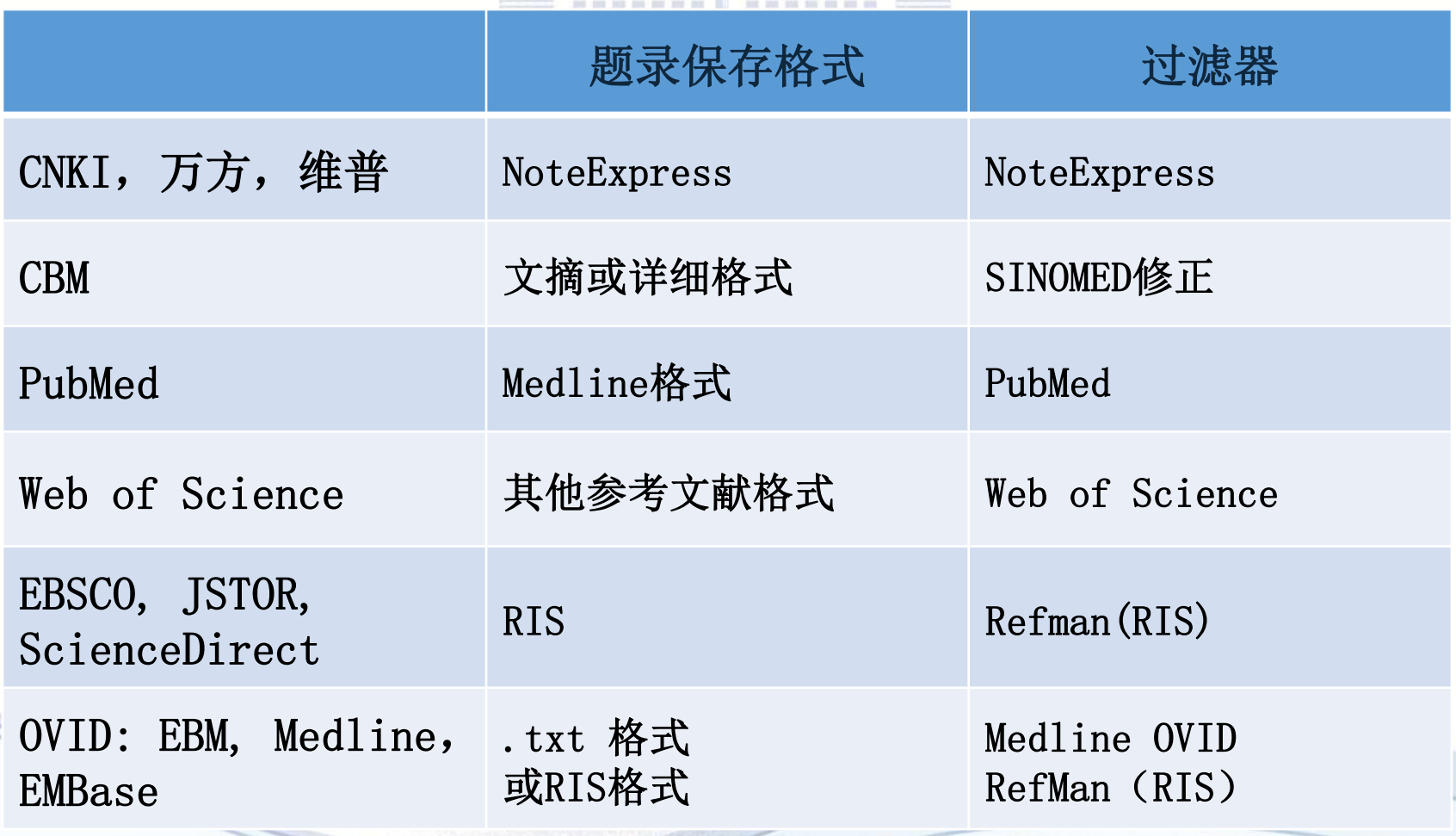

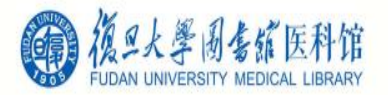

# 2.2 在线检索

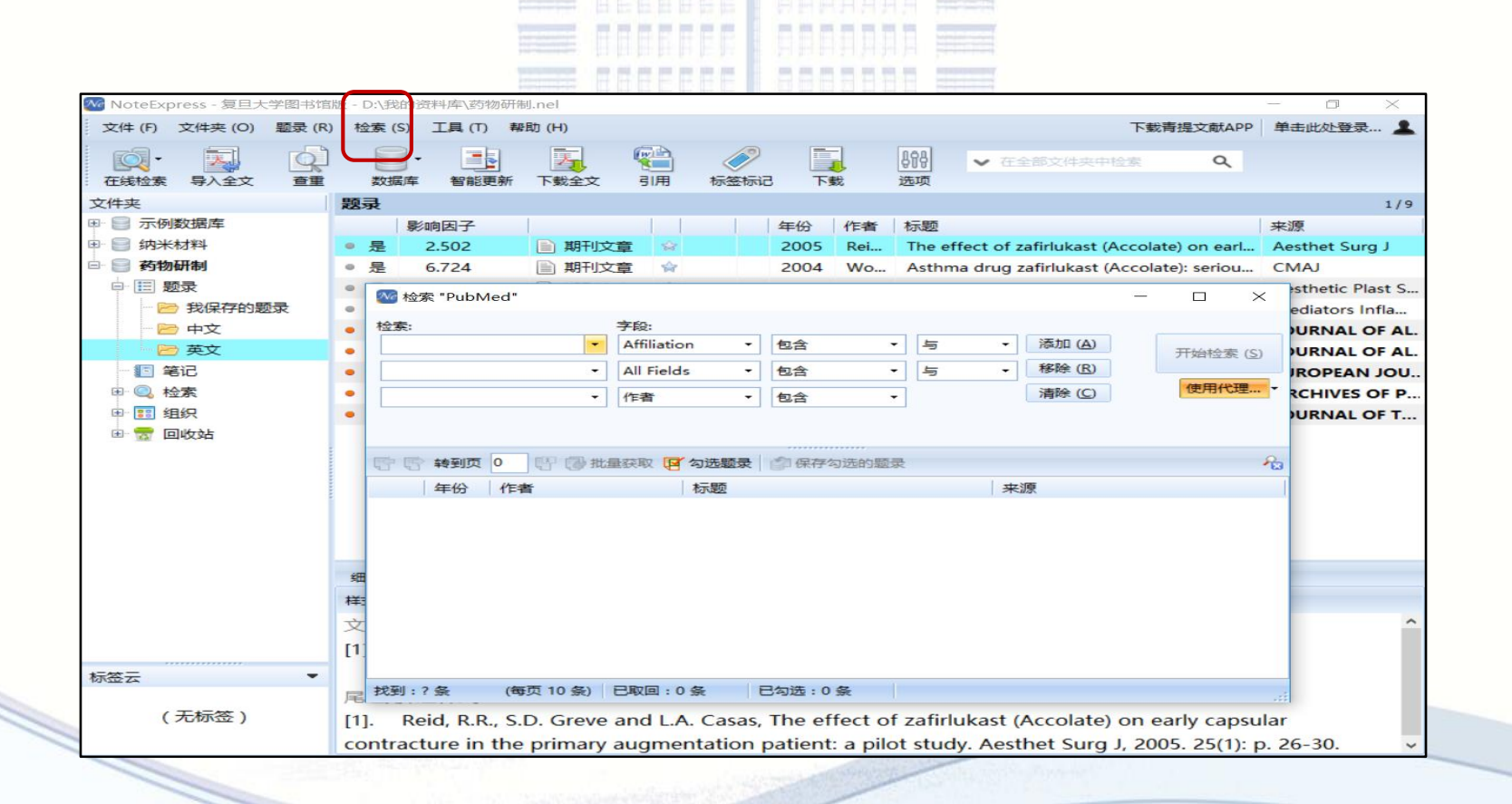

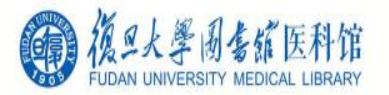

# 2.3 手工录入

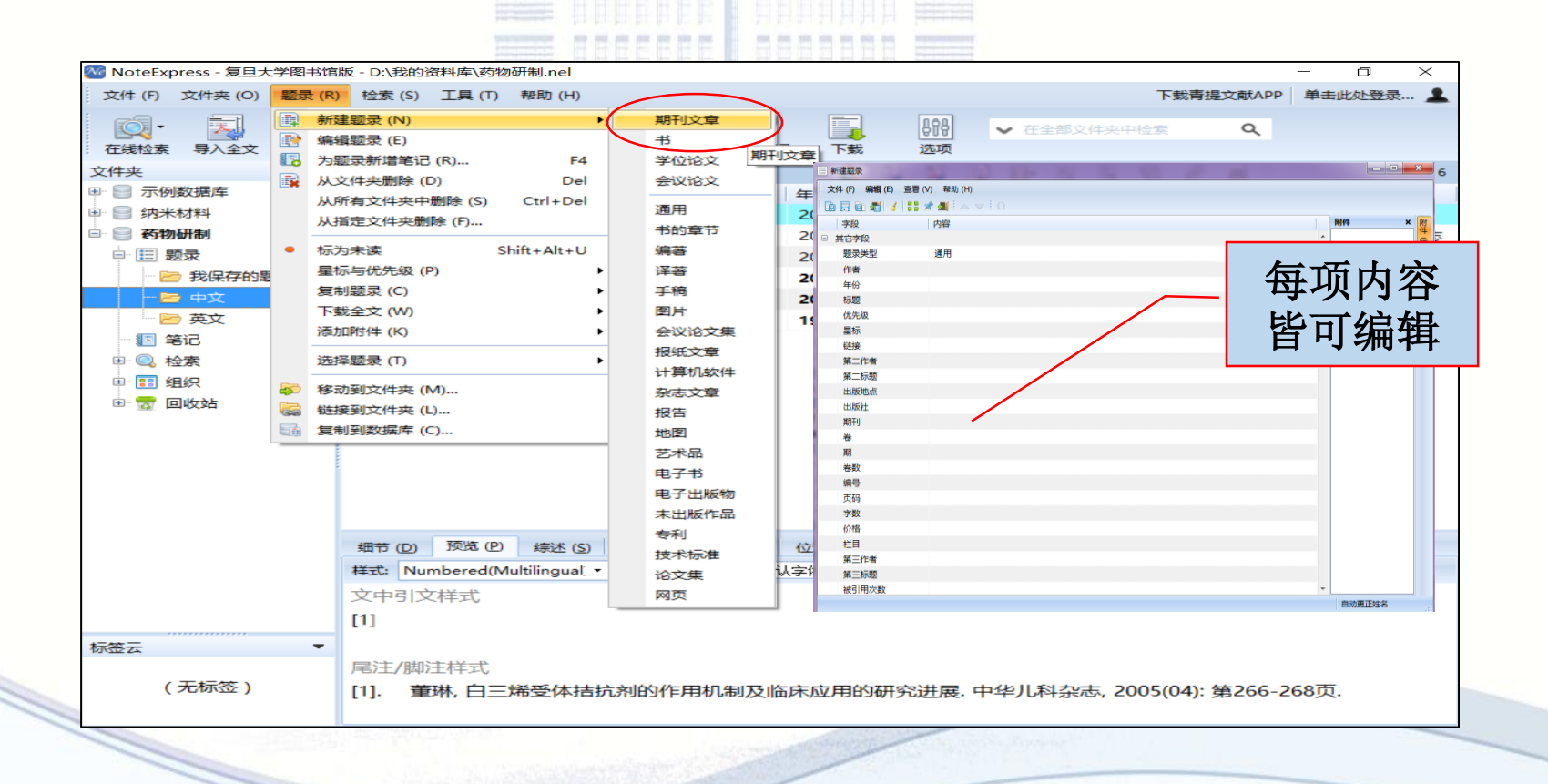

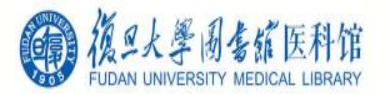

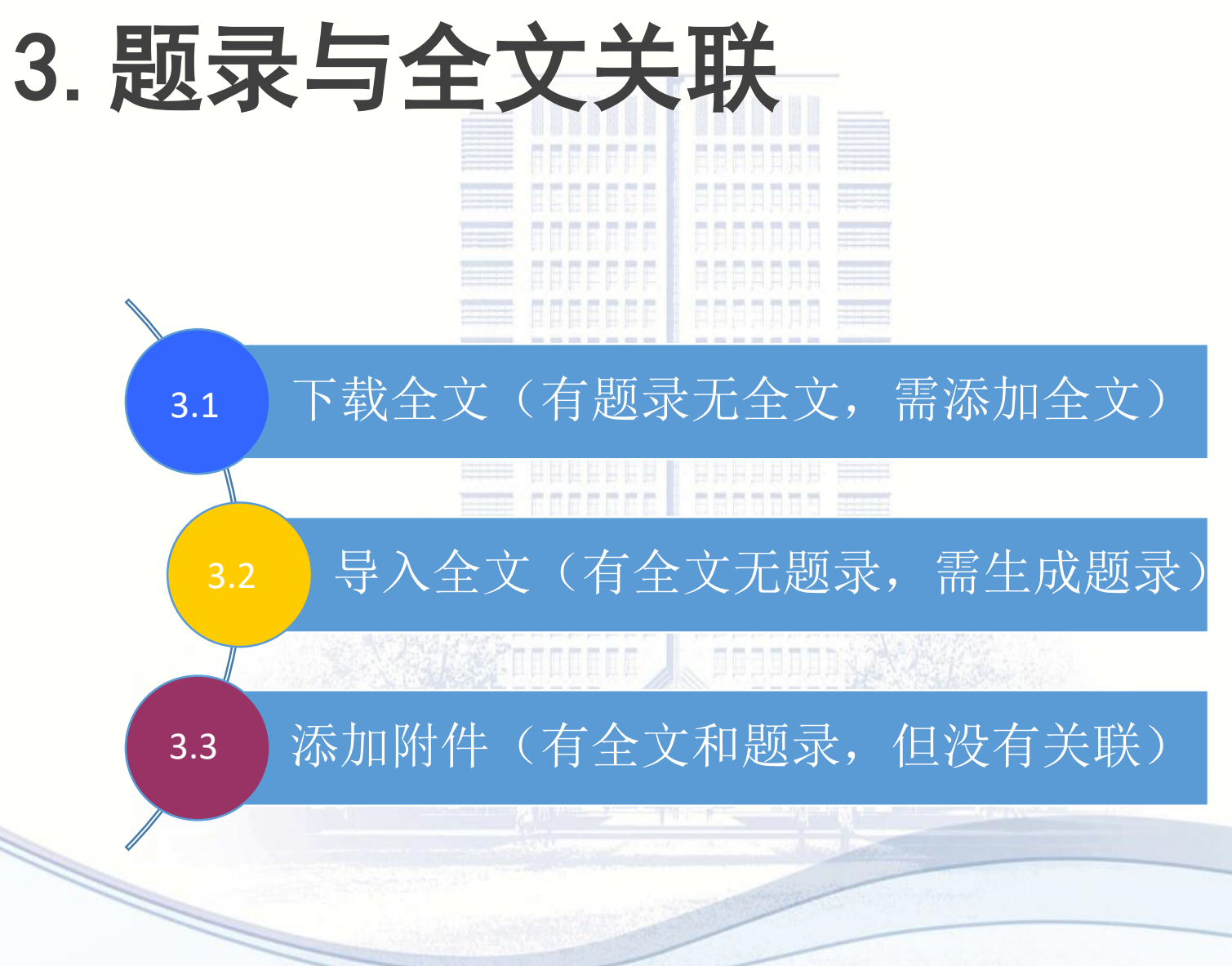

<u> Kolsatkenn</u>

3.1 下载全文(有题录无全文,需添加全文)

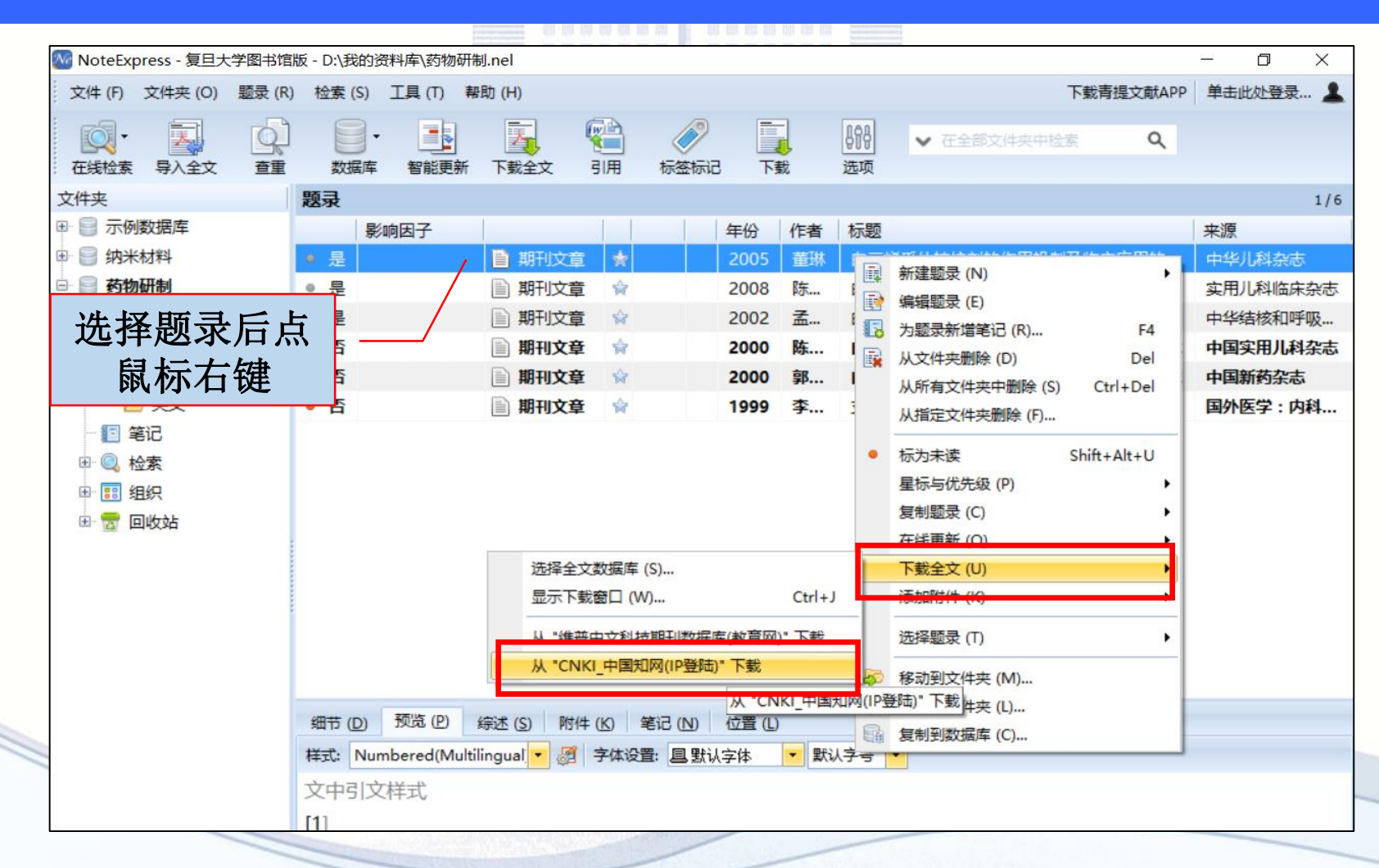

加口大墨国生猫医科馆

#### 3.1 下载全文(有题录无全文,需添加全文)

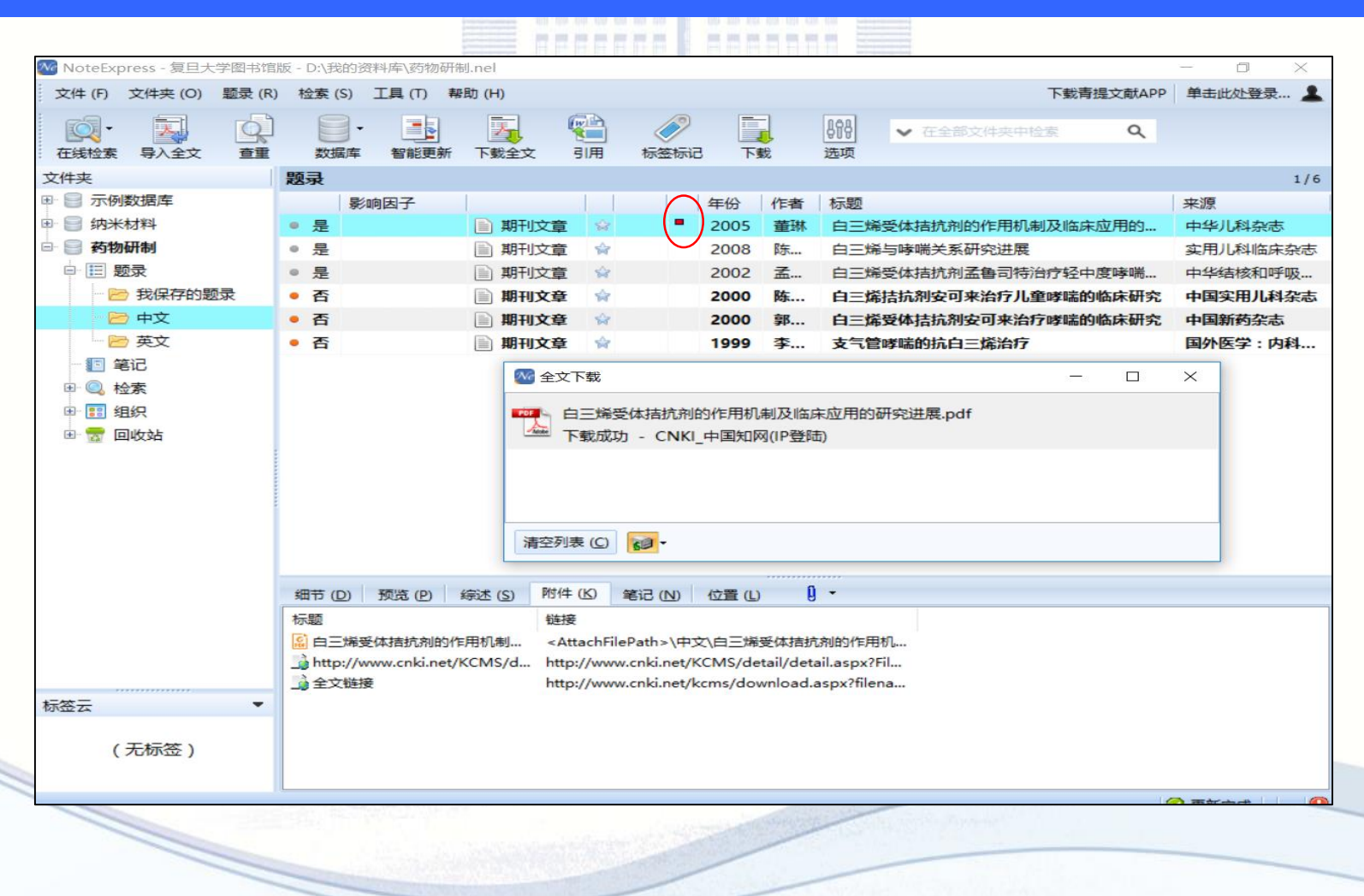

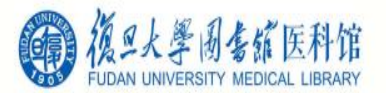

#### 3.2 导入全文(有全文无题录,需生成题录)

#### 导入已有的全文或其它文档(如:pdf, doc, caj, html, xls等),生成题录。

可直接将文件批量拖拽至题录窗口,系 统自动识别生成题录标题,并链接全文。

自动更新,补全作者、出处等题录信息。

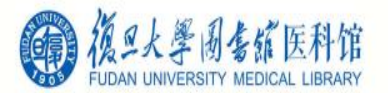

#### 3.2 导入全文(有全文无题录,需生成题录)

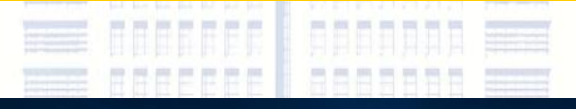

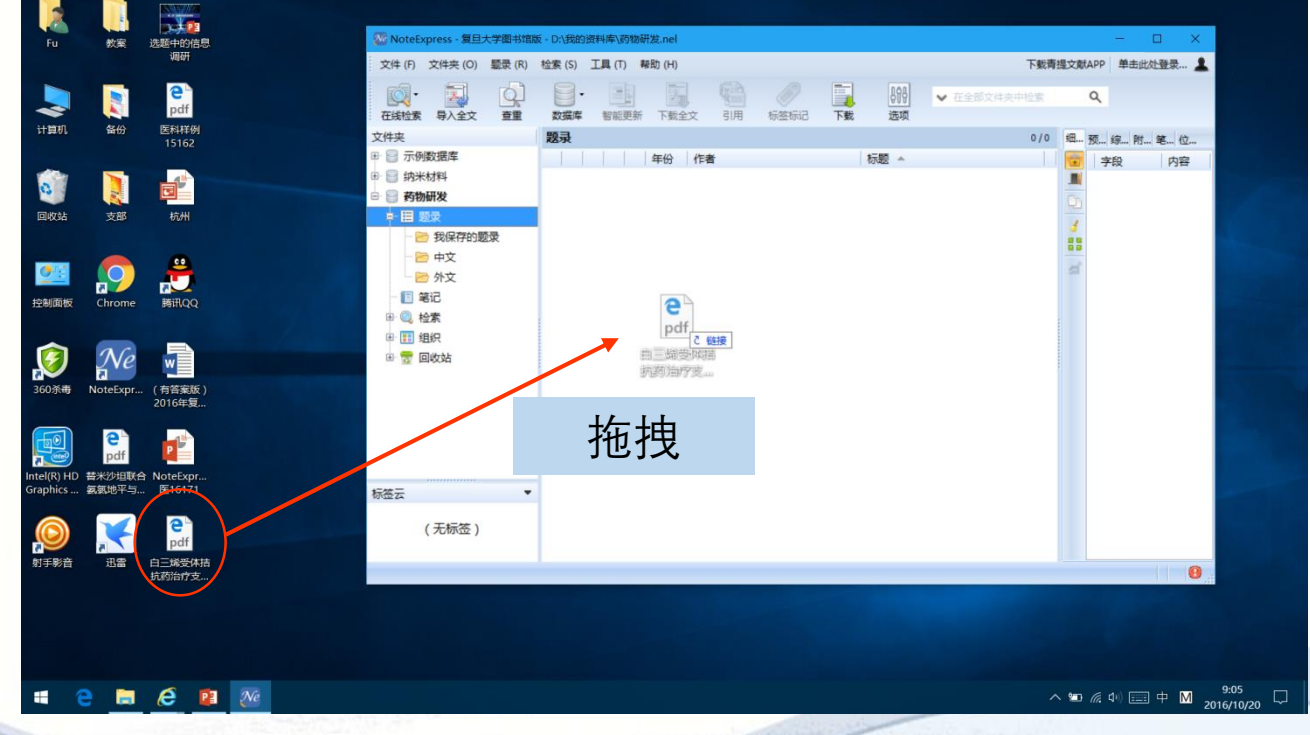
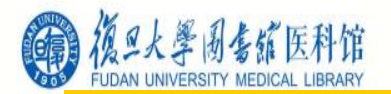

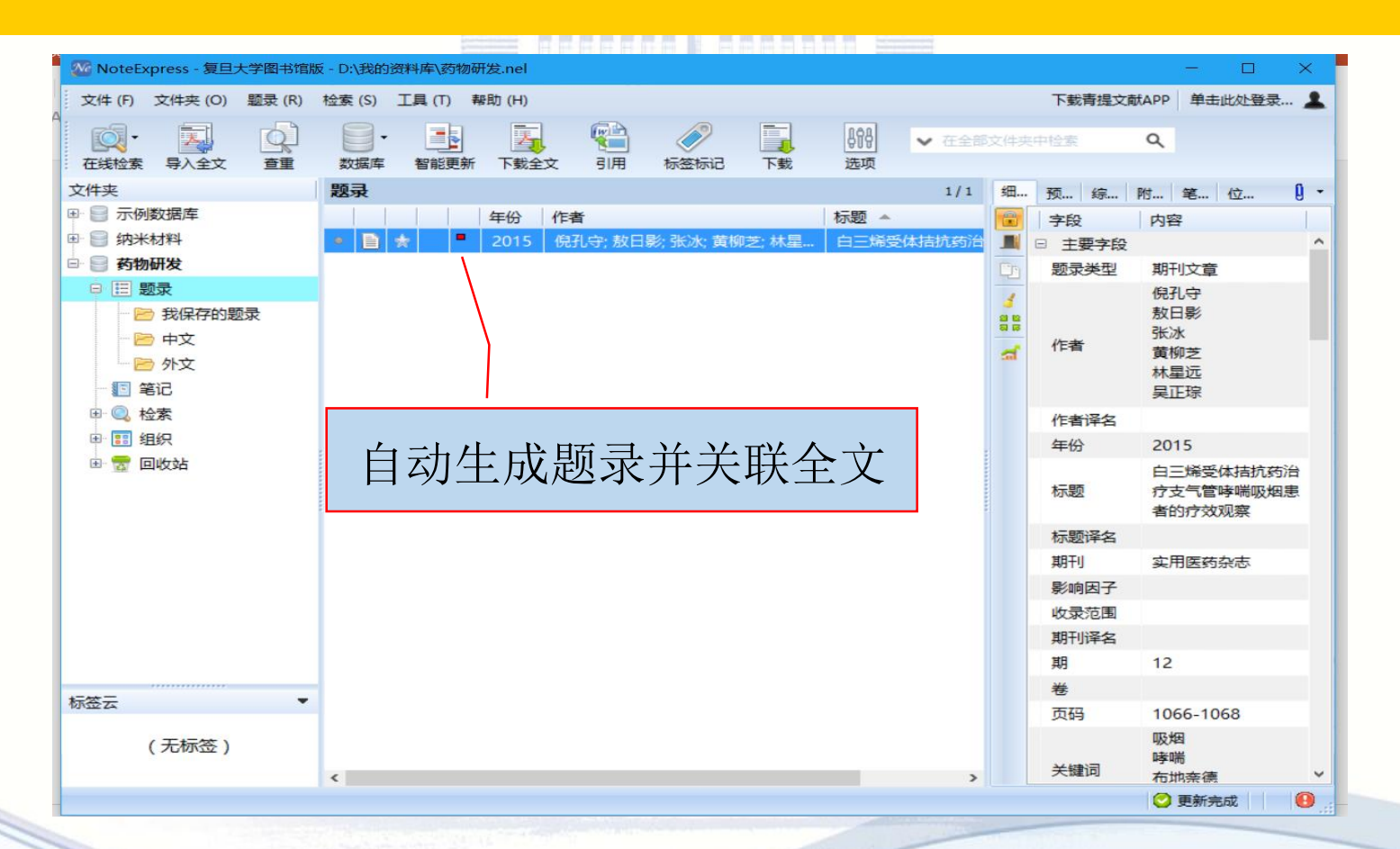

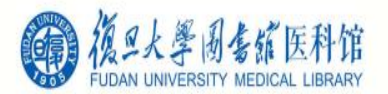

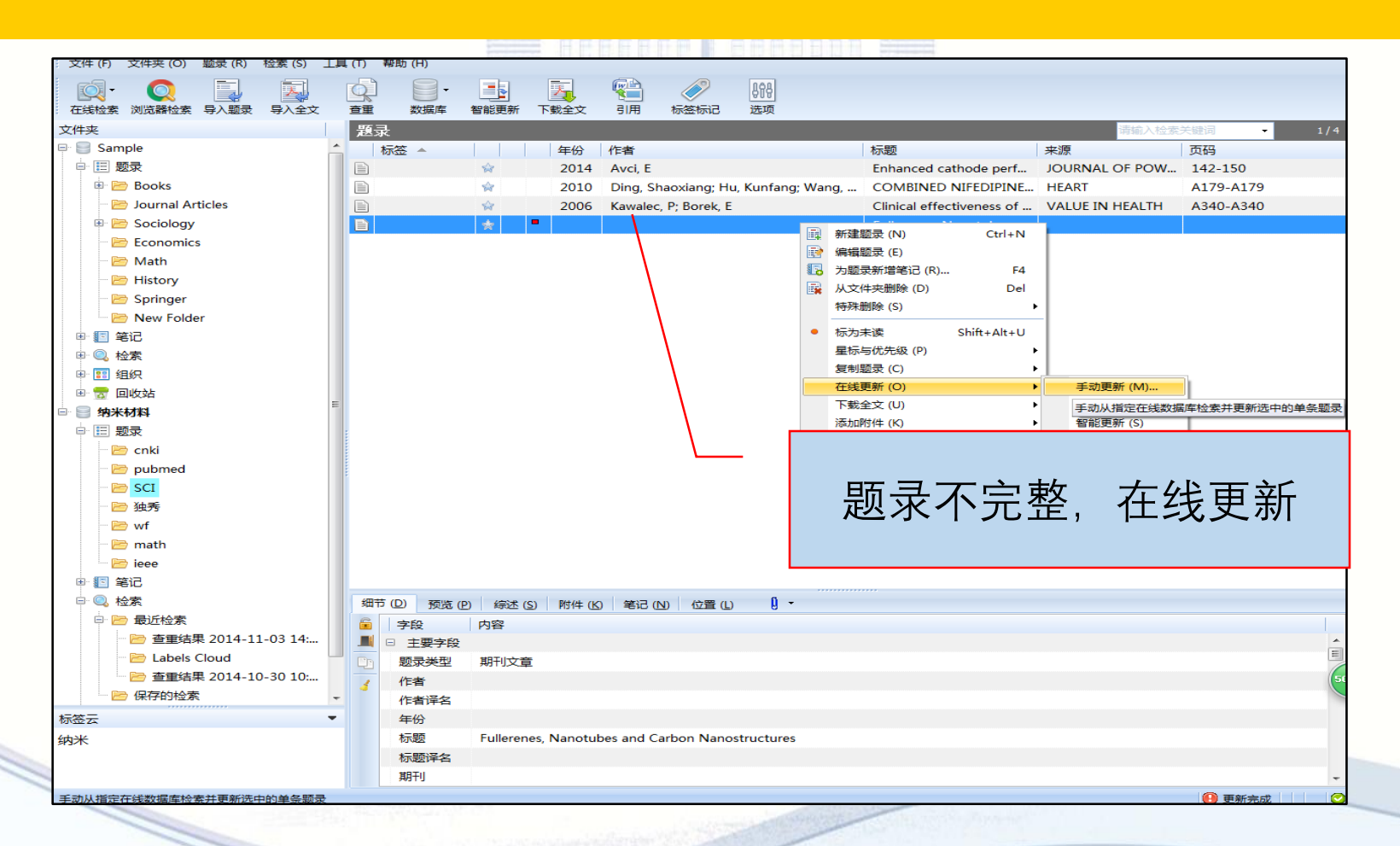

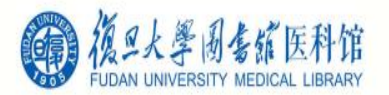

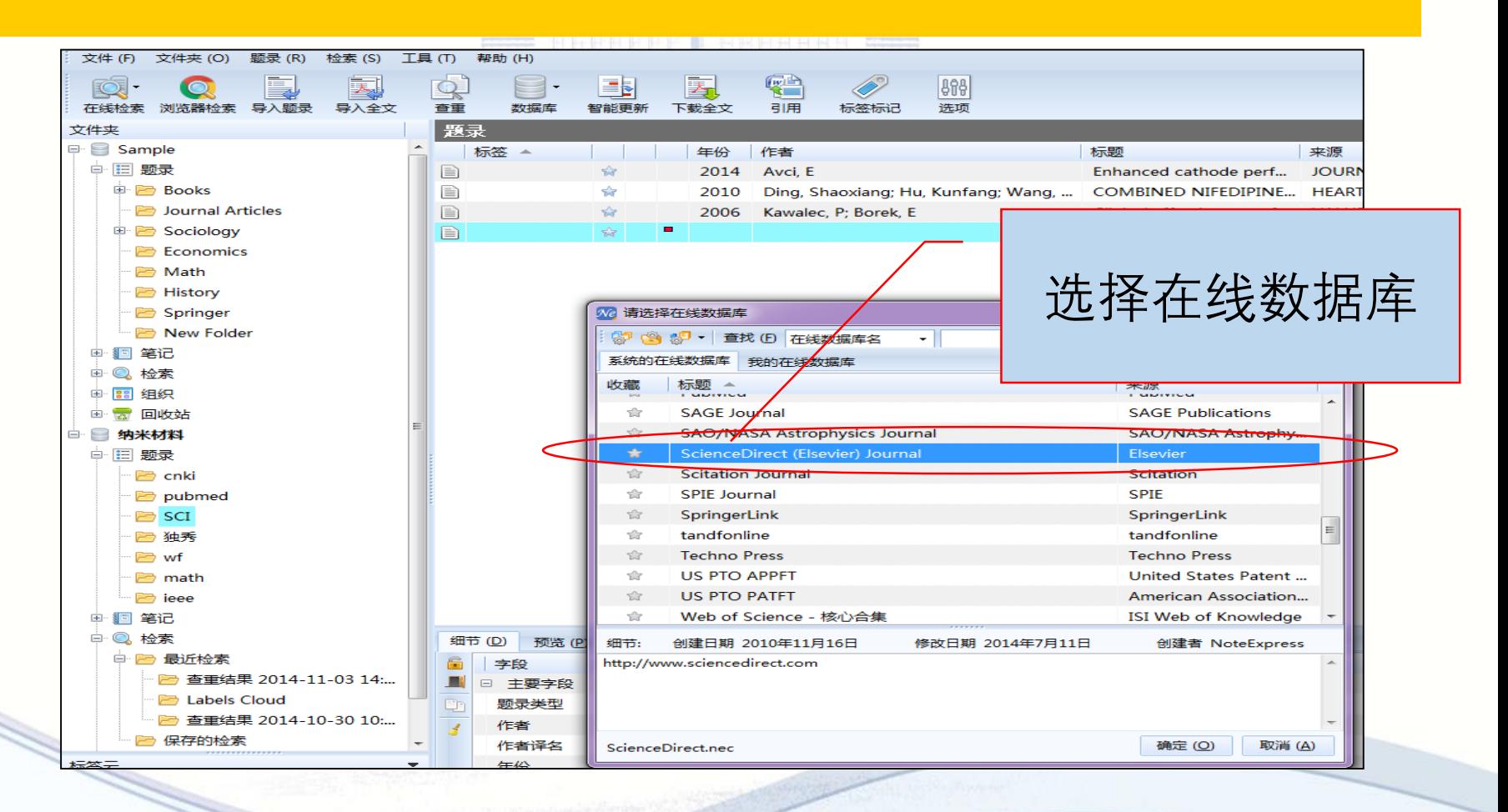

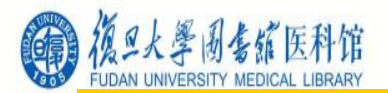

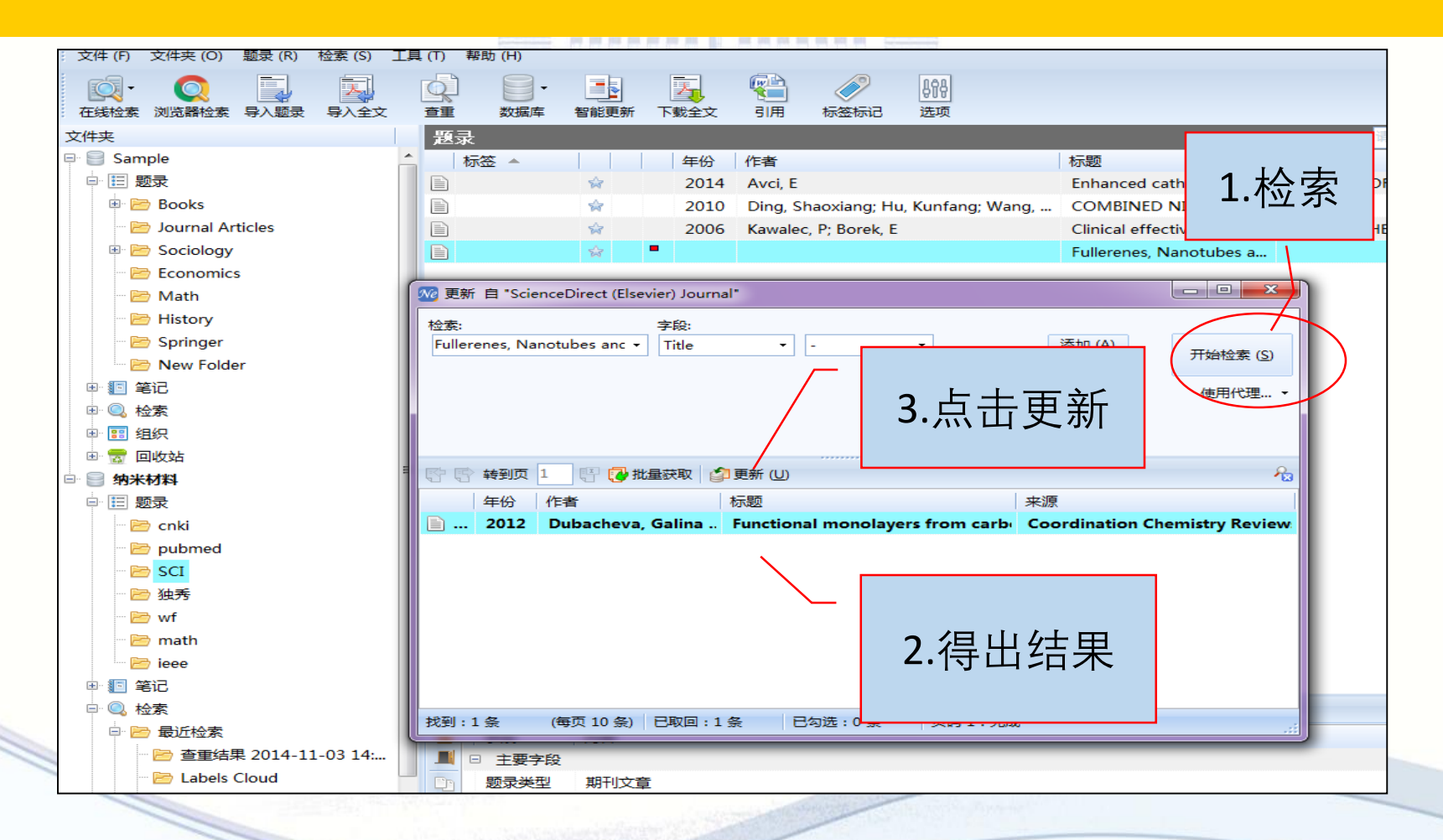

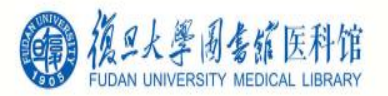

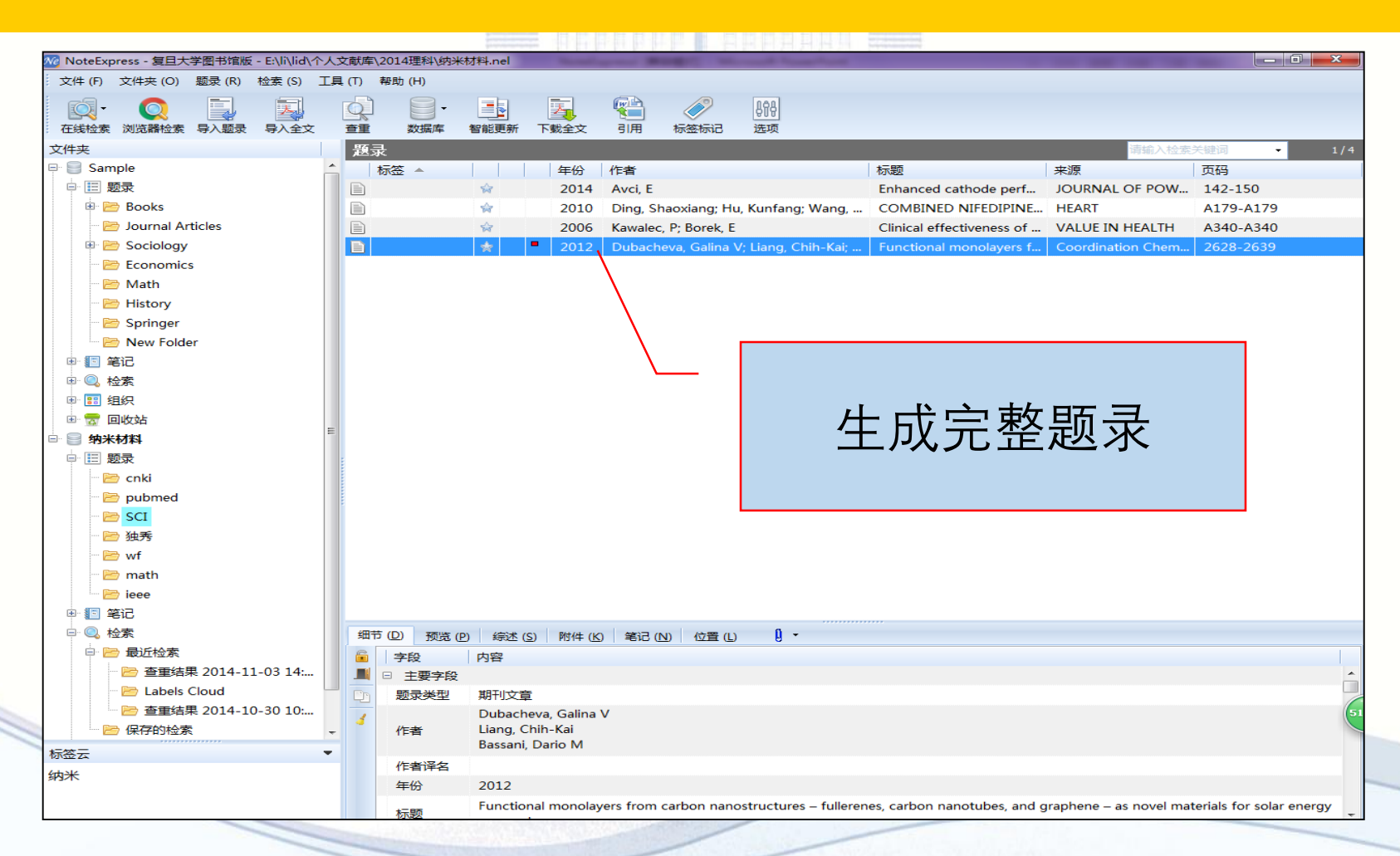

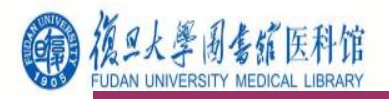

#### 3.3 添加附件(有全文和题录,但没有关联)

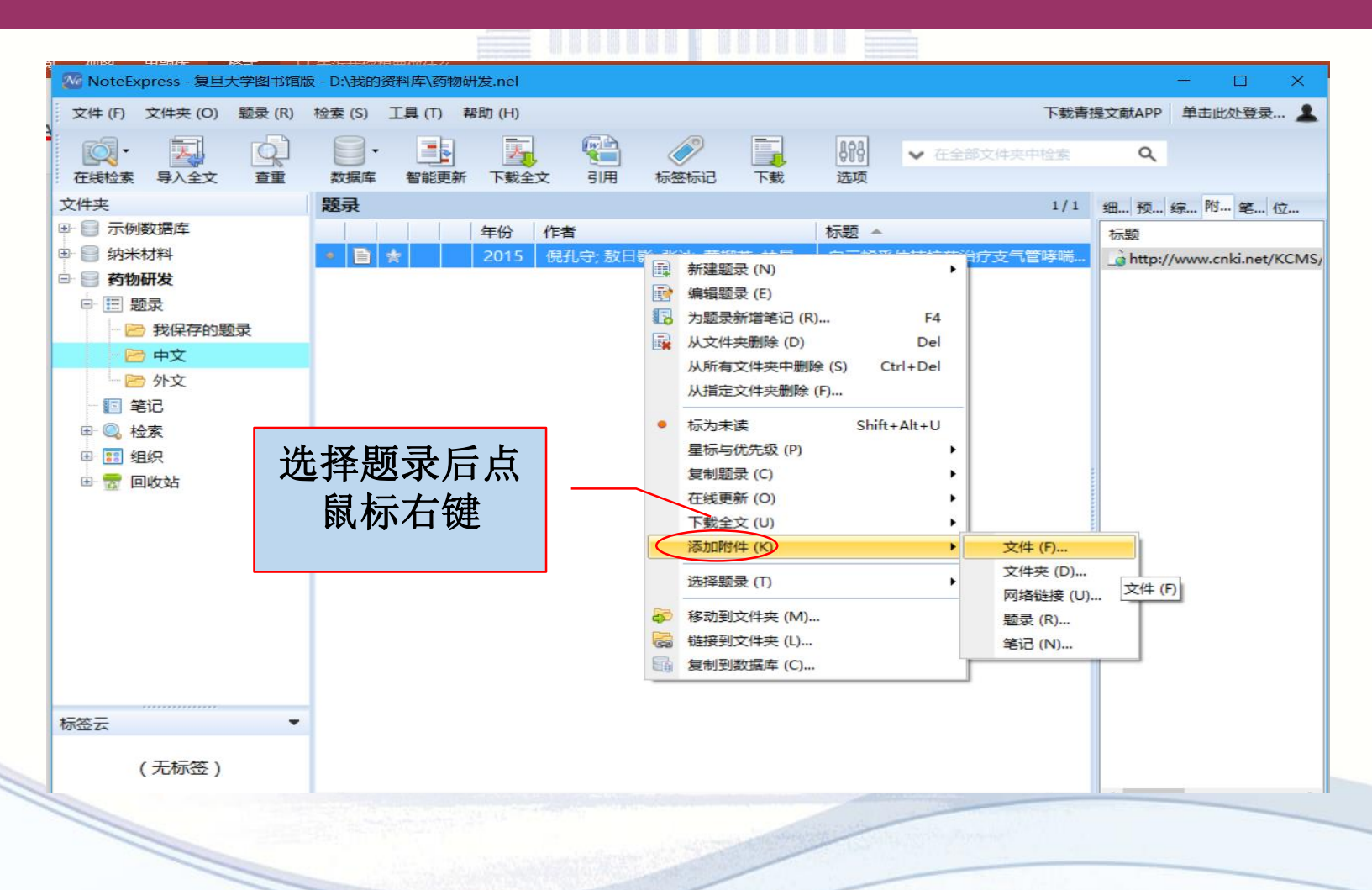

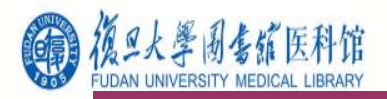

#### 3.3 添加附件(有全文和题录,但没有关联)

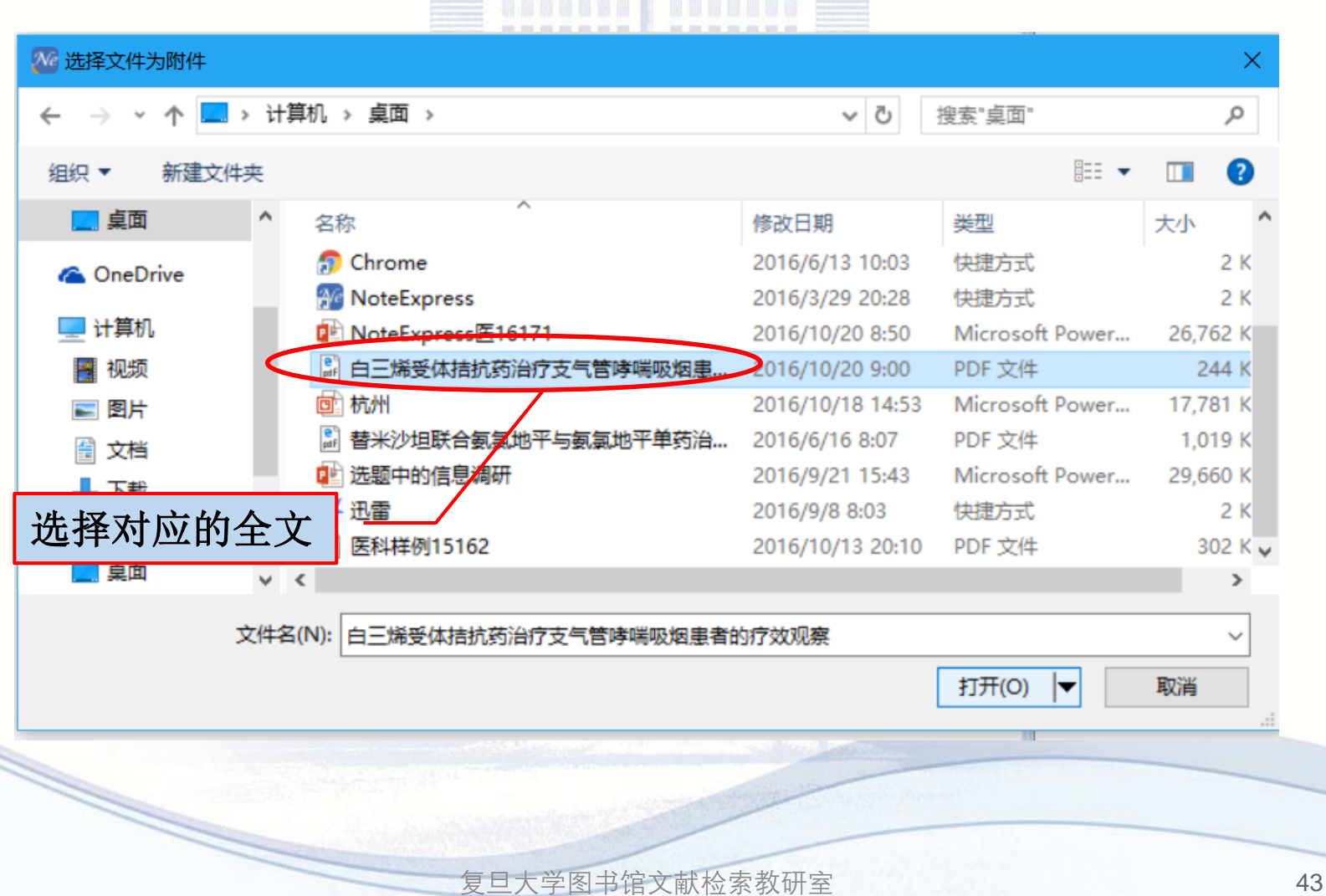

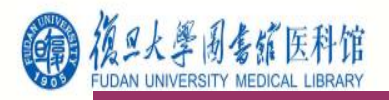

#### 3.3 添加附件(有全文和题录,但没有关联)

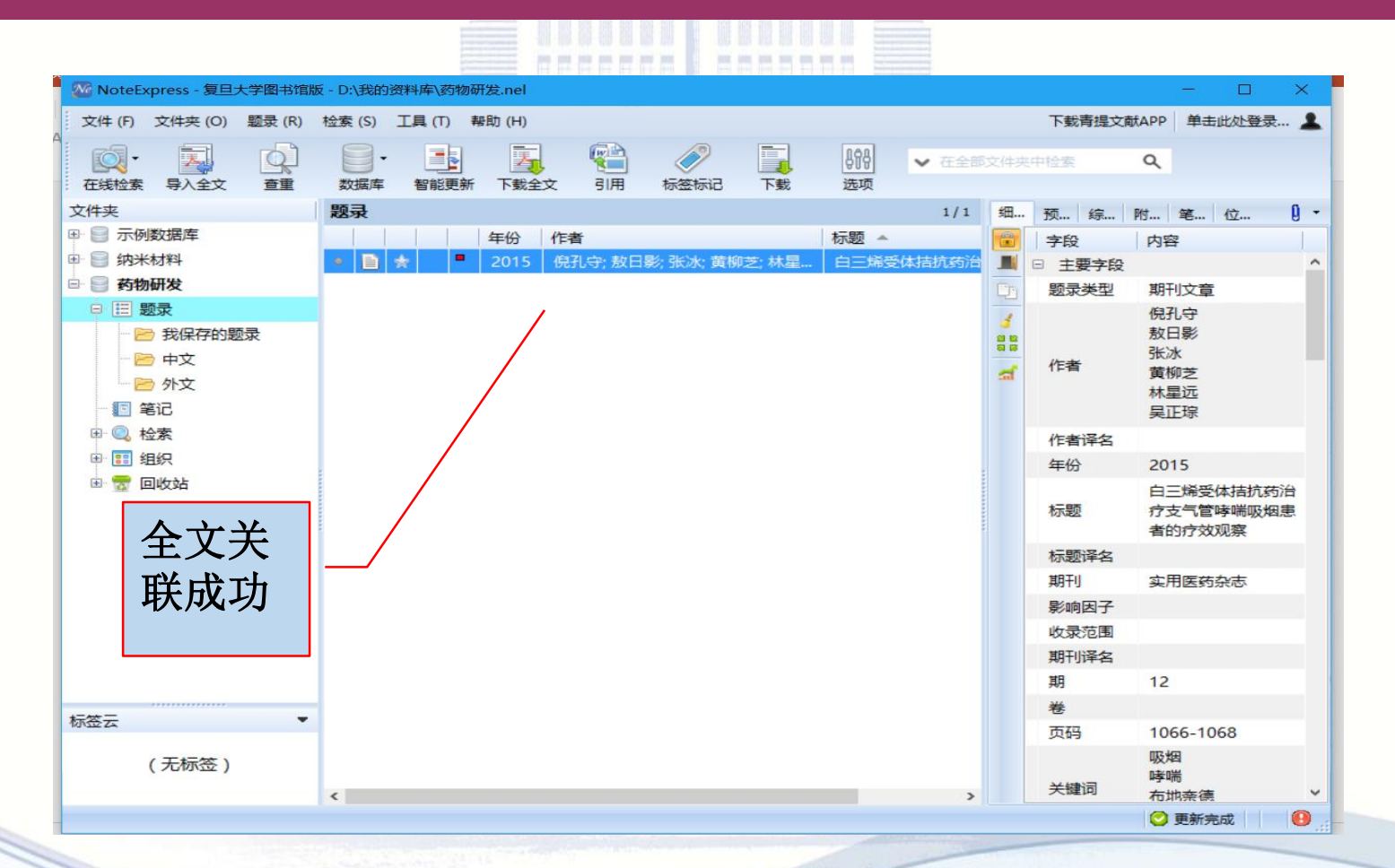

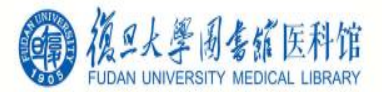

# 4. 管理与分析题录 4.1 题录的标签标记 4.2 题录的交叉与查重 4.3 个人文献库检索 4.4 统计分析、筛选文献

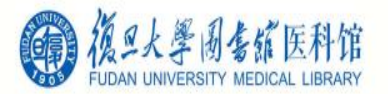

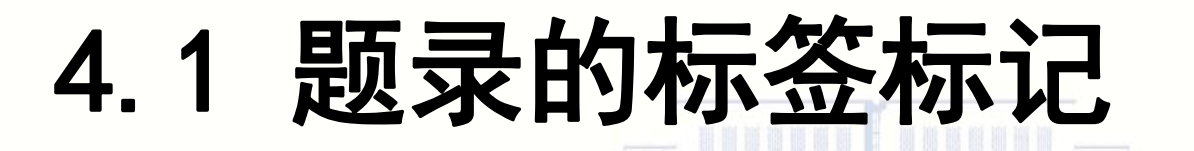

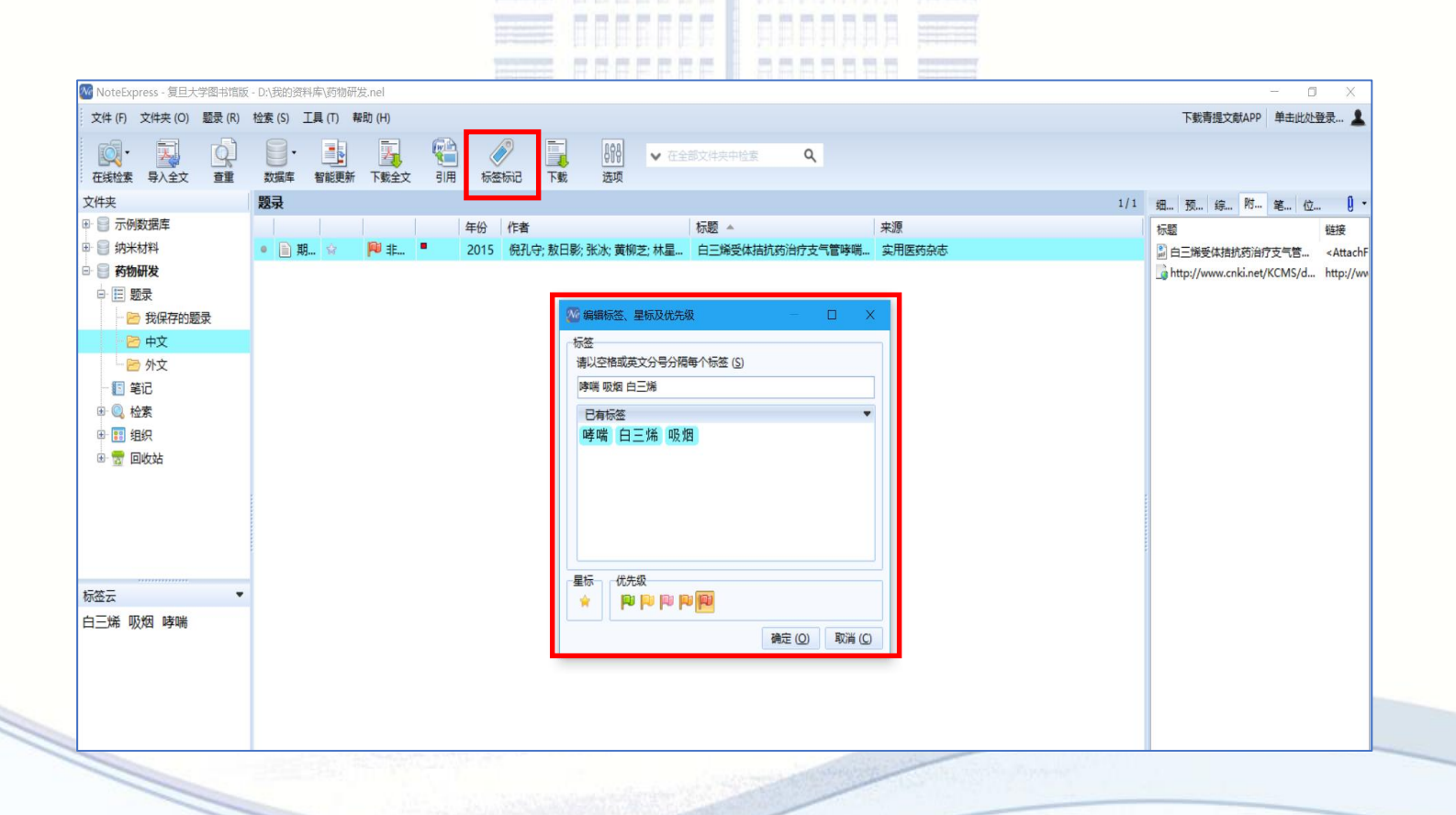

**BOX 200 200 200 200 200 200** 

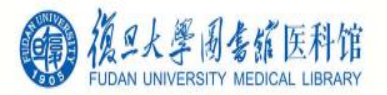

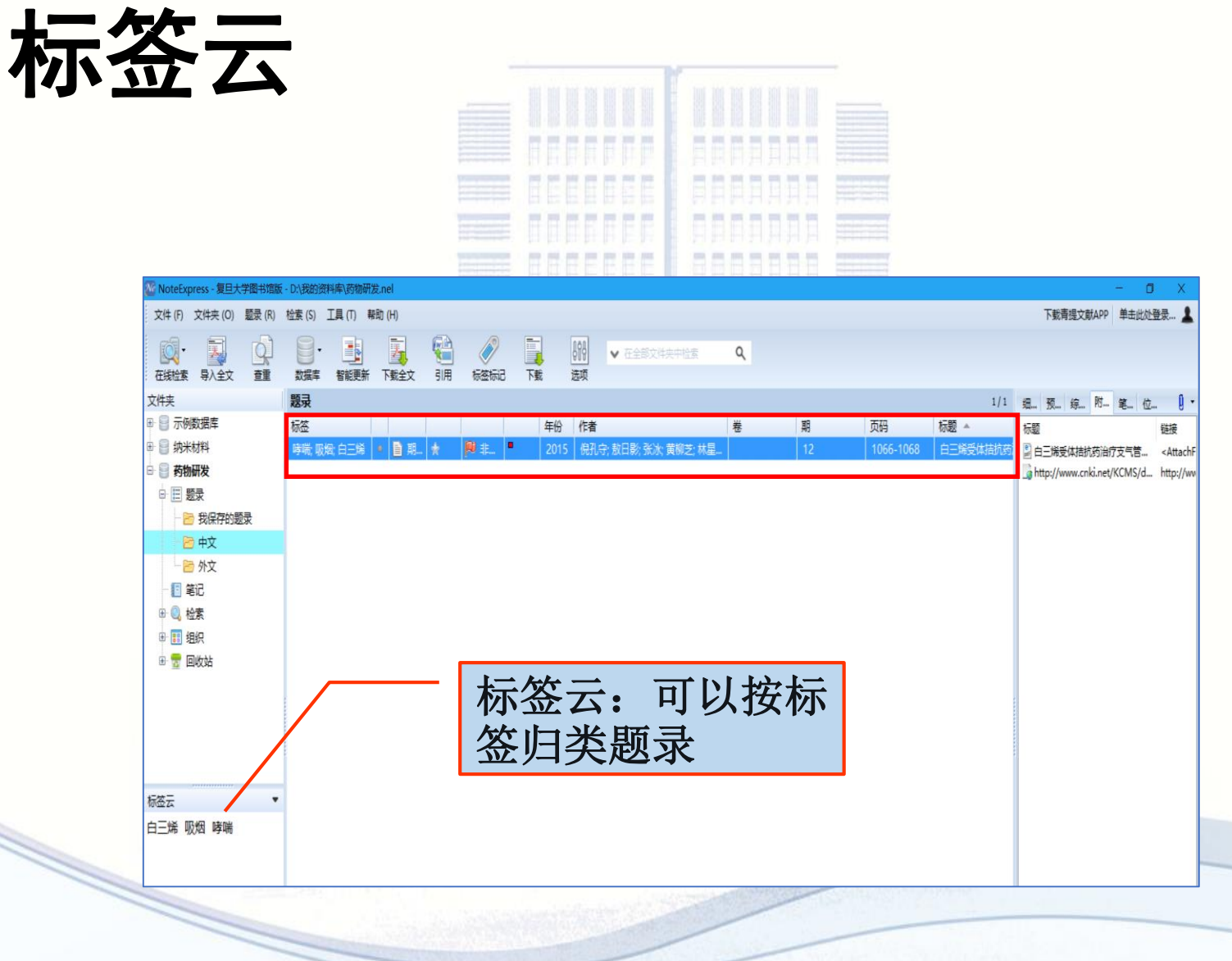

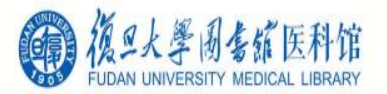

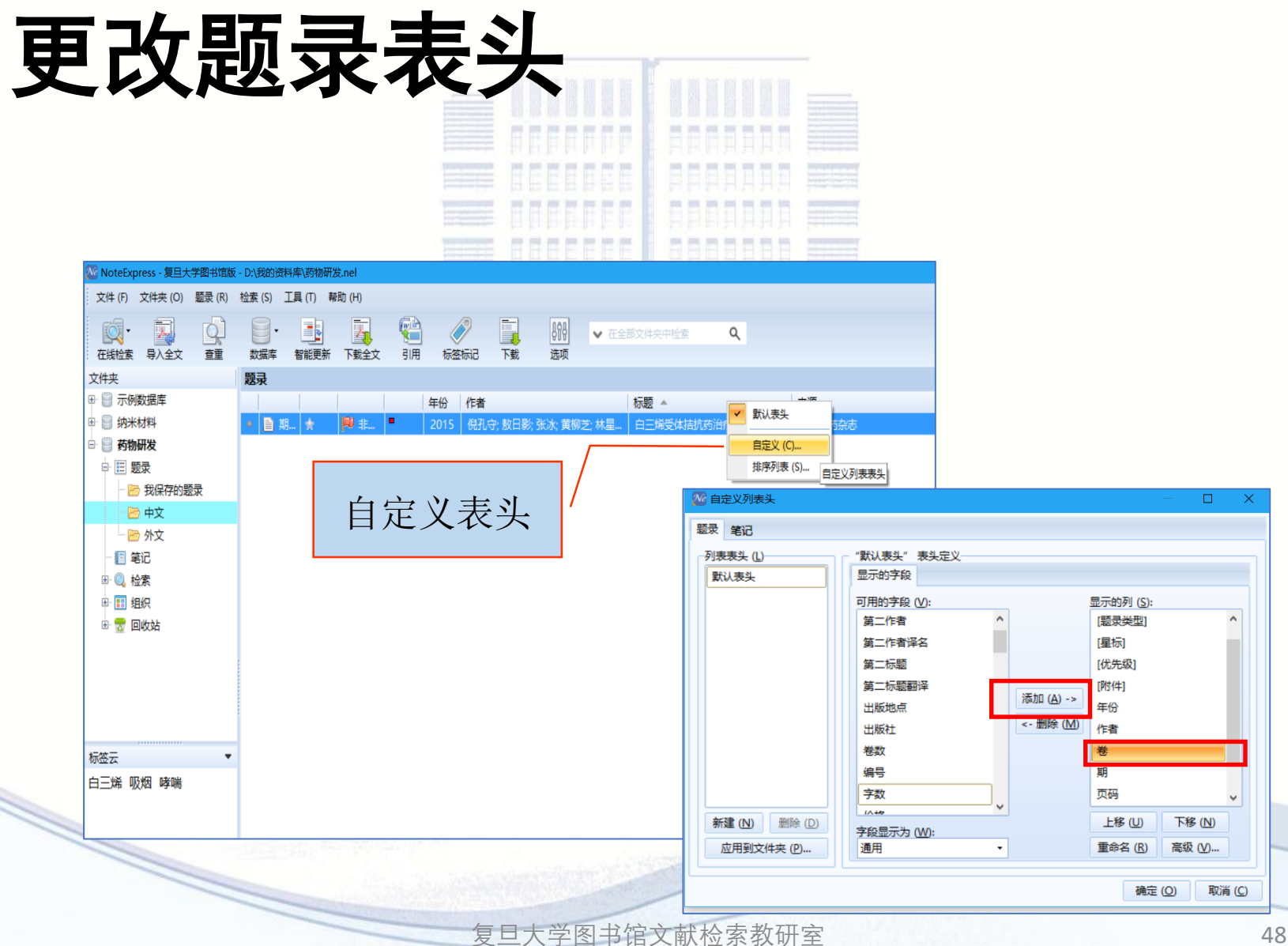

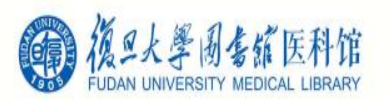

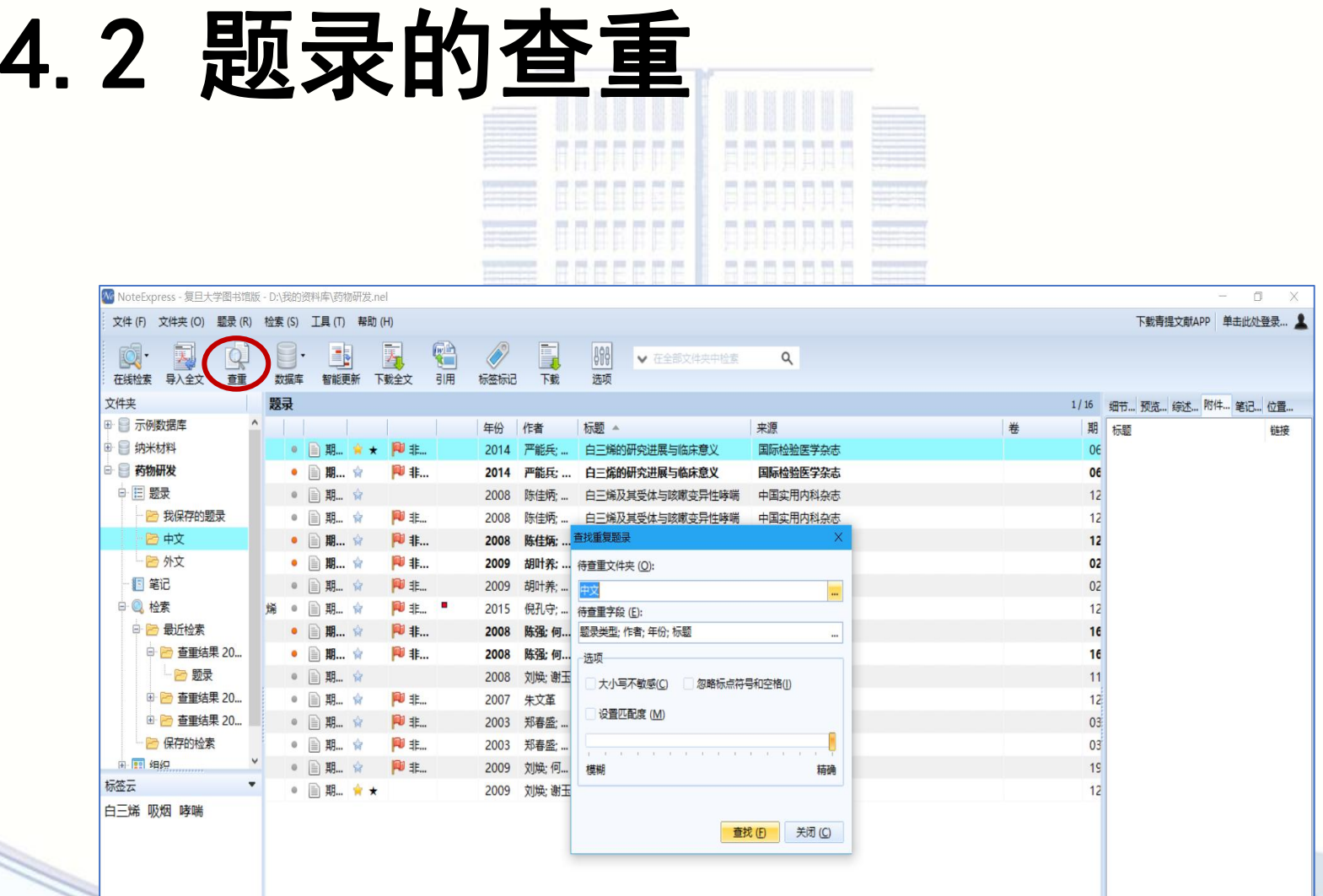

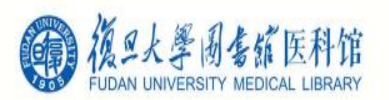

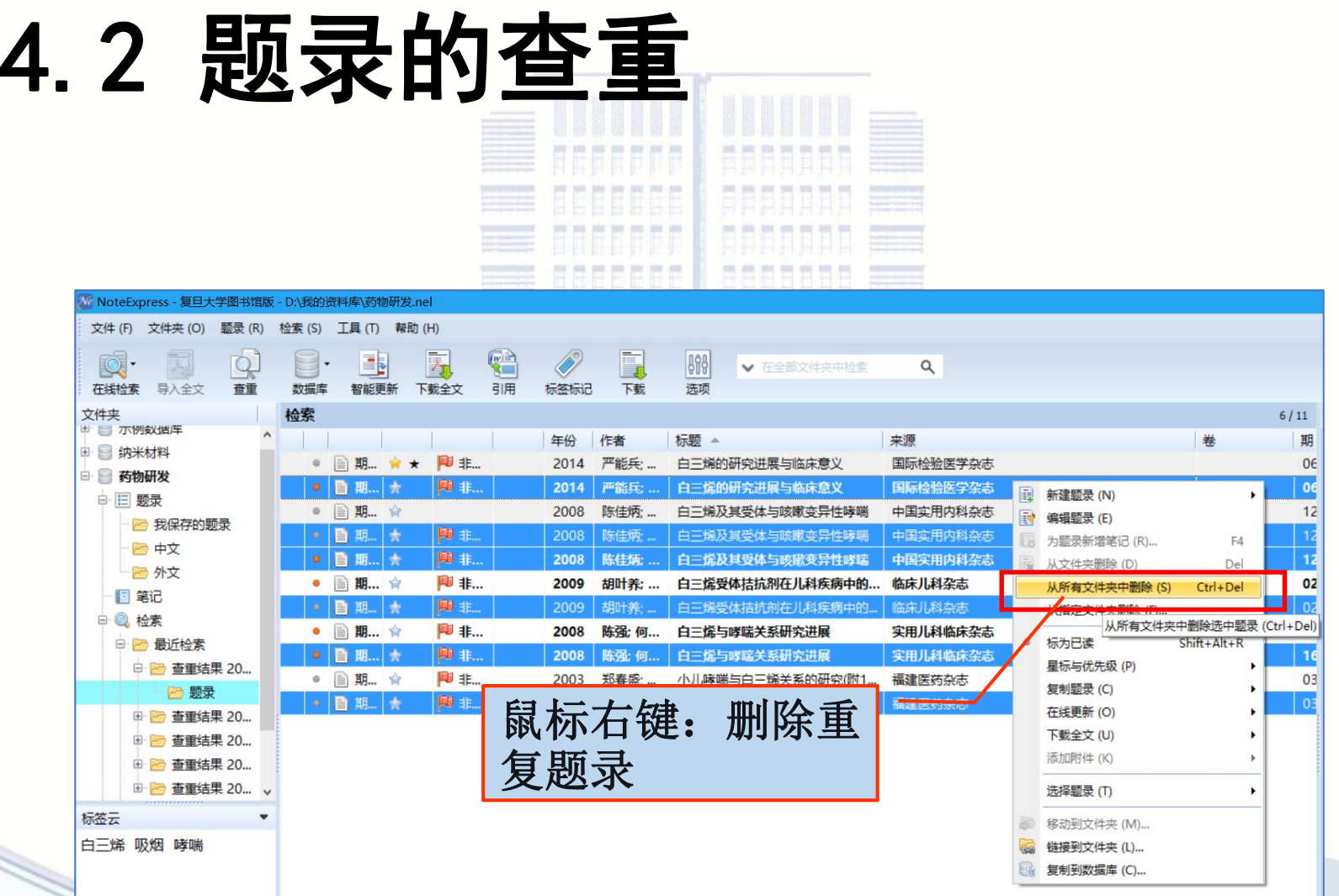

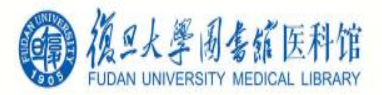

## 4.3 个人文献库内检索

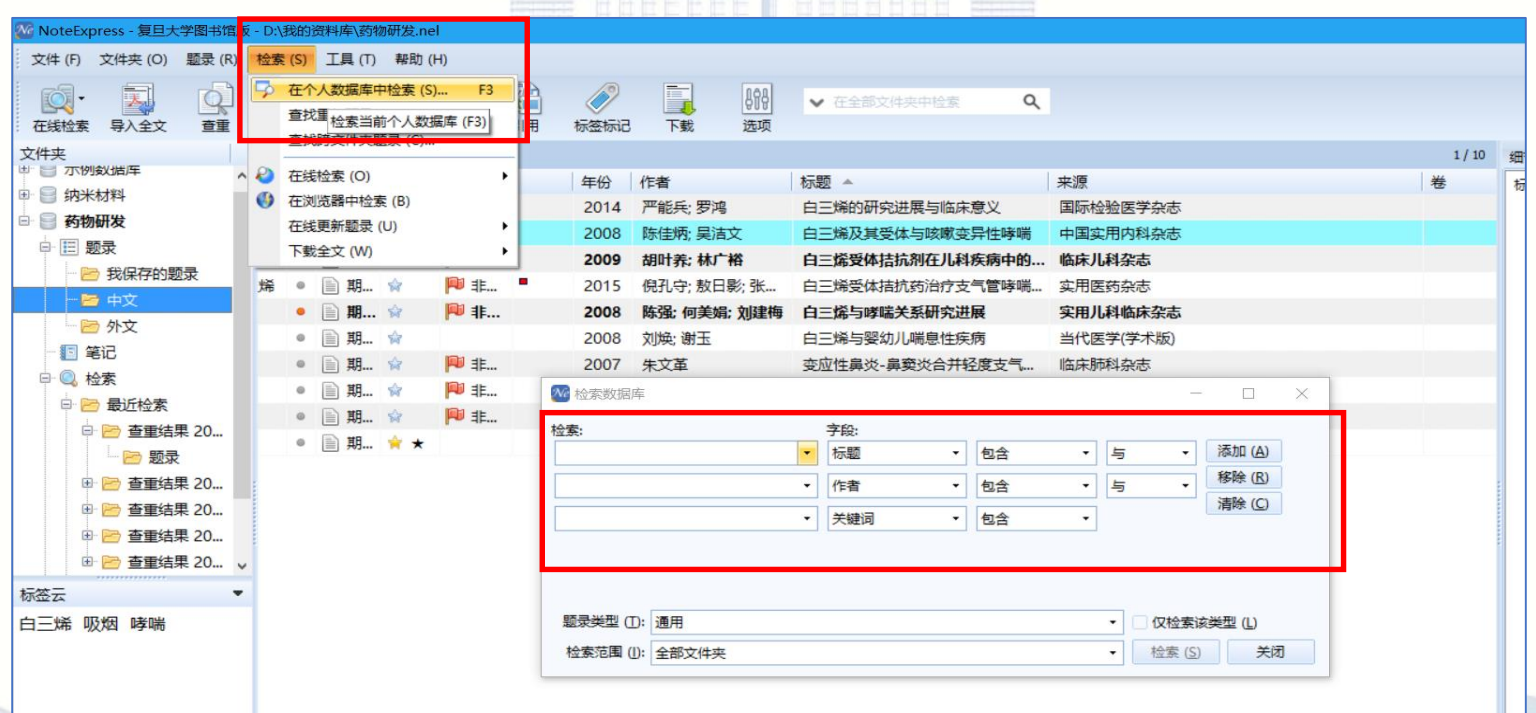

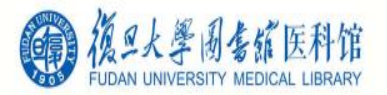

# 4.4 统计分析

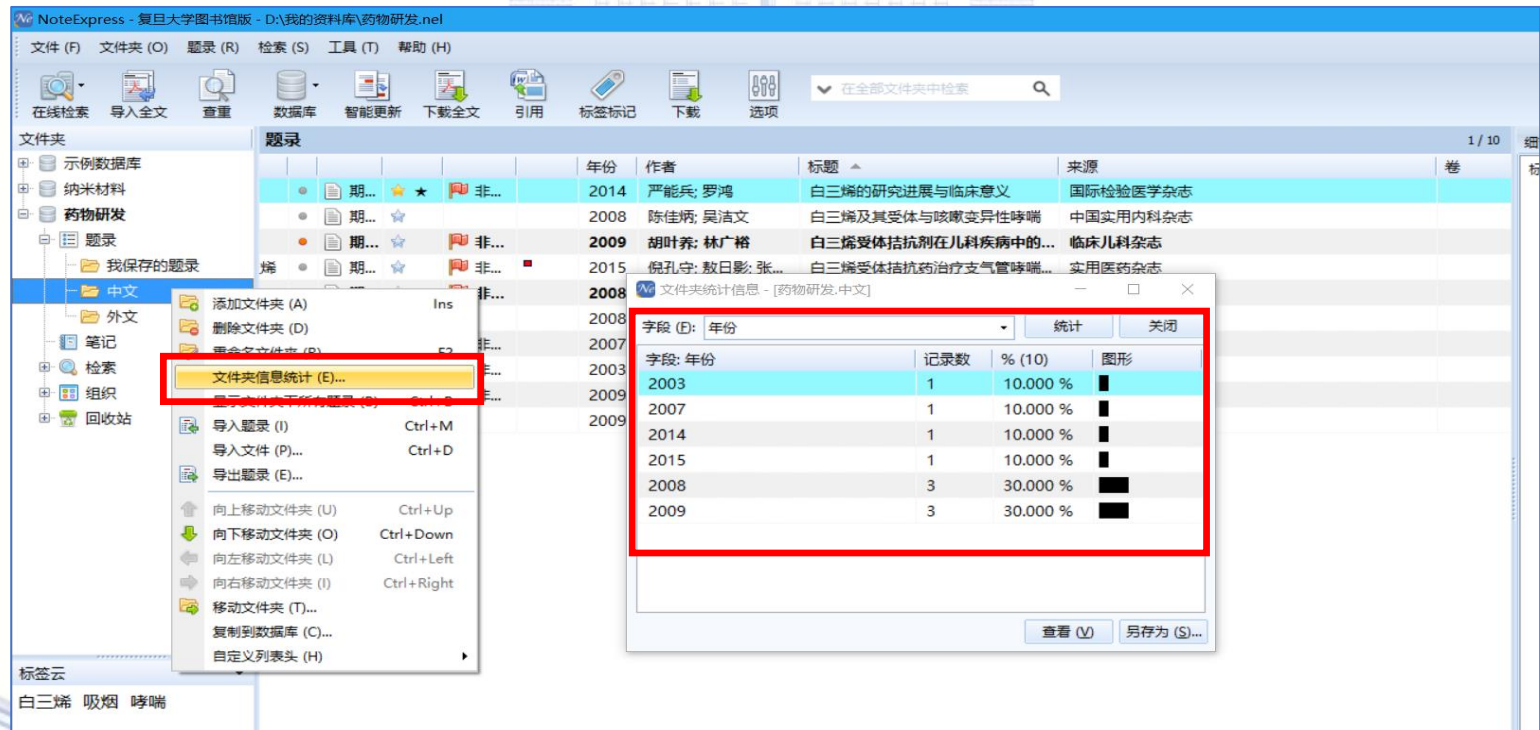

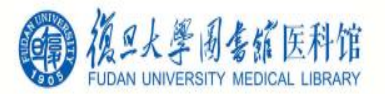

# 5. 笔记整合知识 • 引文、综述、述评、常规四种类型笔记 • 在一条题录下建立多个笔记 • 在一个笔记中关联多条题录 **复旦大学图书馆文献检索教研室 1988年 - 1989年 - 1989年 - 1989年 - 1989年 - 1989年 - 1989年 - 1989年 - 1989年 - 1989年 - 1989年 - 1989年 -** 19

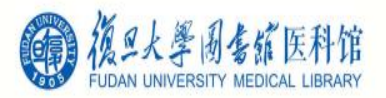

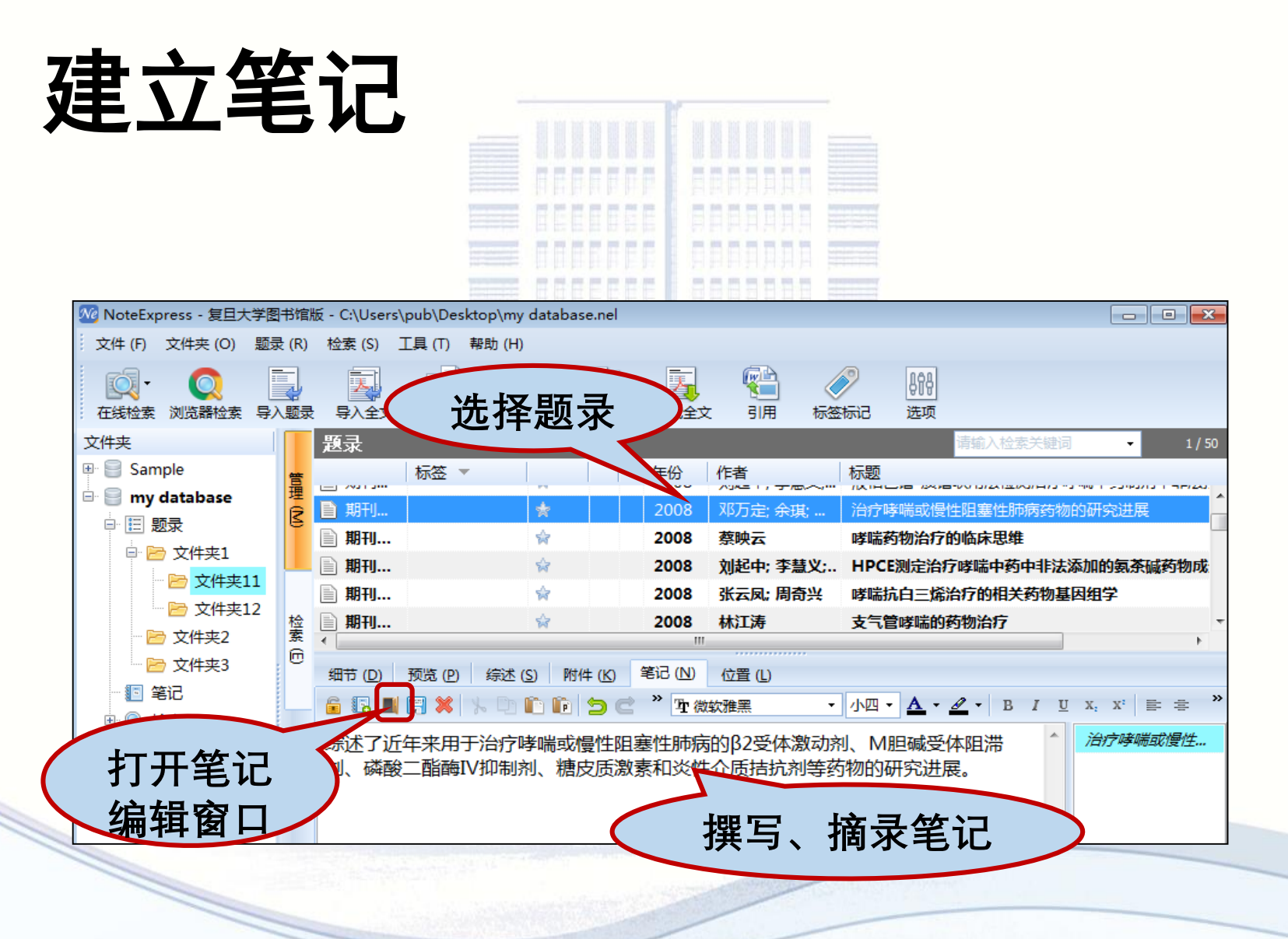

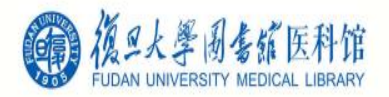

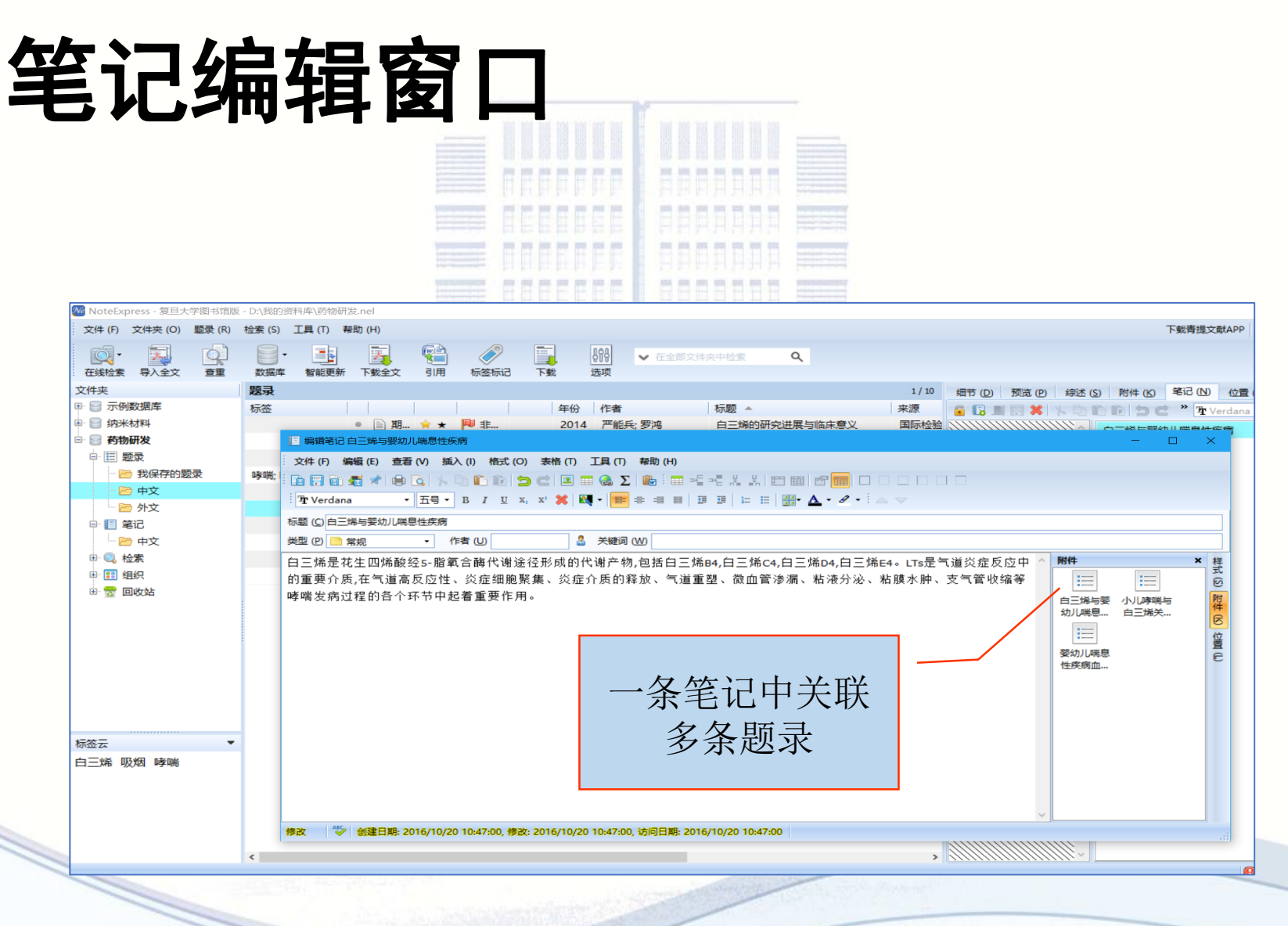

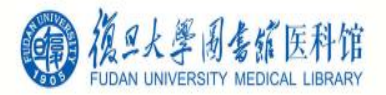

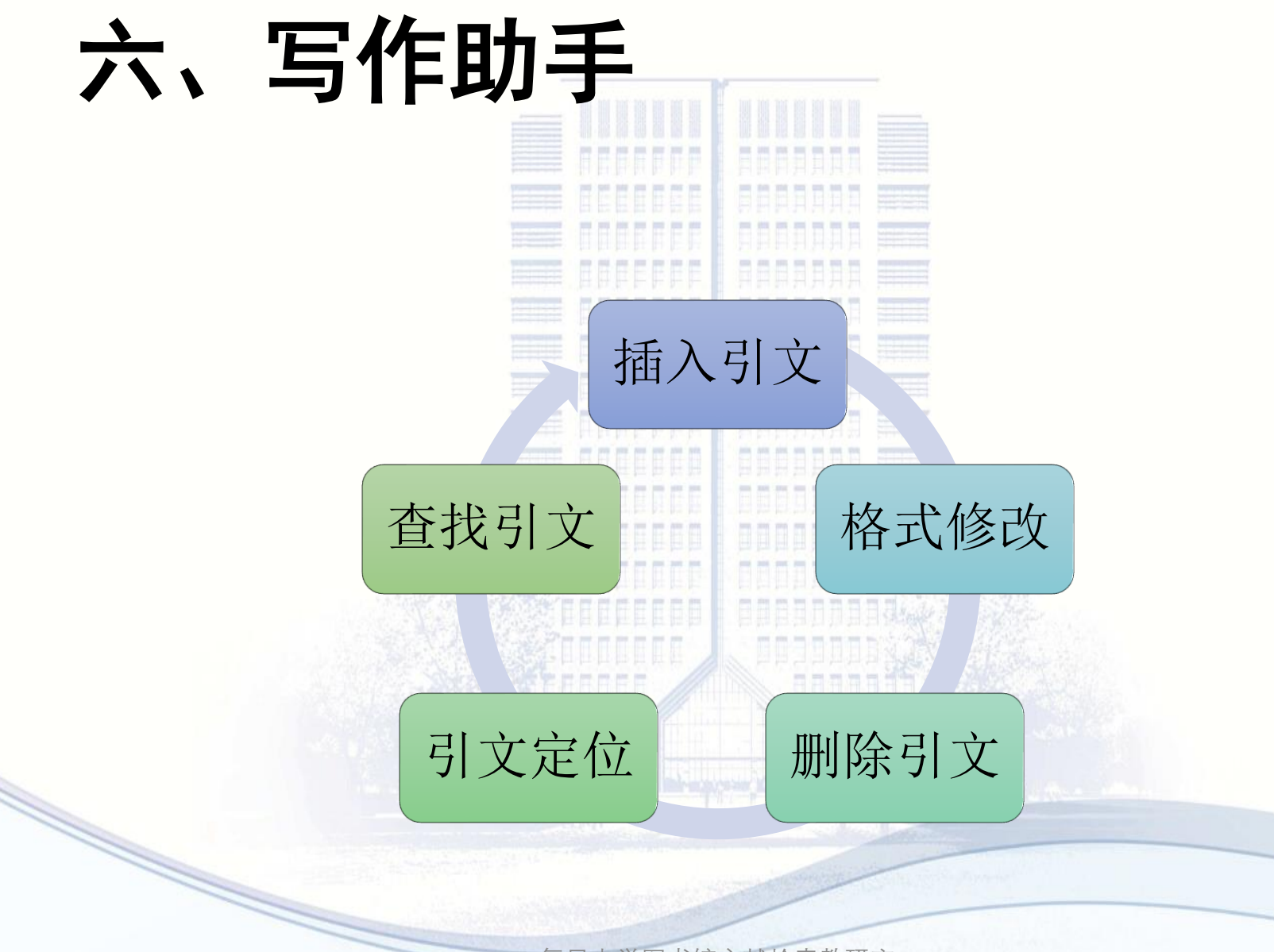

![](_page_56_Picture_0.jpeg)

### 顺序编码制

中国医药工业杂志 Chinese Journal of Pharmaceuticals 2010, 41 (12)

子点同时标记细胞内的血清素, 并用多色成像系统 对其进行成像, 成功避免了成像中假阳性物质的干 扰, 使标记的结果更可靠。该法还可用于快速、有 效标记细胞蛋白、辅酶及微量营养物质等。

#### 2.1.2 体内成像

近红外荧光活体成像 (700~900 nm) 近年来 引起人们较多的关注, 因为生物分子在这个区域内 的光吸收值最低, 对体内光学成像的干扰小, 而近 红外量子点对深层组织和器官的检测具有较高的灵 敏度和对比度, 促进了活体动物实时荧光成像技术 的发展。Cai等<sup>[9]</sup> 将发射波长为 705 nm 的量子点 (QD<sub>705</sub>) 与精氨酸-甘氨酸 - 门冬氨酸 (RGD) 肽共 价连接制成了靶向荧光探针, 并向小鼠体内植入人 胶质瘤细胞 (U87MG)。在尾静脉注射荧光探针 6 h 后, 荧光信号聚集在小鼠的肿瘤部位, 而 RGD 阴 性细胞 MCF-7 中则未检出荧光信号。Cai 等还采用 RGD-QD<sub>705</sub> 与 RGD-Cy5.5 (Cy5.5 为一种有机荧光 染料)分别对小鼠胶质瘤进行成像。与 RGD-Cy5.5 相比, RGD-OD<sub>305</sub> 因其荧光强度好、光漂白性小及 可连接多个 RGD 分子等性质, 能更好地显示出肿 瘤部位的位置和形状。

Takeda 等<sup>[10]</sup> 制备了 HER2 抗体与 CdSe 量子 点的复合物, 对活体原发性肿瘤进行成像。结果表 明, 该复合物可靶向到表面表达 HER2 蛋白的乳腺 癌细胞上, 提高荧光标记的特异性, 较好识别特定 肿瘤细胞。并进一步探索了该复合物在小鼠体内的 转运机制, 为纳米药物或纳米材料靶向于肿瘤的研 究提供帮助。研究认为该量子点复合物经肿瘤血管 扩散进入肿瘤细胞的胞外区(肿瘤血管与正常血管

 $-939$   $-$ 

很少。Lim 等 [11] 将 CD-56 抗体与 QD<sub>705</sub> 相连制成 近红外探针用于追踪 NK 细胞在体内的分布情况。 试验表明, 量子点标记到 NK 细胞上后并不影响其 活性,与未标记 NK 细胞的疗效相近,且量子点对 NK 细胞有较好的成像效果, 可用于对细胞进行体 内、体外成像。

2.2 量子点生物分析

2.2.1 量子点用于活性生物分子检测

量子点的荧光强度可在较长时间内保持稳定, 光漂白性小。多种物质可引起量子点荧光强度的增 强或降低, 经过修饰后的量子点还可特异地检测某 些生物活性分子。因此, 量子点在生物分析方面也 有广泛应用。

 $Chen 等 $[12]$$ 以量子点免疫荧光法 (quantum dots-based immunofluorescence) 分析了大量乳腺癌 临床样本, 定量检测 HER2 受体的表达情况, 并与 传统的免疫荧光法 (immunofluorescence) 作对比。 荧光原位杂交法 (fluorescence in situ hybridization, FISH) 验证表明, 量子点免疫荧光法具有较好的 特异性和灵敏度 (分别为 75.0%和 79.6%), 日 对免疫组织化学 (IHC) 2+ 样本有较高的检出率 (78.8%)。通过软件计算出样本中的量子点数,可 间接地得到 HER2 受体的含量, 从而判断样本是否 为肿瘤阳性及恶化程度。传统荧光免疫法对样本的 判断依赖于操作者的经验,因此检测结果具有一定 的主观性。该研究表明量子点具有稳定的发光性能, 不仅可作为成像工具, 还可定量检测细胞上特定受 体的含量, 作为肿瘤诊断的有效工具。

Yuan 等 [13] 利用量子点荧光变化检测了葡萄糖

![](_page_57_Picture_0.jpeg)

## 顺序编码制

2009. 113 (4): 1293-1300.

- $\lceil 6 \rceil$ Dong W, Guo L, Wang M, et al. CdTe QDs-based prostatespecific antigen probe for human prostate cancer cell imaging  $[J]$ . J Lumin, 2009, 129 $(9)$ : 926-930.
- $[7]$ Pan J, Feng SS. Targeting and imaging cancer cells by folatedecorated, quantum dots (QDs)-loaded nanoparticles of biodegradable polymers [J]. Biomaterials, 2009, 30(6): 1176-1183.
- $\lceil 8 \rceil$ Ki HA, Naoghare PK, Oh BK, et al. Nondestructive quantum dot-based intracellular serotonin imaging in intact cells [J]. Anal Biochem, 2009, 388(1): 23-27.
- [9] Cai W, Shin DW, Chen K, et al. Peptide-labeled nearinfrared quantum dots for imaging tumor vasculature in living subjects [J]. Nano Lett, 2006, 6(4): 669-676.
- Takeda M, Tada H, Higuchi H, et al. In vivo single molecular  $[10]$ imaging and sentinel node navigation by nanotechnology for molecular targeting drug-delivery systems and tailor-made medicine [J]. Breast Cancer, 2008, 15(2): 145-152.
- [11] Lim YT, Cho MY, Noh YW, et al. Near-infrared emitting fluorescent nanocrystals-labeled natural killer cells as a platform technology for the optical imaging of immunotherapeutic cells-based cancer therapy [J]. Nanotechnology, 2009, 20(47): 475102.
- [12] Chen C, Peng J, Xia HS, et al. Quantum dots-based immunofluorescence technology for the quantitative
- [18] Xu H, Sha MY, Wong EY, et al. Multiplexed SNP genotyping using the Qbead system: a quantum dot-encoded microspherebased assay [J]. Nucleic Acids Res, 2003, 31(8): e43.
- [19] Li Y, Zhou X, Ye D. Molecular beacons: an optimal multifunctional biological probe [J]. Biochem Biophys Res Commun, 2008, 373(4): 457-461.
- [20] Marras SA, Tyagi S, Kramer FR. Real-time assays with molecular beacons and other fluorescent nucleic acid hybridization probes [J]. Clin Chim Acta, 2006, 363 (1-2): 48-60.
- $[21]$ 王进军, 陈小川, 邢 达. FRET 技术及其在蛋白质 - 蛋白 质分子相互作用研究中的应用 [J]. 生物化学与生物物理 进展, 2003, 30(6): 980-984.
- $[22]$ Narayanan SS, Sinha SS, Verma PK, et al. Ultrafast energy transfer from 3-mercaptopropionic acid-capped CdSe/ZnS QDs to dye-labelled DNA [J]. Chem Phys Lett, 2008,  $463(1-3): 160-165.$
- [23] Kim JH, Morikis D, Ozkan M. Adaptation of inorganic quantum dots for stable molecular beacons [J]. Sens Actuators B, 2004, 102(2):315-319.
- [24] Cissell KA, Hunt EA, Deo SK. Resonance energy transfer methods of RNA detection [J]. Anal Bioanal Chem. 2009.  $393(1): 125-135.$
- $[25]$ Derfus AM, Chen AA, Min DH, et al. Targeted quantum dot conjugates for siRNA delivery [J]. Bioconjug Chem, 2007,

![](_page_58_Picture_0.jpeg)

#### 著者—出版年制

![](_page_58_Picture_2.jpeg)

#### **Original Paper**

Cells Tissues Organs 2006;183:180-194 DOI: 10.1159/000096509

Accepted after revision: July 27, 2006

#### **Introduction Introduction**

Central nervous system (CNS) myelination is a complex **Central nervous system (CNS) myelination is a complex** and highly regulated process that involves reciprocal **and highly regulated process that involves reciprocal** communication between oligodendrocytes and axons. **communication between oligodendrocytes and axons.** Both membrane-bound and diffusible factors participate **Both membrane-bound and diffusible factors participate** in the generation and transduction of myelination signals, **in the generation and transduction of myelination signals,** though most of these factors have yet to be identified **though most of these factors have yet to be identified** [Raval-Fernandes and Rome, 1998]. The identification of **[Raval-Fernandes and Rome, 1998]. The identification of**

for myvidence h adhein vitro role in

AG. Basel

<u>supporting myellin production and elaboration requires a</u> bust in vitro system that recapitulates the relationship between axons and oligodendrocytes in a manner that is open to molecular dissection. We provide evidence for an artificial axon culture system in which we observed oligodendrocytes extending large plasma membrane projections that frequently completely ensheathed fibers coated with a variety of extracellular matrix molecules. These membrane projections varied in extent and thickness depending upon the substrate and upon the diameter of the coated fiber. Matrigel-coated glass microfibers were found to support the development of thick membrane sheaths that extended for hundreds of microns and exhibited many features sugges-

Central nervous system (CNS) myelination is a complex and highly regulated process that involves reciprocal communication between oligodendrocytes and axons. Both membrane-bound and diffusible factors participate in the generation and transduction of myelination signals, though most of these factors have yet to be identified [Raval-Fernandes and Rome, 1998]. The identification of

#### Abbreviations used in this paper

CNS central nervous system **DMEM** Dulbecco's modified Fagle's medium

![](_page_58_Picture_14.jpeg)

![](_page_59_Picture_0.jpeg)

28 准释 编码 书签 可

# 著者—出版年制

![](_page_59_Picture_239.jpeg)

- Althaus, H.H., H. Montz, V. Neuhoff, P. Schwartz (1984) Isolation and cultivation of mature oligodendroglial cells. Naturwissenschaften 71: 309-315.
- Asakura, K., D.J. Miller, K. Murray, R. Bansal, S.E. Pfeiffer, M. Rodriguez (1996) Monoclonal autoantibody SCH94.03, which promotes central nervous system remvelination, recognizes an antigen on the surface of oligodendrocytes. J Neurosci Res 43: 273-281.
- Berthold, C.H., I. Nilsson, M. Rydmark (1983) Axon diameter and myelin sheath thickness in nerve fibres of the ventral spinal root of the seventh lumbar nerve of the adult and developing cat. J Anat 136 (Pt 3): 483-508.
- Bullock, P.N., L.H. Rome (1990) Glass micro-fibers: a model system for study of early events in myelination. J Neurosci Res 27:383-393.
- Charles, P., M.P. Hernandez, B. Stankoff, M.S. Aigrot, C. Colin, G. Rougon, B. Zalc, C. Lubetzki (2000) Negative regulation of central nervous system myelination by polysialylated-neural cell adhesion molecule. Proc Natl Acad Sci USA 97: 7585-7590.
- Coman, I., G. Barbin, P. Charles, B. Zalc, C. Lubetzki (2005) Axonal signals in central nervous system myelination, demyelination and remvelination. J Neurol Sci 233: 67-71.
- Demerens, C., B. Stankoff, M. Logak, P. Anglade, B. Allinquant, F. Couraud, B. Zalc, C. Lubetzki (1996) Induction of myelination in the central nervous system by electrical activity. Proc Natl Acad Sci USA 93: 9887-9892.
- Duncan, D. (1934) A relation between axon diameter and myelination determined by measurement of myelinated spinal root fibers. J Comp Neurol 60: 437-472.
- Dver, C.A. (2002) The structure and function of myelin: from inert membrane to perfusion pump. Neurochem Res 27: 1279-1292.
- Elder, G.A., V.L. Friedrich, Ir., R.A. Lazzarini (2001) Schwann cells and oligodendrocytes read distinct signals in establishing myelin sheath thickness. J Neurosci Res 65: 493-499.
- Fraher, J.P. (1976) The growth and myelination of central and peripheral segments of ventral motoneurone axons. A quantitative ultrastructural study. Brain Res 105: 193-211.
- Friede, R.L., T. Samorajski (1967) Relation between the number of myelin lamellae and axon circumference in fibers of vagus and sciatic nerves of mice. J Comp Neurol 130:  $223 - 231.$
- McCarthy, K.D., J. de Vellis (1980) Preparation of separate astroglial and oligodendroglial cell cultures from rat cerebral tissue. J Cell Biol 85: 890-902.
- Notterpek, L.M., P.N. Bullock, S. Malek-Hedayat, R. Fisher, L.H. Rome (1993) Myelination in cerebellar slice cultures: development of a system amenable to biochemical analysis. J Neurosci Res 36: 621-634.
- Nussbaum, C.E., P.K. Maurer, J.V. McDonald (1989) Vicryl (polyglactin 910) mesh as a dural substitute in the presence of pia arach-
- Raval-Fernandes, S., L.H. Rome (1998) Role of axonal components during myelination. Microsc Res Tech 41: 379-392.
	- don, M.K. Mass (1989) Myelination of axons within cytosine arabinoside treated mouse cerebellar explants by cultured rat oligodendrocytes. Brain Res 503: 111-117.
- Stevens, B., S. Porta, L.L. Haak, V. Gallo, R.D. Fields (2002) Adenosine: a neuron-glial transmitter promoting myelination in the CNS in response to action potentials. Neuron 36: 855-868.
- Szuchet, S. (1995) The morphology and ultrastructure of oligodendrocytes and their functional implications; in Kettenmann H, Ransom BR (eds): Neuroglia. New York, Oxford University Press, pp 23-43.
- Tait, S., F. Gunn-Moore, J.M. Collinson, J. Huang, C. Lubetzki, L. Pedraza, D.L. Sherman, D.R. Colman, P.J. Brophy (2000) An oligodendrocyte cell adhesion molecule at the site of assembly of the paranodal axo-glial junction. J Cell Biol 150: 657-666.
- Wood, P.M., R.P. Bunge (1986) Myelination of cultured dorsal root ganglion neurons by oligodendrocytes obtained from adult rats. J Neurol Sci 74: 153-169.

 $\vert \vert \mathbf{u} \vert \mathbf{x} \vert$ <u>. | a | x |</u> Ø ▶ ⋤

![](_page_60_Picture_0.jpeg)

插入引文

![](_page_60_Figure_2.jpeg)

![](_page_61_Picture_0.jpeg)

### 参考文献格式修改

![](_page_61_Picture_33.jpeg)

报, 2012(03), 377-388.

Zhu, Q. and Wang, R. Research on the possibility of nano-tube antenna. Antennas and 2 Propagation Society International Symposium, 2004. IEEE, pp. 1927-19302004).

苗海龙, 郭保文, 贺忠平, 李勇峰 and 关延涛. ZnO纳米材料杂化纯丙乳液的合成与性能研 3

161%

![](_page_62_Picture_0.jpeg)

哮喘和COPD的诱发因素多样[42],有些机制尚不清楚,而各种药物的治疗作用环节不同,新 哮喘和COPD的诱发因素多样[1,2],有些机制尚不清楚,而各种药物的治疗作用环节不同, 新疗法的研究亦呈多方向性[1]。三种疾病呈现的气道中气流受限的可逆性程度虽不同,但 疗法的研究亦呈多方向性凹。三种疾病呈现的气道中气流受限的可逆性程度虽不同,但在临 在临床药物应用方面却有较多相似之处[3],均需应用支气管扩张药及抗炎药[1]。现就近年 床药物应用方面却有较多相似之处啊,均需应用支气管扩张药及抗炎药型。现就近年来治疗 来治疗哮喘或COPD的支气管扩张药如β2受体激动剂、M胆碱受体阻滞剂、磷酸三酯酶Ⅳ抑 哮喘或COPD的支气管扩张药如β2受体激动剂、M胆碱受体阻滞剂、磷酸三酯酶IV抑制剂和 制剂和抗炎药如糖皮质激素[4-7]、炎性介质拮抗剂及其递送系统的研究进展综述如下[1]。↩ 抗炎药如糖皮质激素☞7️、炎性介质拮抗<u>剂及其</u>递送系统的研究进展综述如下⊡。↩ References: 参考文献。 [1]. Petrox, V.I., V.A. Lopukhova and I.V. Tarasenko, [Drug therapy of bronchial asthma and chronic Petrov V I, Lopukhova V A, Tarasenko I V. [Drug therapy of bronchial asthma and chronic obstructive pulmonary disease: data of evidence-based medicine and real clinical practice]. Klin Med obstructive pulmonary disease: data of evidence-based medicine and real clinical practice][J]. (Mosk), 2012, 90(3): p. 59-62.4 [2]. Borges, W., et al., Asthma in childhood: drug therapy. Rev. Assoc. Med. Bras. 2011. 57(4): p. Klin Med (Mosk), 2012, 90(3): 59-62.  $362 - 9.4$ [2] Borges W, Burns D, Sarinho E, et al. Asthma in childhood: drug therapy [J]. Rev Assoc Med Bras, |31. 董宗祈,支气管哮喘的肾上腺素能受体及其药物治疗.中华儿科杂志,2001(06):第56-58页。4 2011, 57(4): 362-369. [4]. 朱琳, 邓婕与宋洪涛, 抗哮喘药的药物基因组学研究进展. 中国医院药学杂志, 2011(10): 第 |董宗祈||支气管哮喘的肾上腺素能受体及其药物治疗[J]||中华儿科杂志, 2001(06):56-58.4| 856-859页。 [4] 朱琳,邓婕,宋洪涛.抗哮喘药的药物基因组学研究进展[J].中国医院药学杂志, |5]. 于信民, 哮喘的药物治疗进展. 中国医院药学杂志, 2000(01): 第40-41页.41 2011(10): 856-859. [6]. 张羽钦与朱珠, 妊娠期哮喘药物治疗及安全性的新认识. 中国药学杂志, 2012(04): 第 - 于信民...哮喘的药物治疗进展[J]... 中国医院药学杂志, 2000(01):<u>40:41.</u>#1 316-318页。 张羽钦。朱珠、妊娠期哮喘药物治疗及安全性的新认识[J]。中国药学杂志。2012(04):316-318.4 |71. 温晓娜与孟舒献,哮喘的药物治疗进展.中国药房, 2004(05):第54-56页.#.  $[6]$ 温晓娜, 孟舒献. 哮喘的药物治疗进展[J]. 中国药房, 2004(05):54-56.4. 格式化前: Numbered 悟六元前: Numbered<br>(Multilingual)格式 インストン 格式化后: 国标 (GB)格式

复旦大学图书馆文献检索教研室 1999年10月11日 10:00 10:00 10:00 10:00 10:00 10:00 10:00 10:00 10:00 10:00 10:00 10:00 1

![](_page_63_Picture_0.jpeg)

![](_page_63_Picture_49.jpeg)

王自庆, 张留明, 林建新, 王榕 and 魏可镁. 纳米材料负载红催化剂的制备与应用. 催化学  $\mathbf{1}$  $\frac{\cancel{H}}{\cancel{H}}$ , 2012(03), 377-388.

Zhu, Q. and Wang, R. Research on the possibility of nano-tube antenna. Antennas and  $\mathbf{2}$ Propagation Society International Symposium, 2004. IEEE, pp. 1927-19302004).

苗海龙, 郭保文, 贺忠平, 李勇峰 and 关延涛. ZnO纳米材料杂化纯丙乳液的合成与性能研

字数: 325 中文(中国) 插入  $\overline{1}$ 

Œ

161%

![](_page_64_Picture_0.jpeg)

 $\sigma$ 

插入

引用

Q 画 A - 中 -

页面布局

插入注释 4插入笔记

 $\overline{\mathbf{w}}$  and  $\overline{\mathbf{w}}$ 

文件

| ș

∣≠

ĻΩ

转到

NoteExpress 리文

#### 同步后的题录

式化

去除格式化

**SS** 样式

编辑

其加工成型较难:而有机物具有易加工、韧性好等优点。两者的复合将使新物质兼具无机物 和有机物的优点。无机、有机杂化由来已久,钢筋混凝土是宏观结构的杂化,由于纳米材料具 有特殊的效应,纳米材料与有机物杂化必将大大改善有机物的多种性能[1] 笔者较系统地研 究了 ZnO 纳米材料杂化纯丙乳液(以下简称纳米 ZnO 杂化乳液的合成机理,制备了性能优异的 杂化乳液[2]

文档1 - Microsoft Word

**Note Axpress** 

窗口

帮助

加载项

设

工目

定位

→ 杳找

杳找

检

索

#### References:

Zhu, Q. and Wang, R. Research on the possibility of nano-tube antenna. Antennas and  $\mathbf{1}$ Propagation Society International Symposium, 2004. IEEE, pp. 1927-19302004).

苗海龙, 郭保文, 贺忠平, 李勇峰 and 关延涛. ZnO纳米材料杂化纯丙乳液的合成与性能研 2 新型建筑材料, 2003(05), 46-48.

 $\Box$ 

![](_page_65_Picture_0.jpeg)

9-0

开始

wi Li

文件

## 引文迅速定位

引用

**由区/生** 

视图

加载顶

页面布局

■插入注释 昌定位 ◎ 同步 编辑引文 窗口 插入笔记 去除格式化 1 音 转到 插入 识 格 枌 **SS** 样式 帮助 NoteExpress 引文  $#4$ 索 引用 编辑 杳找 工厂  $\sqrt{1 + \chi + 1 + 2 + 3 + 4 + 5 + 6 + 7 + 8 + 9 + 10 + 11 + 12 + 13 + 14 + 11}$ 18 | 19 | 20 | 21 | 22 | 23 | 24 | 25 | 26 | 27 | 28 | 29 | 30 | 31 | 32 | 33 | 34 | 35 | 36 | 37 | 38 | 39  $\frac{1}{2}$ 40 | 41 | 42 其加工成型较难;而 好等优点。两者的复合将使新物质兼具无机物 定位引文 和有机物的优点。无元、 有加示16田不山大,钢筋混凝土是宏观结构的杂化,由于纳米材料具 有特殊的效应,纳米材料与有机物杂化必将大大改善有机物的多种性能[1]。笔者较系统地研 究了 ZnO 纳米材料杂化纯丙乳液(以下简称纳米 ZnO 杂化乳液的合成机理,制备了性能优异的 杂化乳液[2]。。

- Microsoft Word NoteExpress

#### 在正文标注和对应的参考文献间切换

#### **References:**

Zhu, Q. and Wang, R. Research on the possibility of nano-tube antenna. Antennas and  $\mathbf{1}$ Propagation Society International Symposium, 2004. IEEE, pp. 1927-19302004).

苗海龙, 郭保文, 贺忠平, 李勇峰 and 关延涛. ZnO纳米材料杂化纯丙乳液的合成与性能研  $\mathbf{2}$ 究. 新型建筑材料, 2003(05), 46-48.

 $\circ$   $\circ$ 

![](_page_66_Picture_0.jpeg)

### 查找引文

![](_page_66_Picture_2.jpeg)

![](_page_67_Picture_0.jpeg)

![](_page_67_Figure_1.jpeg)

复旦大学图书馆文献检索教研室 68

![](_page_68_Picture_0.jpeg)

![](_page_68_Figure_1.jpeg)

复旦大学图书馆文献检索教研室 69

![](_page_69_Picture_0.jpeg)

# 找不到所需期刊怎么办?

- •建立"我的样式"
- •在现有较接近的模板上修改另存为

![](_page_70_Picture_0.jpeg)

![](_page_70_Picture_10.jpeg)

![](_page_71_Picture_0.jpeg)

![](_page_71_Picture_1.jpeg)
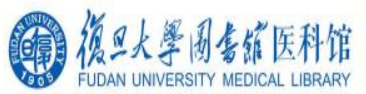

## 根据期刊要求,修改模板

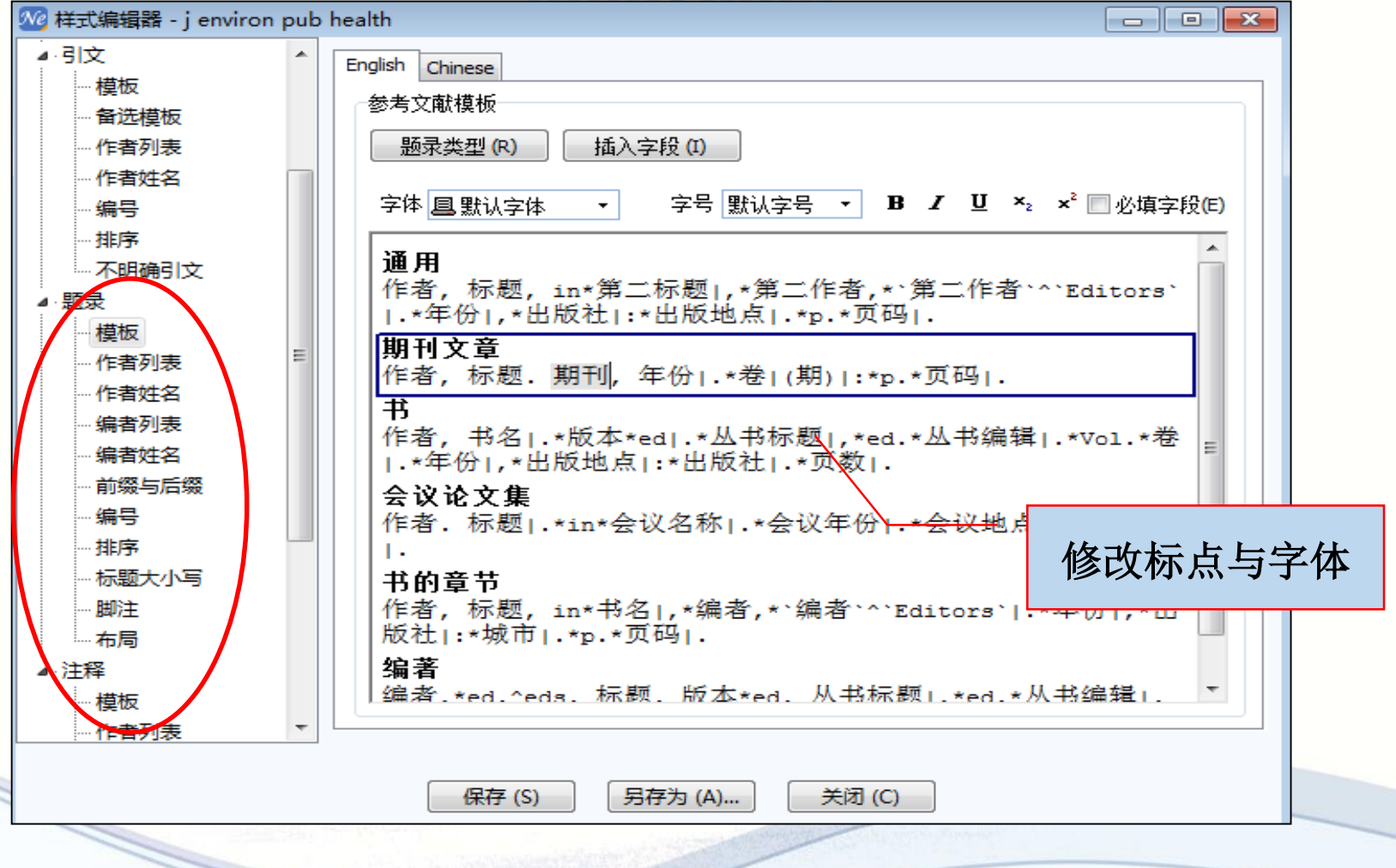

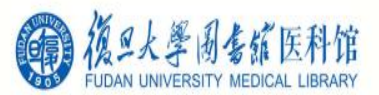

## 根据期刊要求,修改模板

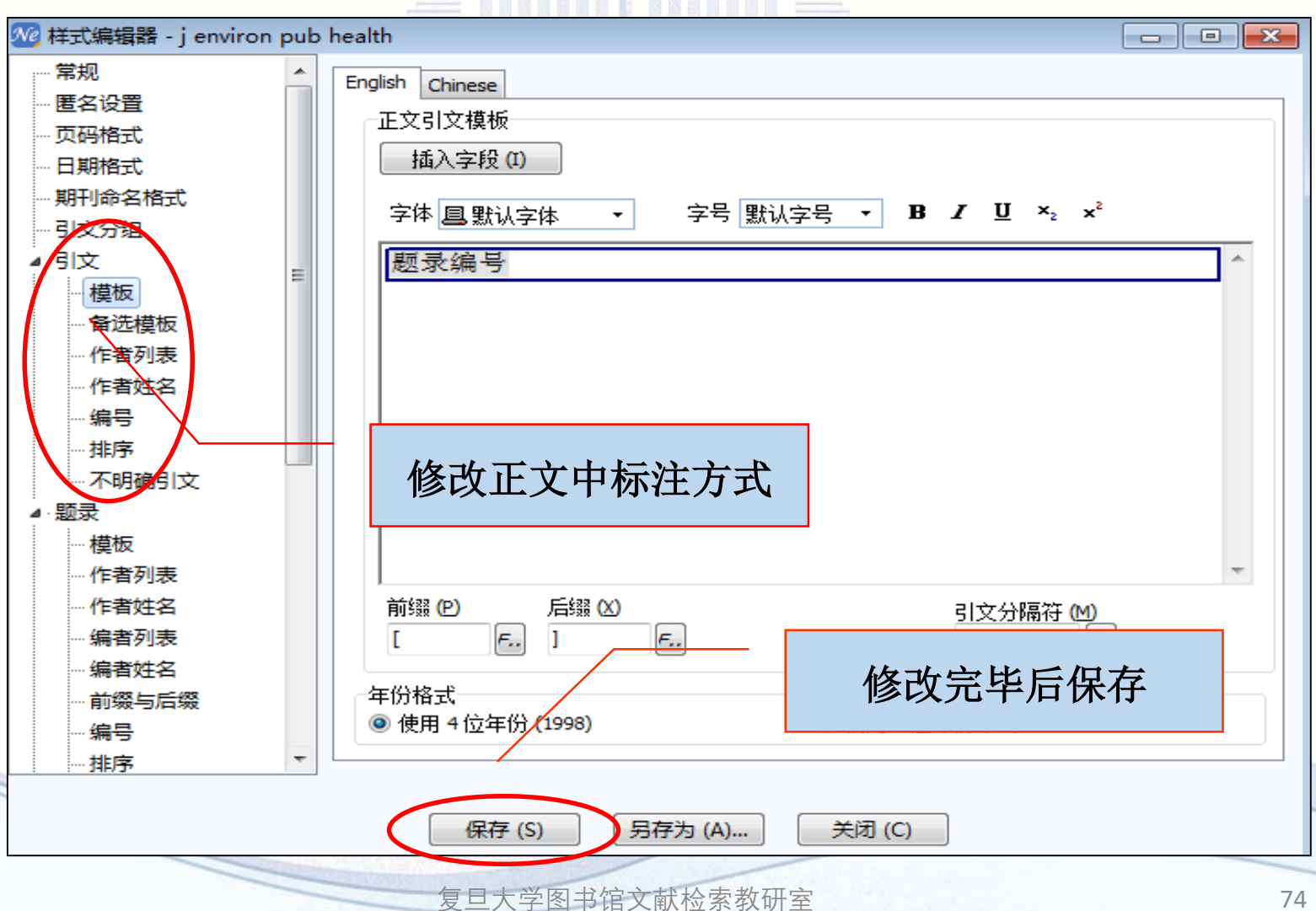

BOL HOT HIS TON THE TOY THE THE TIME THE THE BOL HOT THE THE

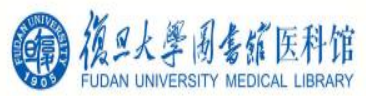

## 在Word中选"自定义"

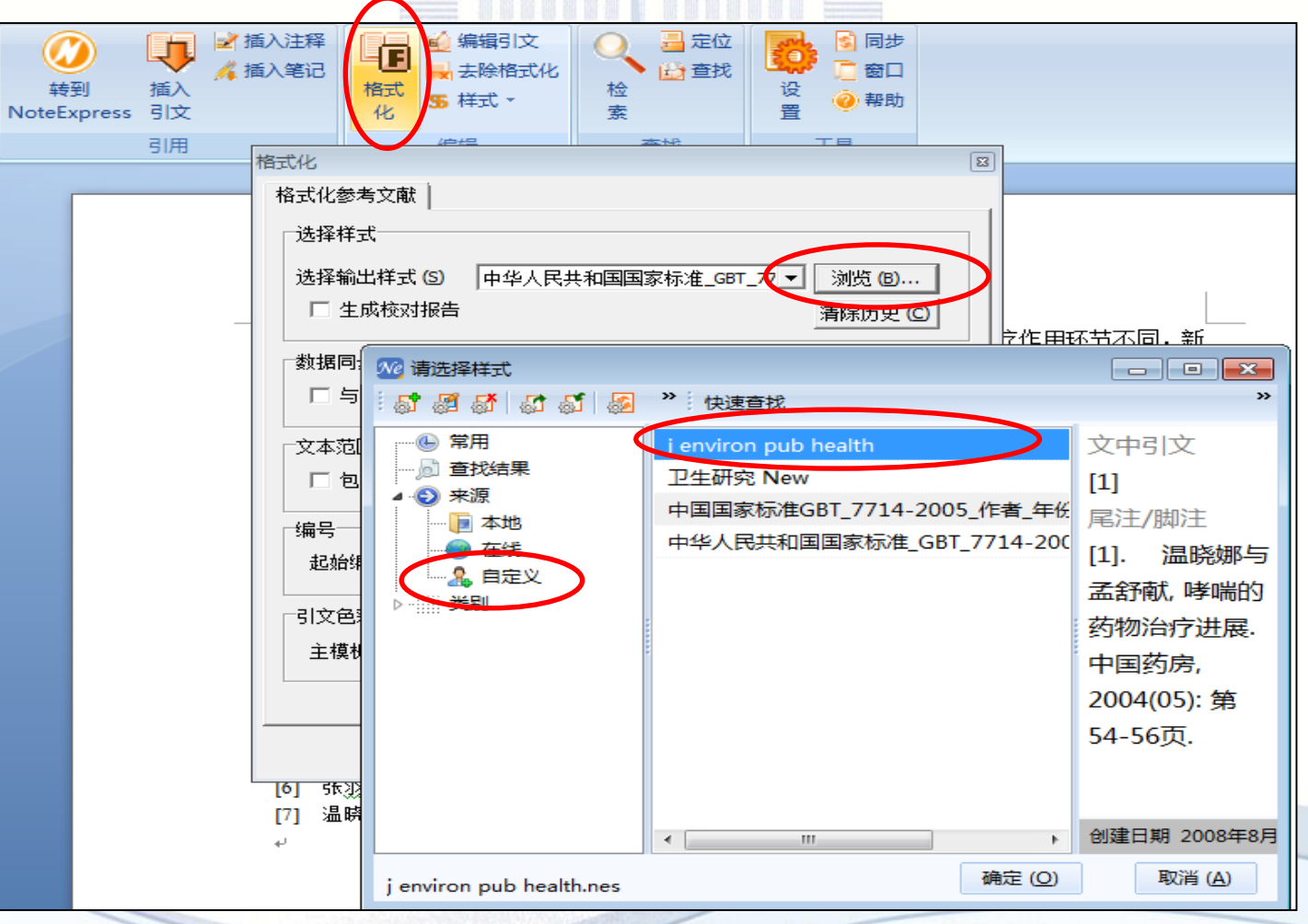

复旦大学图书馆文献检索教研室 75

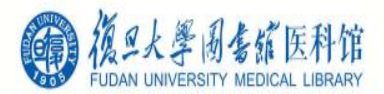

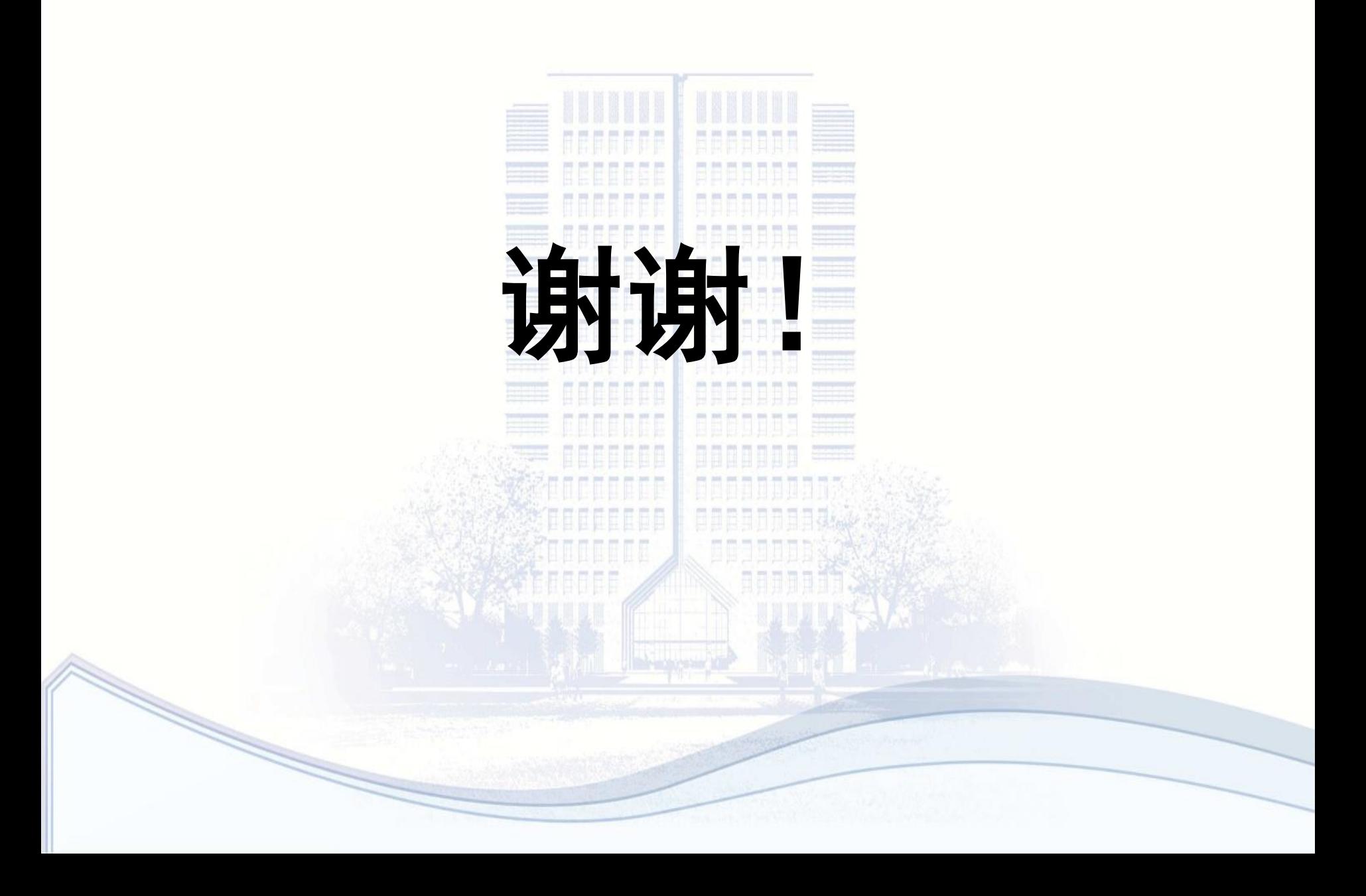